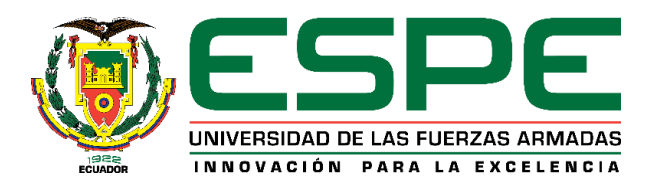

# **Aplicación móvil para la obtención de datos y transformación a comandos de tiro, en morteros de 81 mm del Ejército ecuatoriano**

Amón de la Guerra, Juan Leopoldo y Bárcenes Silva, Edgar Andrés

Departamento de Ciencias de la Computación

Carrera de Ingeniería de Sistemas e Informática

Trabajo de titulación, previo a la obtención del

título de ingeniero en Sistemas e Informática

Ing. Sancho Arias, José Alberto

26 de junio del 2020

<span id="page-1-0"></span>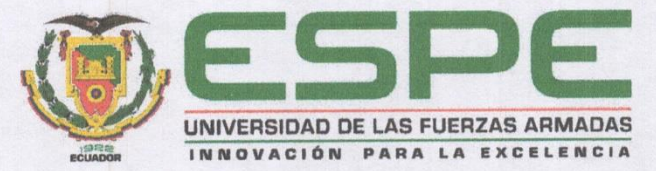

# DEPARTAMENTO DE CIENCIAS DE LA COMPUTACIÓN **CARRERA DE INGENIERÍA DE SISTEMAS E INFORMÁTICA**

#### **CERTIFICACIÓN**

Certifico que el trabajo de titulación, "Aplicación móvil para la obtención de datos y transformación a comandos de tiro, en morteros de 81mm del Ejército ecuatoriano" fue realizado por los señores Amón De la Guerra Juan Leopoldo y Bárcenes Silva Edgar Andrés el cual ha sido revisado y analizado en su totalidad por la herramienta de verificación de similitud de contenido; por lo tanto cumple con los requisitos legales, teóricos, científicos, técnicos, metodológicos y legales establecidos por la Universidad de las Fuerzas Armadas ESPE, razón por la cual me permito acreditar y autorizar para que lo sustenten públicamente.

Sangolquí, 26 de junio del 2020

Jose alberto Sando a

Ing. José Alberto Sancho Arias C.C: 1706870191

# (URKUND

#### **Document Information**

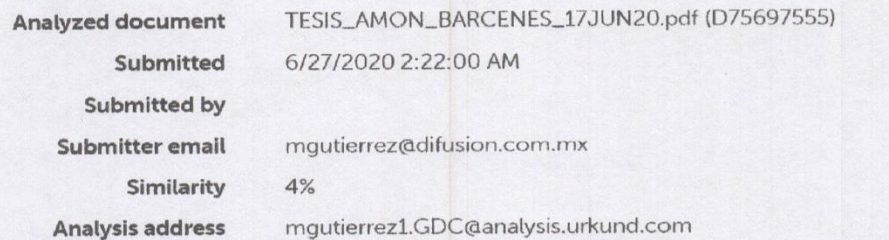

### Sources included in the report

<span id="page-2-0"></span>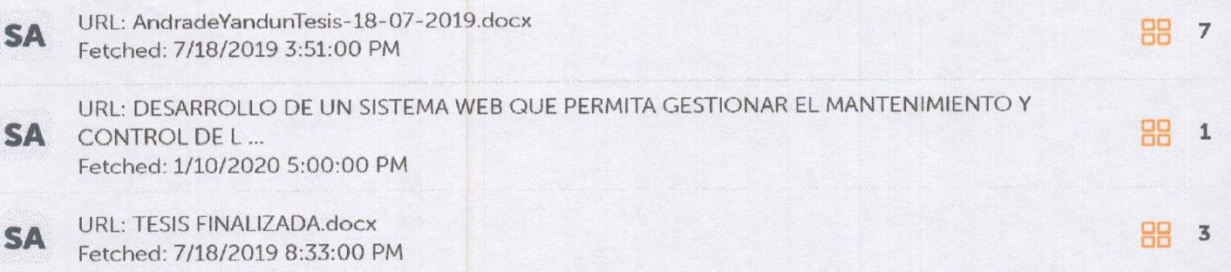

### Sangolquí, 26 de junio del 2020

Josepharts Sulle

Ing. José Alberto Sancho Arias C.C: 1706870191

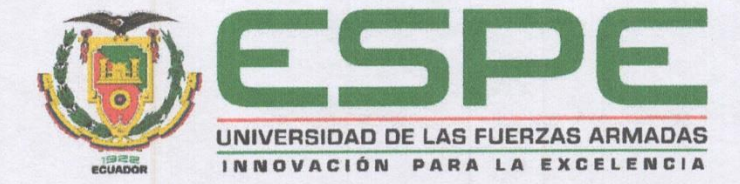

# DEPARTAMENTO DE CIENCIAS DE LA COMPUTACIÓN

# **CARRERA DE INGENIERÍA DE SISTEMAS E INFORMÁTICA**

**AUTORÍA DE RESPONSABILIDAD** 

Nosotros, Amón De la Guerra Juan Leopoldo y Bárcenes Silva Edgar Andrés, con cédulas de ciudadanía N° 050306964-3 y N° 171494334-5 respectivamente, declaramos que el contenido, ideas y criterios del trabajo de titulación: Aplicación móvil para la obtención de datos y transformación a comandos de tiro, en morteros de 81mm del Ejército ecuatoriano es de nuestra autoría y responsabilidad, cumpliendo con los requisitos legales, teóricos, científicos, técnicos y metodológicos establecidos por la Universidad de Fuerzas Armadas ESPE, respetando los derechos intelectuales de terceros y referenciando las citas bibliográficas.

Sangolquí, 26 de junio del 2020

Amón De La Guerra, Juan Leopoldo

C.C.: 050306964-3

Bárcenes Silva, Edgar Andrés

C.C.: 171494334-5

<span id="page-4-0"></span>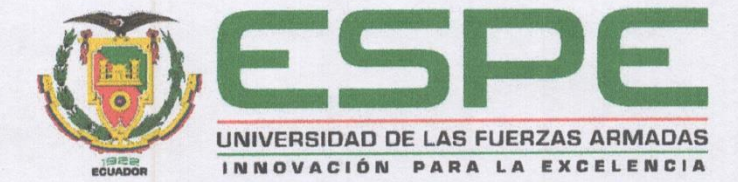

## DEPARTAMENTO DE CIENCIAS DE LA COMPUTACIÓN

## <span id="page-4-1"></span>**CARRERA DE INGENIERÍA DE SISTEMAS E INFORMÁTICA**

#### **AUTORIZACIÓN DE PUBLICACIÓN**

Nosotros, Amón De la Guerra Juan Leopoldo y Bárcenes Silva Edgar Andrés, con cédulas de ciudadanía N° 050306964-3 y N° 171494334-5 respectivamente, autorizamos a la Universidad de las Fuerzas Armadas ESPE publicar el trabajo de titulación: "Aplicación móvil para la obtención de datos y transformación a comandos de tiro, en morteros de 81mm del Ejército ecuatoriano" en el Repositorio Institucional, cuyo contenido, ideas y criterios son de nuestra responsabilidad.

Sangolquí, 26 de junio del 2020

Amón De La Guerra, Juan Leopoldo

C.C.: 050306964-3

Bárcenes Silva, Edgar Andrés

C.C.: 171494334-5

#### **DEDICATORIA**

Este trabajo de titulación está dedicado a:

A mis padres Bolívar y Dorita quienes con su amor, paciencia y esfuerzo me han permitido llegar a cumplir hoy un sueño más, gracias por inculcar en mí el ejemplo de esfuerzo y perseverancia, de no temer las adversidades porque Dios estará siempre conmigo.

A mis hermanos Bolívar Santiago y Alex Rafael por su apoyo incondicional durante todo este proceso, por estar conmigo en todo momento gracias. A toda mi familia porque con sus oraciones, consejos y palabras de aliento hicieron de mí una mejor persona.

Finalmente quiero dedicar este trabajo a todos mis amigos, por apoyarme cuando más lo necesité, por extender su mano en momentos difíciles y por haber confiado en mí.

Juan Amón

#### **DEDICATORIA**

Dedico este trabajo, primeramente, a mi familia mi esposa y mis hijos, que ha sido mi fortaleza y mi apoyo para alcanzar mis objetivos y metas.

A mi padre, que desde el cielo continúa ayudándome, quien está a mi lado motivándome para alcanzar mis metas desde que partió mi madre y nos cuida. A mi mamá Rosa quien ha estado desde que tengo uso de razón.

A mis docentes, quienes con sus enseñanzas fueron llenándome de muchos conocimientos, dedicados a dar lo mejor para formar profesionales con valores y conocimientos sólidos sin esperar nada a cambio, convirtiendo en realidad mis sueños e ideales, los mismos que alimentan mi cuerpo y mi espíritu.

A todos quienes de una u otra manera están presentes en mi vida.

Andrés Bárcenes

#### **AGRADECIMIENTO**

<span id="page-7-0"></span>Me gustaría agradecer la ayuda que muchas personas y colegas me han prestado durante el proceso de investigación y redacción de este trabajo. En primer lugar, quisiera agradecer a mis padres que me han ayudado y apoyado en toda mi formación profesional, a mi tutor, José Sancho, por haberme orientado en todos los momentos que necesité sus consejos.

Así mismo, deseo expresar mi reconocimiento a la **ESCUELA DE INFANTERÍA DEL EJÉRCITO ECUATORIANO**, por todas las atenciones e información brindada a lo largo de esta investigación.

Al Sr. Sgop. Ipilaes Diego, por toda la bibliografía prestada, registros de tiro y conocimiento transferido para el desarrollo del presente trabajo.

A todos mis amigos, instructores militares y docentes civiles, quienes me ayudaron de una manera desinteresada, gracias infinitas por toda su ayuda y buena voluntad.

A la Universidad de Fuerzas Armadas "ESPE" por ser la sede de todo el conocimiento adquirido en estos años.

Muchas gracias a todos.

Juan Amón

#### **AGRADECIMIENTO**

Agradezco a Dios por permitir que al paso de la vida vaya alcanzando éxitos y con la formación académica conceda formarme como una persona de bien con buenos valores y principios para continuar sirviendo al país y la institución militar que represento con mucho orgullo.

Agradezco a mis padres que a través de sus bendiciones y buenos deseos me han fortalecido para continuar alcanzando mis metas, lo cual sé que es un orgullo y satisfacción para ustedes.

Agradezco a mi esposa y mis hijos que mientras dedicaba tiempo y recursos para alcanzar este objetivo entendieron y apoyaron de muchas maneras para que se materialice este anhelo.

A todos los que integran el Departamento de Ciencias de la computación a los directores y docentes que contribuyeron poco a poco con su granito de arena para formar mis conocimientos con sus enseñanzas y consejos permitiendo alcanzar mis metas.

A la Escuela de Infantería por ayudar a la consolidación de este proyecto de tesis, gracias por su apoyo, estamos seguros que este proyecto cubrirá con las expectativas y la necesidad para fortalecer las capacidades del personal miliar.

Andrés Bárcenes

# ÍNDICE DE CONTENDOS

<span id="page-9-0"></span>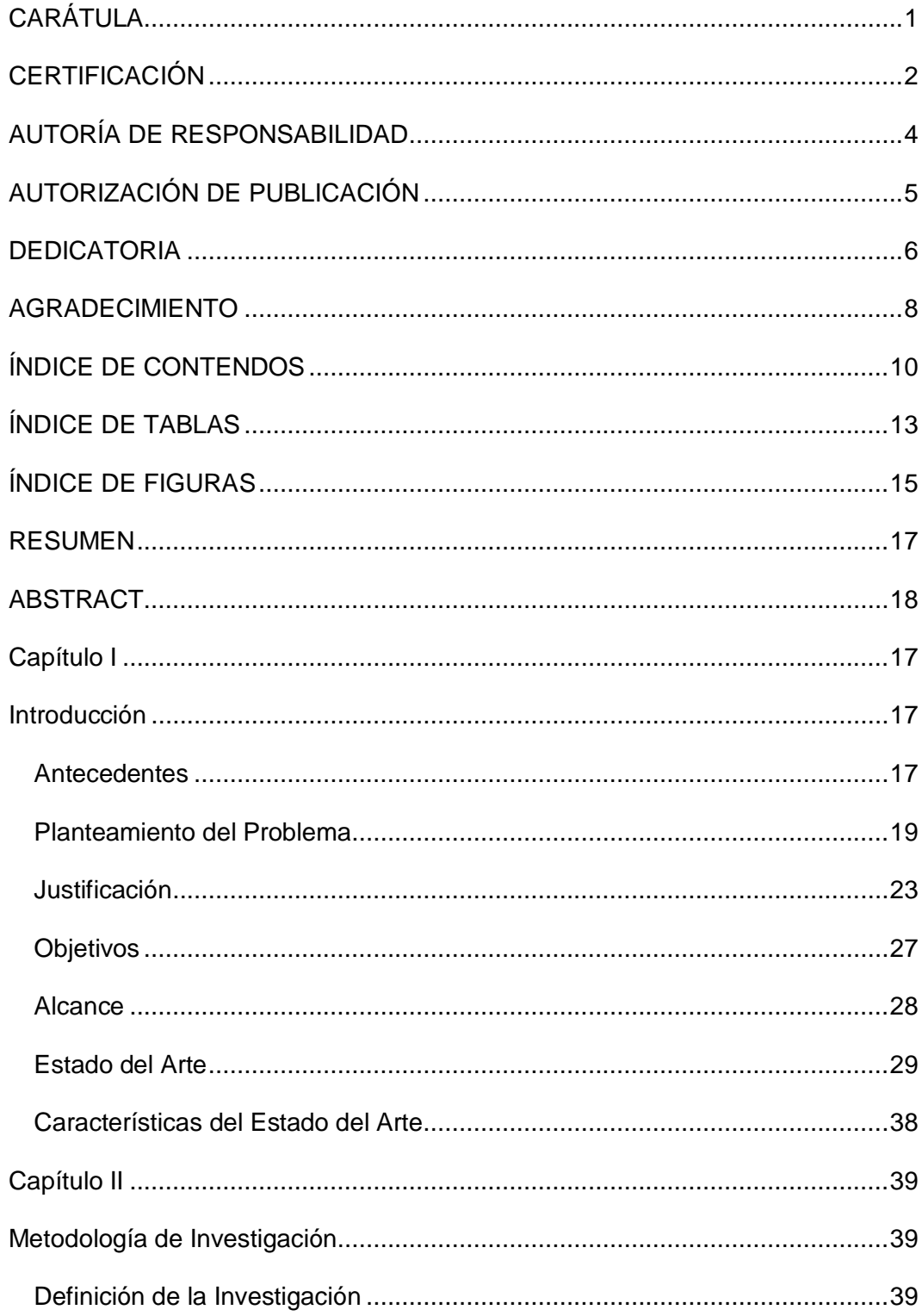

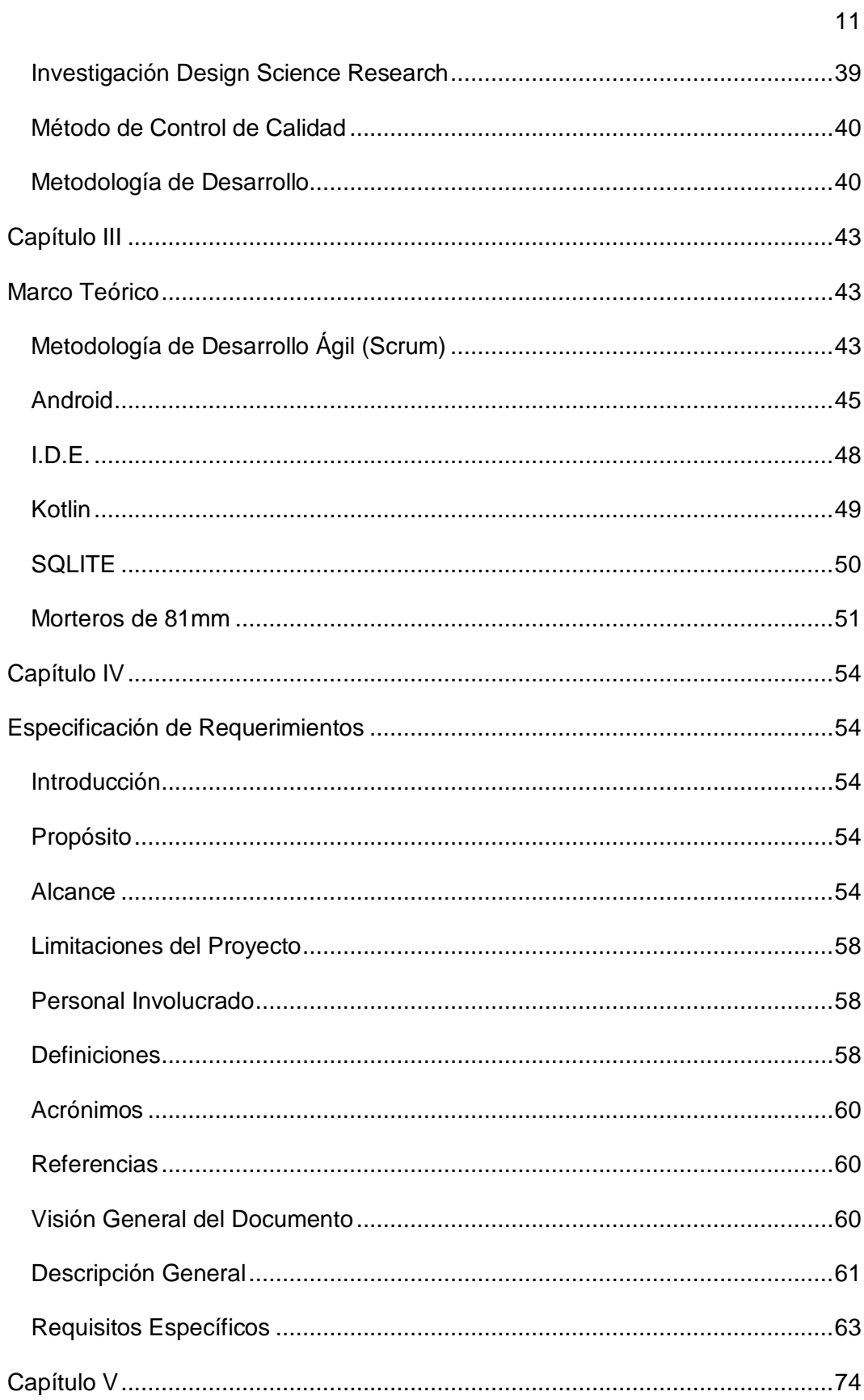

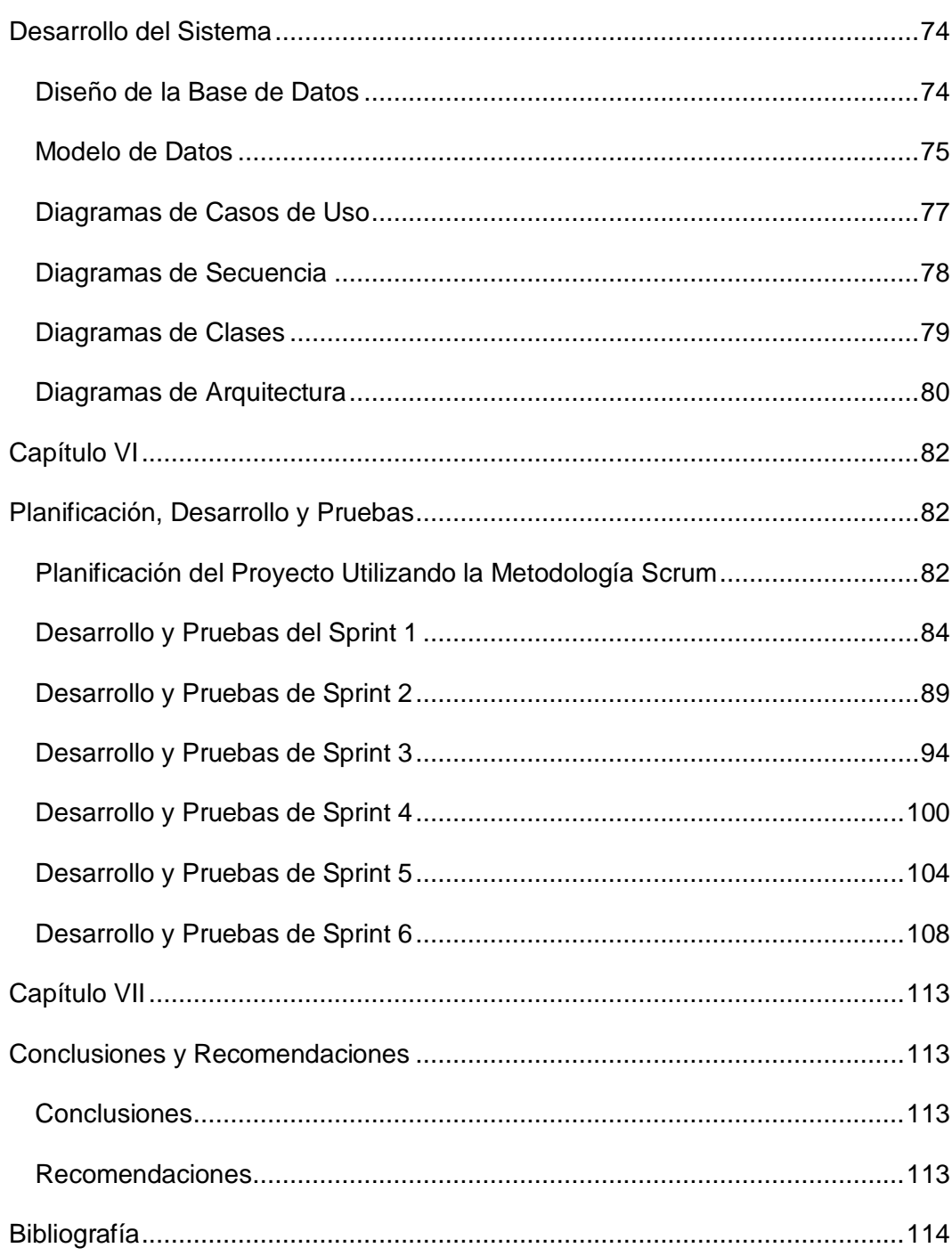

## **ÍNDICE DE TABLAS**

<span id="page-12-0"></span>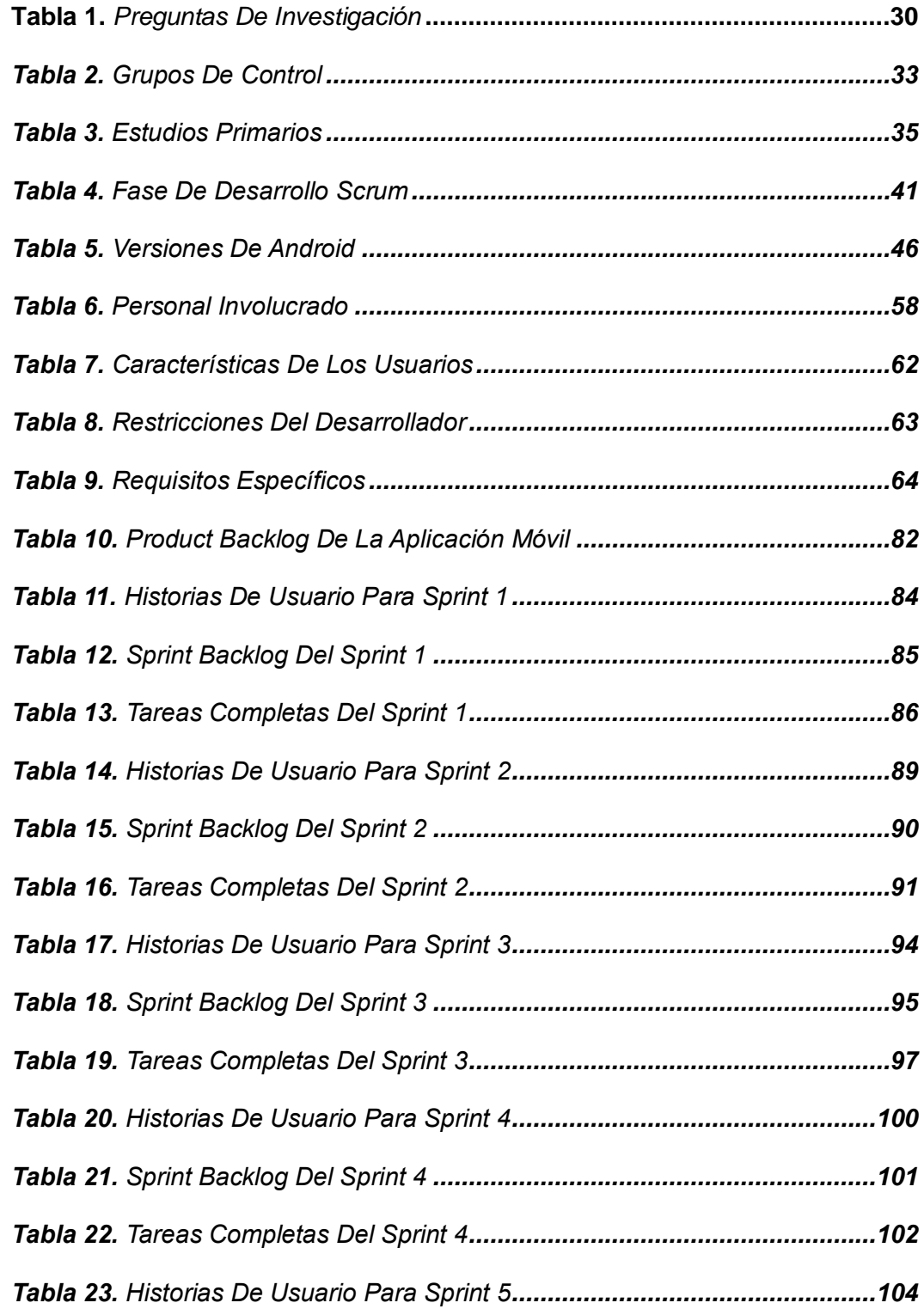

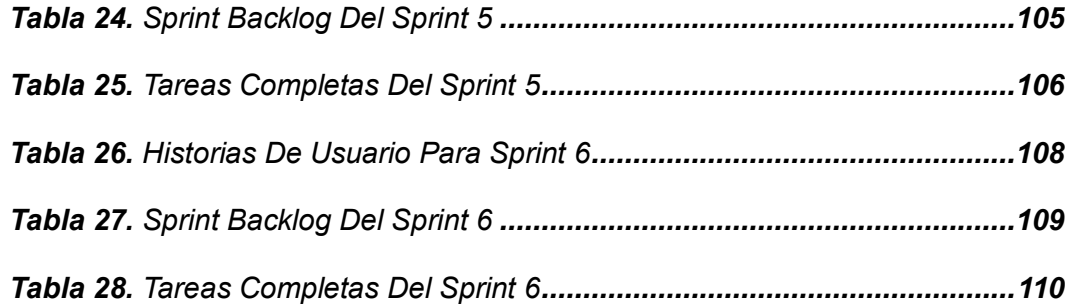

## **ÍNDICE DE FIGURAS**

<span id="page-14-0"></span>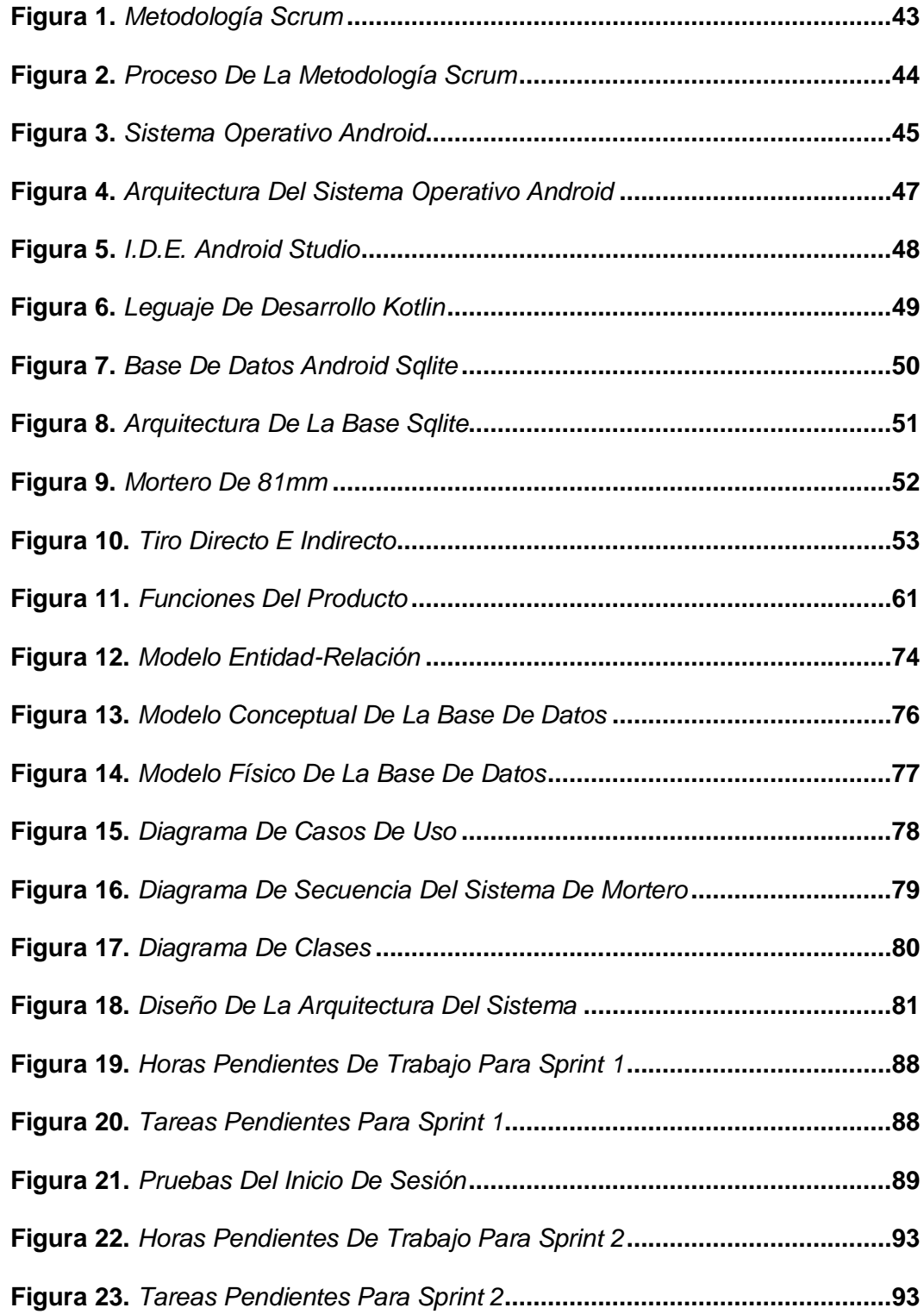

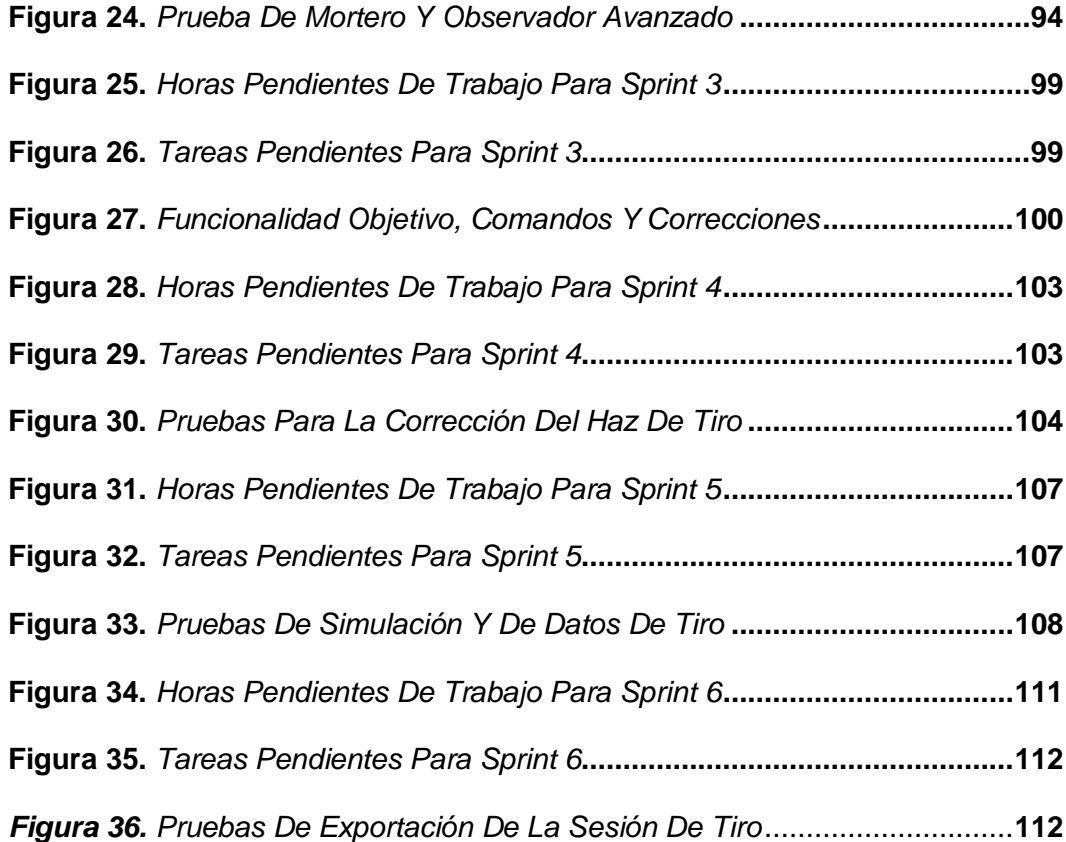

#### **RESUMEN**

<span id="page-16-0"></span>Hace siglos el uso de morteros en los ejércitos ha sido un arma de apoyo esencial para garantizar la supremacía en el campo de batalla. Estas armas fueron utilizadas en las guerras para tener efectos destructores en trincheras y fosas, están formados generalmente por un tubo, un soporte y una base, inicialmente se crearon desde 60 a 120mm. El Ecuador utiliza el mortero de 81mm M-29 de fabricación americana, es orgánico de los Batallones de Infantería apropiado para disparar contra blancos extensos o blancos en desenfilada. El mortero requiere de la interacción de operadores para realizar un tiro efectivo, esta interacción requiere de un equipo especialista para el transporte de tiro como son: el observador avanzado OA y el centro director de tiro CDT, estos especialistas requieren de datos iniciales de tiro como: dirección del objetivo, distancia, ángulos, etc., para mediante cálculos aritméticos transformarlos en comandos de tiro algunos de los cuales son ubicación del objetivo en coordenadas geográficas, distancia, deflexión, entre otros los cuales son determinados actualmente por cálculos de forma manual, esto conlleva tiempo y falta de precisión en algunos casos. Este proyecto busca realizar estos cálculos para la obtención de comandos de tiro de forma automática en una aplicación móvil, permitiendo eficiencia y efectividad en el transporte de tiro.

#### **Palabras Clave:**

- **MORTEROS**
- **TRANSPORTE DE TIRO**
- **APLICACIÓN MÓVIL**

#### **ABSTRACT**

<span id="page-17-0"></span>Centuries ago, the use of mortars in armies has been an essential support weapon to guarantee supremacy on the battlefield. These weapons were used in wars to have destructive effects in trenches and pits, they are generally formed by a tube, a support and a base, initially they were created from 60 to 120mm. Ecuador uses the Americanmade 81mm M-29 mortar, it is an organic Infantry Battalion suitable for firing at large targets or unfolded targets. The mortar requires the interaction of operators to make an effective shot, this interaction requires a specialist team for the transport of shot such as: the advanced OA observer and the CDT shooting center, these specialists require initial shooting data such as : direction of the target, distance, angles, etc., for arithmetic calculations to transform them into shooting commands some of which are location of the target in geographical coordinates, distance, deflection, among others which are currently determined by calculations manually, This takes time and lack of precision in some cases. This project seeks to perform these calculations to obtain firing commands automatically in a mobile application, allowing efficiency and effectiveness in the transport of fire.

#### **Keywords:**

- **MORTARS**
- **SHOT TRANSPORTATION**
- **EMOBILE APP**

#### **Capítulo I**

#### **Introducción**

<span id="page-18-1"></span><span id="page-18-0"></span>En el presente capítulo se describen los antecedentes, objetivos, justificación y alcance del proyecto: "Aplicación móvil para la obtención de datos y transformación a comandos de tiro, en morteros de 81mm del Ejército Ecuatoriano", además se plantea una revisión sistemática de literatura sobre el problema de investigación con grupos de control para generar el estado del arte.

#### **Antecedentes**

<span id="page-18-2"></span>Las operaciones militares que son conducidas en el entorno global, obedecen a criterios de precisión para eliminar o destruir infraestructura critica del enemigo, empleando la menor cantidad de recursos y con el máximo de eficacia.

Los apoyos de los que disponen las unidades de maniobra, entre ellos la Infantería siempre han sido de fundamental importancia, y se marcan como decisivos. Se ha visto en la revisión de casos históricos de las acciones tácticas fundamentales y más aún en los últimos conflictos en los que los empleos masivos de los diversos componentes de la estructura militar llegan al cumplimiento cabal de los objetivos. Es por esto que un conocimiento adecuado de la planificación y empleo es de suma importancia para la optimización de estos medios de Apoyo de Fuego disponibles en las unidades de Infantería.

Las unidades de maniobra como son los Batallones de Infantería y Grupos de Caballería Blindada, cuentan con unidades subordinadas que son las Compañías Apoyo, y estas a su vez disponen de los siguientes órganos de apoyo de fuegos:

a) Pelotón de morteros de 81 mm. (3.200 m.)

b) Pelotón antitanque de 106 mm. (1.200 m.)

El Centro Coordinador de Apoyo de Fuegos (C.C.A.F) es un órgano de apoyo para la unidad a la cual se le brinda el apoyo de fuegos, en el cual los representantes de la unidad apoyada y los órganos de apoyo de fuegos, trabajan juntos para planificar y coordinar el apoyo de fuego necesario para la maniobra.

En el C.C.A.F se mantiene una lista de blancos, localizados en la zona de acción táctica de la unidad apoyada, con sus características, los medios más apropiados para batirlos e información de los daños causados después de ser atacados.

A un C.C.A.F conviene localizarlo de 200m a 400m próximo al Puesto de Mando o en el interior del mismo, ya que esto facilita el enlace entre el C.C.A.F, con el comandante apoyado y los órganos de apoyo de fuegos disponibles.

El Mortero de 81mm es un arma de tiro curvo que permite disparar con grandes ángulos de elevación, a fin de batir espacios muertos para armas de fuego rasante, está constituido por un tubo de anima lisa y una placa base.

Actualmente en el entorno global existen sistemas de morteros totalmente automatizados, que son capaces de disparar hacia un blanco con la mínima interacción humana, tan solo requieren de las coordenadas del blanco para disparar. En contraste con ello el Ejército Ecuatoriano cuenta con el Motero M29, mismo que requiere de muchísima interacción humana, ya que debe ser apuntado, corregido y amunicionado en forma manual por soldados de Infantería.

#### **Planteamiento del Problema**

<span id="page-20-0"></span>En el Ejército Ecuatoriano, la Infantería es una arma organizada, equipada e instruida para establecer contacto, entrar en combate y aniquilar al enemigo, mediante fuego, el movimiento y la acción de choque (Terrestre C. G., 1995).

Para el combate las unidades de infantería están organizadas en Batallones, estos batallones a su vez tienen unidades subordinadas, de ellas se destaca la Compañía Apoyo que está en condiciones de proporcionar apoyo de combate a las compañías de fusileros en las diferentes operaciones tácticas.

La Compañía Apoyo del Batallón de Infantería, está compuesta por un Pelotón de morteros de 81 mm y un Pelotón antitanque de 106 mm. La misión del pelotón de morteros de 81 mm, es proporcionar apoyo de fuego continuo, cercano e inmediato a las unidades de fusileros del Batallón de Infantería.

El pelotón de morteros de 81 mm, ocupa posiciones en el terreno desde donde con el alcance de sus armas está en condiciones de apoyar las acciones de seguridad, defensivas, ofensivas y retrógradas. Un pelotón de morteros de 81mm está conformado por un Comando, un Centro Director de Tiro (C.D.T) y tres Secciones de Morteros.

El C.D.T es la entidad encargada de recibir los pedidos de fuego de la unidad apoyada y determinar los datos de tiro basados en tal pedido, convirtiéndolos en comandos de tiro para los morteros y transmitirlos a éstos para que realicen el fuego (Terrestre D. d., Manual del Centro Director de Tiro, 2007).

Una vez que el CDT determina los Datos Iniciales de Tiro en la carta de tiro, éstos son transformados en Comandos de Tiro mediante la utilización de las tablas numéricas y gráficas de tiro.

La tabla numérica de tiro, es una recopilación de datos aritméticos determinados bajo ciertas condiciones estándares (humedad, viento, temperatura, etc.) en la que se encuentran representados los diferentes alcances y los valores que deben ser impuestos en los aparatos de puntería, constituye la fuente básica de los datos balísticos para cada tipo de munición (Terrestre D. d., Manual del Centro Director de Tiro, 2007).

Los datos necesarios para apuntar los morteros, de tal forma que los proyectiles disparados exploten en un punto deseado, se denominan "Datos de Tiro" y se basan en la dirección, distancia horizontal e intervalo vertical.

La dirección se expresa como la medición angular, a partir de una dirección de referencia. Esta medición tiene como unidad de medida la milésima de artillería.

La distancia horizontal, es la distancia que existe desde los morteros al blanco y se expresa en metros.

El intervalo vertical es la diferencia de altura que existe entre los morteros y el blanco o punto de explosión.

Los datos anteriormente obtenidos son convertidos en graduaciones o comúnmente llamados Comandos de Tiro, mismos que serán impuestos en los morteros para que el proyectil pueda explotar en el blanco al cual se efectuaron las mediciones en la carta de tiro.

Los Comandos de Tiro son Carga, Elevación y Deflexión.

La carga corresponde a la cantidad de bolsas de pólvora que deberá ser colocada como propulsor del proyectil. La pólvora se encuentra empaquetada en pequeños sacos, los cuales pueden ser agregados o retirados.

La deflexión a imponerse en los aparatos de puntería del mortero, es la suma de la deflexión de la carta de tiro más la corrección de la deriva, la cual se determina en las tablas numéricas y gráficas de tiro de acuerdo a la carga y alcance (Terrestre D. d., Manual del centro director de tiro, 2017).

La elevación corresponde a un ángulo vertical impuesto al tubo del mortero, mismo que permite que el proyectil llegue al alcance prescito, La elevación puede ser determinada utilizando tablas numéricas de tiro.

El pelotón de morteros en las operaciones ofensivas realiza:

- Fuegos de preparación, lanzados de acuerdo con un horario y que es lanzado generalmente antes de comenzar un ataque
- Fuegos durante la progresión del ataque, lanzados contra objetivos que dificultan el avance del escalón de ataque.
- Fuegos durante el asalto, lanzados para apoyar el asalto de las unidades de maniobra.
- Fuegos durante la reorganización y consolidación, lanzados para proteger a las unidades de maniobra de los contraataques

Un pelotón de morteros en las operaciones defensivas puede realizar las siguientes actividades.

- Fuegos de apoyo en la defensa
- Fuegos protectivos finales, se lanzan entre los P.A.C y la L.P.R, con el fin de neutralizar el asalto y la progresión del ataque enemigo y desorganizar el sistema de mando, esto se obtiene concentrando estos fuegos delante de la L.P.R.

Fuegos dentro de la posición se lanzan dentro del escalón de resistencia, con el fin de limitar las penetraciones, impedir la consolidación, aislar la penetración y apoyar los contraataques.

Dentro de cada una de las fases de fuego se pueden realizar diferentes tipos de fuego en forma continua e inmediata a más de los fuegos que se ejecutan en la ofensiva dentro de cada una de las fases, como son:

 Fuegos de Contra Preparación: es un intenso fuego previsto lanzado cuando se descubre la inminencia de un ataque enemigo.

 Fuegos de Hostigamiento y de Interdicción: estos fuegos son disparados contra posiciones confirmadas o sospechosas en poder del enemigo, con el objeto de perturbar a las tropas enemigas, dificultar su movimiento y reducir la moral con la amenaza de bajas

 Contrafuegos: el propósito del contrafuego es destruir o neutralizar las armas de tiro indirecto del enemigo

De acuerdo al criterio, basado en la experiencia del Sr. TNTE. de Infantería Cocha Vinueza Edwin Andrés, Instructor de la Escuela de Infantería del Ejército. "Los morteros de 81mm cuando es posible son emplazados en contrapendiente, por lo que requieren de la aplicación de un método de puntería indirecta para impactar sobre un objetivo determinado, este proceso de cálculo demanda un tiempo aproximado de 20 a 30 minutos para establecer los valores numéricos que serán transformados en comandos de tiro para permitir graduar con exactitud los morteros y la munición".

Por lo que se plantea el desarrollo de una aplicación móvil que permita incrementar la eficacia durante el tiro, ejecutando algoritmos matemáticos y lenguaje de manipulación de datos (DML), en un tiempo muy inferior al requerido cuando se realiza el proceso de forma manual.

#### **Justificación**

<span id="page-24-0"></span>El mortero es un arma de tiro parabólico, comúnmente utilizado por las tropas de infantería. Se caracteriza por su simplicidad, facilidad de transporte y reducida logística. Este mortero es ideal para brindar apoyo de fuegos a las tropas que se están en combate o a su vez antes de lanzarse al ataque.

Para que el tiro de mortero sea efectivo, debe ser lo suficientemente denso y debe golpear al objetivo en el momento correcto, con la munición y la espoleta adecuada.

El tiro de morteros debe ser proporcionado empleando los medios más precisos que el tiempo y la situación táctica lo permitan, ya que en muchas ocasiones no es posible realizar un apuntamiento directo sobre el blanco.

Para cumplir con éxito las misiones de fuego, los morteros deben colocarse desde una posición desenfilada, y se deben seguir ciertos pasos para obtener información esencial y comprometer los objetivos.

Localizar los objetivos mediante su ubicación geográfica.

Determinar los datos de dirección, alcance e intervalo vertical desde los morteros hasta los objetivos).

Convertir los datos de tiro a comandos de tiro

Aplicar los comandos de tiro al mortero y las municiones.

El Ejército Ecuatoriano, cuenta con armas de apoyo de fuegos como lo son los morteros de 81mm, para su empleo se han desarrollado métodos de apuntamiento indirectos, inicialmente se obtienen los datos de tiro y luego se los convierte en comandos de tiro, esta última información sirve para graduar los morteros y las municiones. Permitiendo de este modo que el proyectil explote al hacer impacto en el blanco o a cierta altura sobre él.

El Centro Director de Tiro como parte del puesto de mando se encarga de la conducción del tiro, para ello debe obtener los datos de tiro y posteriormente realiza una transformación a comandos de tiro. Todos estos procesos son realizados de forma manual, por lo que pueden existir fallos en precisión y un alto empleo de tiempo. (Terrestre D. d., MANUAL DEL CENTRO DIRECTOR DE TIRO, 2007). El tiempo aproximado para conducir el tiro, desde la obtención de los datos hasta la transformación en comandos de tiro, es de 20 a 30 minutos.

Conforme lo expresa la "Ley Orgánica de la Defensa Nacional", según Registro Oficial 4 de 19-ene-2007, Titulo II, Capitulo único

Art. 4.- De acuerdo a la Constitución Política de la República, en caso de inminente agresión externa o guerra internacional, el Presidente de la República ejercerá la dirección política de la guerra y podrá delegar al Jefe del Comando Conjunto de las Fuerzas Armadas, el mando y conducción militar-estratégico, así como la competencia territorial, de acuerdo con los planes militares.

La división territorial de las zonas y la organización del mando de las Fuerzas Armadas para tiempos de conflicto o guerra serán establecidas en base a la planificación militar, mediante decreto ejecutivo. (Congreso Nacional, 2007, pág. 3)

Y considerando lo expuesto en el Titulo III, Capítulo V, Sección I

Art. 26.- En cumplimiento del mandato constitucional, cada una de las Ramas de las Fuerzas Armadas deben desarrollar el poder militar para la consecución de los objetivos institucionales, que garanticen la defensa, contribuyan con la seguridad y desarrollo de la Nación, a fin de alcanzar los objetivos derivados de la planificación estratégica militar. (Congreso Nacional, 2007, pág. 7)

La Fuerza Terrestre, considerada como uno de los órganos de la defensa nacional, está destinada a preparar y dirigir a sus tropas en cumplimiento a los objetivos predeterminados en la planificación militar, para la defensa de la soberanía e integridad territorial.

Por lo que la Escuela de Infantería del Ejército Ecuatoriano mediante Oficio No.: FT-EIE-A 2019-0250-O, del 16 mayo de 2019, Solicita al TCRN. de E.M. Juan C. Polo G., Director del Departamento de Ciencias de la Computación, se designe a dos alumnos militares para que desarrollen una aplicación móvil que facilite el cálculo de tiro de mortero de 81mm.

Considerando que los morteros de 81mm existentes en el Ejército Ecuatoriano corresponden al modelo M29, modelo que ha sido utilizado a nivel mundial desde 2952 aproximadamente. Es un mortero que requiere que todo el proceso de apuntamiento sea realizado a mano, pero este apuntamiento obedece a comandos de tiro que son proporcionados por el C.D.T.

Ante esta realidad, se precisa realizar esfuerzos que permitan obtener datos de ubicación, altitud y azimut con una buena precisión y en el menor tiempo posible, empleando dispositivos móviles como son los teléfonos inteligentes. Ya que con

frecuencia esos datos son obtenidos de procesos realizados por el C.D.T empleando cartas topográficas impresas, estos datos en muchas ocasiones son difíciles de obtener debido a la circunstancia táctica o condiciones climatológicas adversas en las que comúnmente opera el personal militar.

Los datos iniciales, solo son la punta del iceberg, ya que de allí se empiezan a realizar varios cálculos y búsquedas en tablas de tiro, para poder determinar la graduación tanto del mortero como de la munición a emplear. Comandos que constantemente son calculados para poder realizar fuego de efecto sobre el enemigo.

Cabe recalcar que aun cuando el 17 de febrero de 1995, se firmó en Brasil la ''Declaración de Paz de Itamaraty'', un tratado que le ponía fin al conflicto entre el Perú y Ecuador. El vecino país del sur ha continuado actualizando su armamento de guerra, sin que el tratado genere algún tipo de opinión contraria a la de mantener a sus fuerzas armadas actualizadas y listas para el combate.

Por otra parte, en la zona selvática ecuatoriana denominada Angostura en las cercanías de la población Santa Rosa de Yanamaru, en la provincia de Sucumbíos, el día 1 de marzo de 2008, se efectuó la operación Fénix, por parte de Fuerzas Armadas Colombianas. Donde se realizó el bombardeo de un campamento de las Fuerzas Armadas Revolucionarias de Colombia (FARC), y donde falleció Édgar Devia alias Raúl Reyes.

Es importante, reconocer que el vecino país de Norte no había sido considerado como posible enemigo en planes de defensa externa, hasta antes de aquella agresión territorial. Razón por la cual, el Ecuador aun cuando goza de un tenue ambiente de paz internacional, no puede descuidar su soberanía, y, por lo tanto, está en la obligación de

actualizar su armamento, en conjunto con las metodologías y tecnologías disponibles para la conducción estratégica de las operaciones militares.

Finalmente, es preponderante comprender que grupos ilegales armados disidentes de la extinta guerrilla las "FARC", el lunes 19 de febrero de 2018, atacaron a miembros de las Fuerzas Armadas Ecuatorianas, empleando un mortero artesanal. Destacando de ello que la presencia de morteros está a un vigente cuando se trata de ataques a corta distancia, y su uso es muy aceptado en acciones de guerrillas y contraguerrillas.

Por las razones anteriormente citadas, las Fuerzas Armadas del Ecuador en colaboración con la Universidad de Fuerzas Armadas ESPE, intentan optimizar los procesos relacionados al tiro de morteros de 81mm, a través del desarrollo de una aplicación móvil que permita mejorar la eficiencia y eficacia a la hora de obtener los datos de tiro y convertirlos en comandos de tiro.

#### <span id="page-28-0"></span>**Objetivos**

#### *Objetivo General*

Desarrollar una aplicación móvil que permita simular y mejorar la eficacia y eficiencia en el proceso de tiro con moteros de 81mm.

#### *Objetivos Específicos*

 Revisar el estado del arte del entorno de aplicaciones móviles basadas en Android, que permitan obtener los datos iniciales de tiro (ubicación, altitud, azimut) empleando los sensores existentes en un teléfono móvil.

- Realizar el análisis de requerimientos y el planteamiento de un algoritmo computacional que permita calcular los comandos de tiro a partir de los datos iniciales, para reducir el tiempo empleado durante el cálculo efectuado en forma manual.
- Diseñar y desarrollar una simulación en 2D, que permita estimar la posible trayectoria de la munición del mortero de 81mm desde la posición de tiro hasta el blanco.
- Implementar y validar los algoritmos propuestos a través de un estudio de resultados, comparando los comandos de tiro obtenidos de forma manual, frente a los comandos de tiro obtenidos mediante la aplicación móvil.

#### **Alcance**

<span id="page-29-0"></span>El proyecto de investigación consiste el desarrollo de una aplicación móvil que permita recopilar información off-line del entorno donde se encuentran los morteros de 81mm (ubicación, altitud, azimut), bajo el precepto que ningún dato puede ser obtenido del acceso a una red celular y recursos online. Todos estos datos son obtenidos puramente de los sensores con que cuenta el dispositivo móvil. A su vez, y en caso de requerirlo, también será posible ingresar esos datos de forma manual, considerando que se estén realizando actividades de entrenamiento o el dispositivo móvil no cuente con alguno de los sensores.

Para efectos de obtención de los datos de tiro, también es necesario ingresar los datos proporcionados por el observador avanzado. Estos datos serán ingresados de forma manual, ya que estos datos son transmitidos a través de sistemas de comunicación militar.

Una vez ingresados todos los datos iniciales, se procederá a obtener los comandos de tiro. Este procedimiento se realizará en el backend de la aplicación, y el resultado mostrará el tipo de carga, deflexión, elevación, sitio y graduación de espoleta. Además, se mostrará una imagen 2D de la trayectoria del tiro parabólico, sin utilizar cartografía.

Finalmente, todos los datos de tiro serán registrados por sesión de tiro. Uno de los campos que será proporcionado por el usuario después de cada tiro corresponde a "Fuego de Efecto" SI/NO. Los registros podrán ser exportados en formato PDF, para su futuro análisis estadístico en un computador.

Una vez creada la aplicación, los resultados obtenidos serán validados frente a un ejercicio práctico ejecutado por los alumnos de la Escuela de Infantería del Ejército.

#### **Estado del Arte**

<span id="page-30-0"></span>Para el desarrollo del estado del arte sobre el uso de la investigación se realizó una revisión inicial de literatura, basado las guías propuestas por (Kitchenham & Charters, 2007). El protocolo reestructurado propone la definición de: (1) Planteamiento del objetivo de búsqueda, (2) Conformación del grupo de control (GC), (3) Construcción de la cadena de búsqueda, (4) Selección de estudios primarios. Se han planteado algunas preguntas de investigación basadas en los objetivos específicos, como se muestra en la Tabla 1.

# <span id="page-31-0"></span>*PREGUNTAS DE INVESTIGACIÓN*

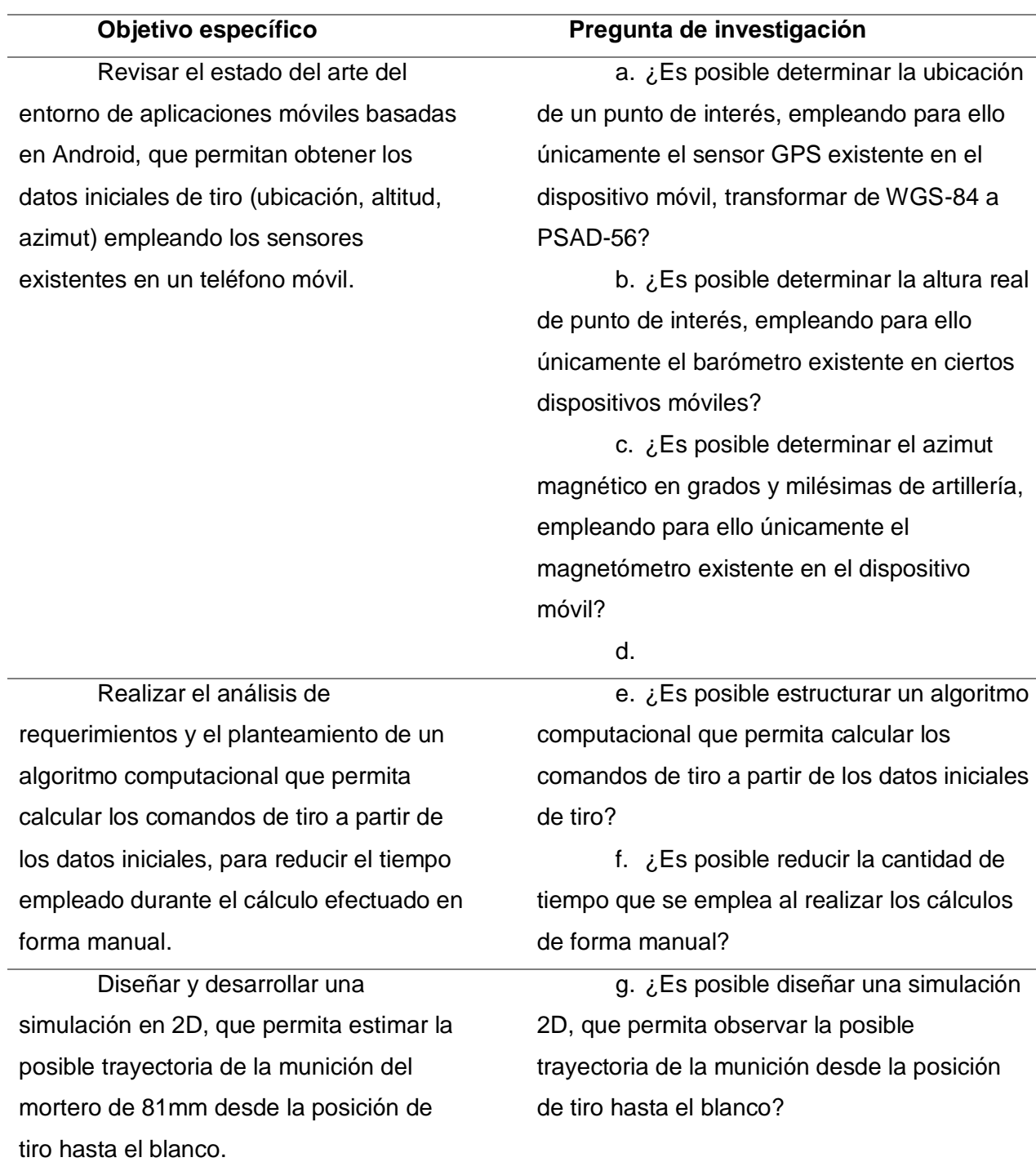

# **Objetivo específico Pregunta de investigación** Implementar y validar los algoritmos propuestos a través de un estudio de resultados, comparando los comandos de tiro obtenidos de forma manual, frente a los comandos de tiro obtenidos mediante la aplicación móvil.

# h. ¿Cuáles son los beneficios obtenidos al emplear la aplicación móvil con respecto al método de cálculo manual? i. ¿La aplicación móvil tendrá mejor precisión que el método manual?

## *Planteamiento de la Revisión Sistemática*

Con el propósito de determinar el estado del arte para la presente investigación, se propuso en primera instancia: Construir una estructura que provea una vista panorámica de la automatización, métodos y técnicas con nuevas tecnologías utilizadas para conducir el tiro hacia un objetivo con los morteros de 81 mm. Con el fin de estructurar el objetivo de búsqueda se definieron los siguientes criterios de inclusión y exclusión:

Criterios de inclusión. Artículos:

- Software para realizar los cálculos de comandos de tiro "Mortar Ballistic Computer".
- Sistemas automatizados con técnicas y procedimientos para dirección de tiro "fire direction center of mortars".
- Equipos tecnológicos para realizar cálculos de los comandos de tiro con morteros "Mortar Computer System"
- Sistemas con procedimientos para control de fuego de morteros "Mortar Fire Control System".
- Proyectos de automatización de morteros "automation of mortar 81 mm".

Criterios de exclusión:

- Artículos que detallen metodologías y procesos de dirección de tiro de morteros.
- Artículos escritos en idiomas diferentes al inglés y español.
- Artículos no accesibles en texto completo.

El tema de tesis planteado es de un entorno militar, por lo tanto, en la mayoría de los casos son investigaciones y documentos reservados y no son de dominio público, es por esta razón que se admite en el objetivo de búsqueda artículos científicos, whitepapers, revistas, patentes y documentos de texto planos.

# *Conformación del Grupo de Control (GC) y Extracción de Palabras Relevantes para la Investigación*

Según el grupo de control (GC) de literatura es un conjunto de estudios que cumplen con los criterios definidos en el numeral 1. El GC se conforma con el propósito de ser la fuente de la cual se seleccionan los términos que servirán como base para la conformación de la cadena de búsqueda. Para conformar el GC se tuvo la participación de dos investigadores, los cuales propusieron estudios conocidos y de buena fuente como candidatos para conformar el GC. Por medio de una validación cruzada se seleccionaron 4 artículos de los propuestos por los investigadores para el GC. La Tabla 2 muestra los estudios que integran el grupo de control, así como las palabras clave identificadas en cada estudio:

#### <span id="page-34-0"></span>*GRUPOS DE CONTROL*

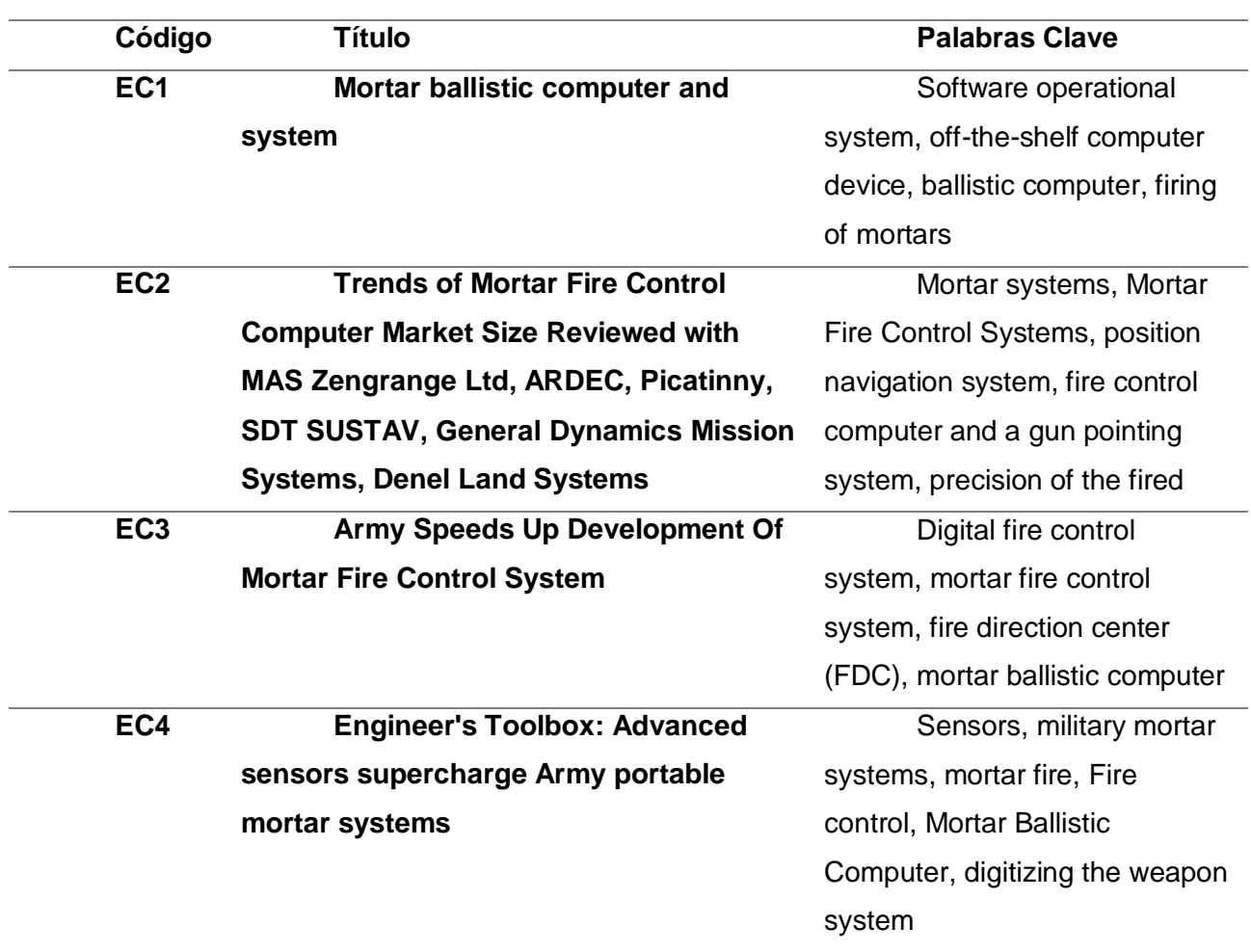

Luego de un análisis de los estudios del grupo de control (GC), se seleccionaron las palabras claves y con mayor frecuencia en los artículos científicos, considerando que deben encontrarse estrechamente alineadas al objetivo de la investigación, las cuales fueron: Mortar, Mortar Computer System, Fire direction center, Aiming device for mortars (MFCS), Mortar fire control system, Firing of mortars.

#### *Construcción de la Cadena de Búsqueda*

Con las palabras clave que fueron obtenidas de los artículos científicos y textos del grupo de control se conformó la cadena de búsqueda: ("MORTAR BALLISTIC COMPUTER" **OR** "MORTAR COMPUTER SYSTEM" **OR** "FIRE DIRECTION CENTER MORTAR **AND** MORTAR FIRE CONTROL SYSTEM") **AND** ("AUTOMATION OF MORTAR" **OR** "AIMING DEVICE FOR MORTARS" OR "MFCS"), misma que se utilizó en la base digital GOOGLE SCHOLAR y LA IEEE XPLORE DIGITAL LIBRARY.

Sin embargo, esta cadena obtuvo un gran número de investigaciones inclusive aquellas que fueron descartadas. Después de realizar varias pruebas con distintas combinaciones de cadenas, se seleccionó la cadena: "(((MORTAR BALLISTIC COMPUTER AND SYSTEM, BALLISTIC COMPUTER) AND AUTOMATION OF MORTAR 81 MM) AND MORTAR FIRE CONTROL SYSTEM)".

#### *Selección de los Estudios Primarios*

A partir de la conformación de la cadena de búsqueda se obtuvieron 19 estudios en la base digital GOOGLE SCHOLAR y LA IEEE XPLORE DIGITAL LIBRARY, entro los cuales aparecen los 4 estudios que conforman el GC.

Para estudiar la factibilidad del objetivo principal de la búsqueda fueron aplicados filtros en los estudios obtenidos en GOOGLE SCHOLAR y LA IEEE XPLORE DIGITAL LIBRARY. Los filtros aplicados corresponden a los criterios de inclusión y exclusión antes establecidos en el primer punto de esta sección.

Como resultado de esta actividad se obtuvieron 10 estudios (denomina-dos estudios seleccionados). A paso seguido se accedió al texto completo de los estudios,
los cuales fueron revisados por al menos dos investigadores y a través de una validación cruzada seleccionaron finalmente 4 estudios, que fueron denominados estudios primarios.

Con el propósito de establecer el estado del arte, la información más relevante para la investigación contenida en los estudios primarios fue extraída de los estudios primarios seleccionados por el criterio de los investigadores listados en la Tabla 3.

#### **Tabla 3.**

## **Código Título Cita EP1** Mortar ballistic computer and system. (Christensen, 2002) **EP2** Trends of Mortar Fire Control Computer Market Size Reviewed with MAS Zengrange Ltd, ARDEC, Picatinny, SDT SUSTAV, General Dynamics Mission Systems, Denel Land Systems. (Tanuj, 2019) **EP3** Army Speeds Up Development of Mortar Fire Control System. (Defens, 2003) **EP4** Engineer's Toolbox: Advanced sensors supercharge Army portable mortar 2015) systems. (Publishing,

#### *ESTUDIOS PRIMARIOS*

## *Elaboración del Estado de Arte*

**EP1** (Christensen, 2002)**: Mortar ballistic computer and system**

En este documento se destaca el uso de un software en los sistemas

operacionales, tanto de usos militares y civiles, los cuales pueden ser operados como

un dispositivo de computadora liviano, de mano, o comercial. De esta manera se desarrolla con el uso de nuevas tecnologías en el ámbito de la defensa, una computadora balística para morteros, la cual utiliza un formato de visualización que permite la entrada y presentación de datos gráficos y alfanuméricos simultáneamente. Este formato de visualización y entrada de datos es especialmente aplicable al disparo de morteros, lo que permite una representación de dónde se encuentra actualmente el mortero y dónde se proyecta que impacte.

**EP2** (Tanuj, 2019)**: Trends of Mortar Fire Control Computer Market Size Reviewed with MAS Zengrange Ltd, ARDEC, Picatinny, SDT SUSTAV, General Dynamics Mission Systems, Denel Land Systems.** 

Este articulo destaca el proyecto de automatización de los morteros de 81 mm sobre un vehículo, presentando la capacidad de disparar con rapidez y precisión y luego cambiar a otra posición, esto garantiza la eficiencia y la seguridad de las tropas militares. Los nuevos sistemas avanzados de mortero requieren los sistemas de control de fuego de mortero (MFCS) que es un dispositivo con eficiencia de mortero mejorada, que conecta los fuegos de mortero en el campo de batalla digital futurista. El MFCS móvil consta de un sistema de navegación de posición, una computadora de control de fuegos y un sistema de puntería. Con el avance en la tecnología de defensa ha permitido al personal militar realizar tiro de morteros con facilidad y menos complejidad. Además, permite la precisión de los disparos con la ayuda de la computadora de control de fuegos y el sistema de navegación GPS, esta combinación ayuda a disparar en menos de un minuto, menos que en los ocho minutos anteriores, y la precisión del disparo aumenta de cinco a cuatro veces.

# **EP3** (Defens, 2003)**: Army Speeds Up Development of Mortar Fire Control System**

En este trabajo, se hace referencia a un nuevo sistema de control de fuego digital que promete mejorar la velocidad, la precisión y la capacidad de supervivencia de los pelotones de mortero mecanizados. La tecnología también introduce elementos de control de fuego comunes para morteros. El programa se llama sistema de control de fuego de mortero, administrado por el Centro de Ingeniería e Desarrollo de Investigación de Armamento del Ejército en Picatinny Arsenal, El Sistema de control de fuego de morteros (MFCS) automatiza el pelotón de morteros con software, computadoras y pantallas tanto en un vehículo M577 FDC como en los portadores de morteros M1064. El software basado en Windows está alojado en computadoras reforzadas basadas en Pentium fabricadas por Miltope Corp. El hardware integrado utiliza receptores GPS PLGR de Rockwell Collins en los vehículos y unidades de medición inercial Honeywell Talin en los tubos de mortero.

**EP4** (Publishing, 2015)**: Engineer's Toolbox: Advanced sensors supercharge Army portable mortar systems.**

En este artículo, presenta el Control de Fuego Ligero Universal Weaponized, conocido como WULF, el cual junta muchos sensores pequeños para crear un dispositivo señalador robusto y liviano que aumentará el fuego de mortero. WULF permite a los soldados disparar a un objetivo rápidamente, hasta el alcance completo del arma. Sin embargo, los sistemas de control de fuego de mortero anteriormente estaban limitados al tubo de 120 mm porque la caja del sensor es demasiado grande y pesada para los sistemas de mortero de 60 mm y 81 mm. Los ingenieros Michael Wright y Ralph Tillinghast, del Centro de Investigación, desarrollo e ingeniería de armamento

vieron una solución con WULF. Crearon un control de fuego de mortero utilizando un sensor que puede funcionar como los sistemas de control de fuegos más grandes, pero lo suficientemente pequeños como para funcionar en las tres plataformas de mortero.

## **Características del Estado del Arte**

Existe una cantidad limitada de estudios relevantes en cuanto a la automatización mediante algún tipo de software para la dirección de tiro aplicado en morteros de 81 mm, la mayoría se enfoca en el uso de morteros con nuevos dispositivos que permiten apuntar mejorando la velocidad, precisión optimizando proceso de dirección de tiro. Por otro lado, los artículos y textos especifican patentes de la manera de dirigir el tiro y nuevas técnicas usando sistemas actuales como sensores y posicionamiento satelital lo que es un referente para el uso de nuevas tecnologías y técnicas que efectivicen la dirección de tiro.

#### **Capítulo II**

#### **Metodología de Investigación**

#### **Definición de la Investigación**

Las metodologías a ser empleadas se dividen en dos áreas, la primera corresponde a Design Science Research (DSR), que es la metodología de investigación más extendida dentro de los Sistemas de Información y cada vez más popular en la Ingeniería del Software, puesto que el principio fundamental es el conocimiento, comprensión del problema y su solución.

La segunda metodología es SCRUM, que es un marco de trabajo (Framework) para el desarrollo Ágil de productos software (proyectos). Se basa en principios, prácticas y valores ágiles. Pretende obtener un ritmo constante de desarrollo y las entregas son iterativas e incrementales, aportando nuevas funcionalidades en cada iteración o sprint.

#### **Investigación Design Science Research**

Design science es una metodología aplicada comúnmente a investigaciones en el área de Ciencias de la Computación, y consiste en el diseño y la investigación de artefactos que pertenezcan al contexto. Los artefactos pueden ser de cuatro tipos: constructos (vocabulario y símbolos), modelos (abstracciones y representaciones), métodos (algoritmos y prácticas) o instanciaciones (sistemas prototipos e implementados) (Cataldo, 2015). Dichos artefactos están diseñados para interactuar con un contexto problemático a fin de mejorar o solucionar algo en ese contexto (Wieringa,

2010). Esta metodología es de naturaleza iterativa y consta de las siguientes fases: diseño del artefacto, construcción del artefacto y evaluación del artefacto.

El objetivo de Design Science es desarrollar conocimiento, de modo que el profesional de una disciplina específica lo pueda utilizar para diseñar soluciones en su campo de estudio (Van Aken, 2005). Este conocimiento se alcanza mediante la construcción y aplicación de un artefacto diseñado para el dominio de la problemática tratada (Hevner, A. R., March, S. T., Park, J. & Ram, 2004).

#### **Método de Control de Calidad**

El Método PDCA (Plan, Do, Check, Act), define un método de control de calidad donde mediante un círculo que parte del Plan, continúa hasta el Desarrollo, sigue hacia el Verificar (Check) y finaliza en el Actuar cierra el ciclo que debe establecerse en el camino hacia la calidad. De forma que cuando se busca obtener algo, lo primero que hay que hacer es planificar cómo conseguirlo, después se procede a realizar las acciones planificadas (hacer), a continuación, se comprueba qué tal se ha hecho (verificar) y finalmente se implementan los cambios pertinentes para no volver a incurrir en los mismos errores (actuar). Nuevamente se empieza el ciclo planificando su ejecución, pero introduciendo las mejoras provenientes de la experiencia anterior. (Calidad&Gestión, 2019).

#### **Metodología de Desarrollo**

El manifiesto ágil fue publicado en el 2001, realizado por 17 desarrolladores de software, los mismos que propusieron métodos de desarrollo ágil como (Extreme Programming, Clystal Clear, DSDM o ASD, entre otros). Estos métodos intentan

desarrollar y presentar lo más pronto los productos, es aplicado con proyectos cambiantes con atención en la calidad de sus productos.

Para el desarrollo de la aplicación móvil con el uso de sensores para la dirección de tiro de morteros se considerará la metodología ágil SCRUM, basado en un desarrollo iterativo, utilizado en áreas de desarrollo cambiantes que permiten la adaptabilidad y rediseño de las aplicaciones, lo que permitirá ayudar a planificar, gestionar, controlar y evaluar el proyecto.

Esta metodología de desarrollo ágil, permitirá obtener un prototipo que se irá mejorando en su funcionalidad, dando una solución inmediata para conseguir los objetivos propuestos en este plan de tesis. Cada Iteración contiene la planificación, análisis, diseño, desarrollo, pruebas y documentación.

El método SCRUM comprende cuatro pasos que serán desarrollados para la consecución del proyecto de tesis, los cuales son los siguientes:

## **Tabla 4.**

*FASE DE DESARROLLO SCRUM*

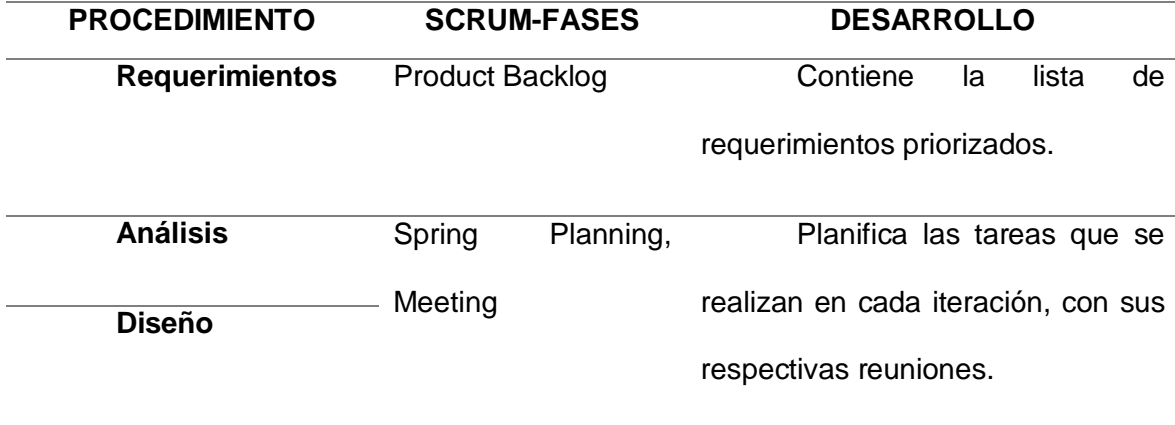

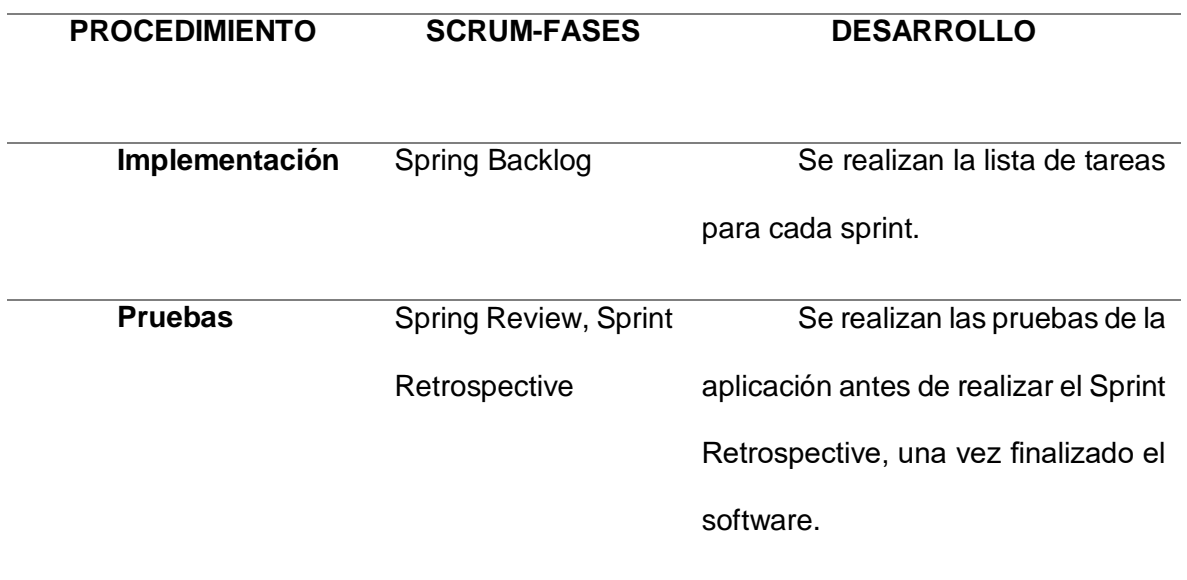

Para el desarrollo se divide por ciclos de desarrollo llamados sprintes, los mismos que tendrán una duración de trabajo de cuatro semanas. Durante cada sprint, el equipo de desarrollo elige una lista de requerimientos priorizados y al final se entrega un producto deseado.

## **Capítulo III**

## **Marco Teórico**

En este capítulo se desarrolla aspectos teóricos y conceptos acerca de desarrollo de aplicaciones móviles. Además, se incluye información de la teoría de morteros y el empleo en el campo de batalla, estos temas son de utilidad para el desarrollo del presente proyecto.

## **Metodología de Desarrollo Ágil (Scrum)**

Existen varias metodologías de desarrollo ágil, las cuales ayudan en la obtención de un producto final, involucrando colaborativamente en el proceso de desarrollo al cliente mediante reuniones y pruebas, permitiendo realizar adaptaciones en los prototipos, mejorando el trabajo de los desarrolladores y cumpliendo con los objetivos del proyecto, esto permite reducir el tiempo de desarrollo y plazos de entrega del producto final.

**Figura 1.** *METODOLOGÍA SCRUM*

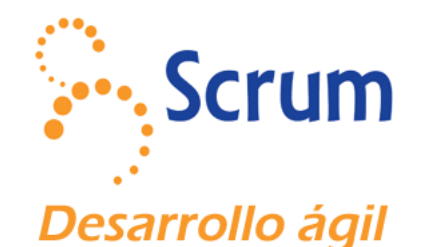

Nota: Figura que representa el logo de la metodología Scrum. Tomado de

Instinto Binario (Gómez, s.f.)

Scrum aplica la metodología ágil la cual realiza varias iteraciones para alcanzar un producto final adaptable, su principal enfoque es un trabajo colaborativo del grupo de desarrolladores para obtener un software de calidad. Scrum se caracteriza por realizar iteraciones y en cada una de ellas el cliente puede hacer cambios o seguir con el plan de desarrollo. Scrum ayuda al desarrollo de software complejos, donde se requiere un producto en corto plazo y de calidad.

#### **Figura 2.**

### *PROCESO DE LA METODOLOGÍA SCRUM*

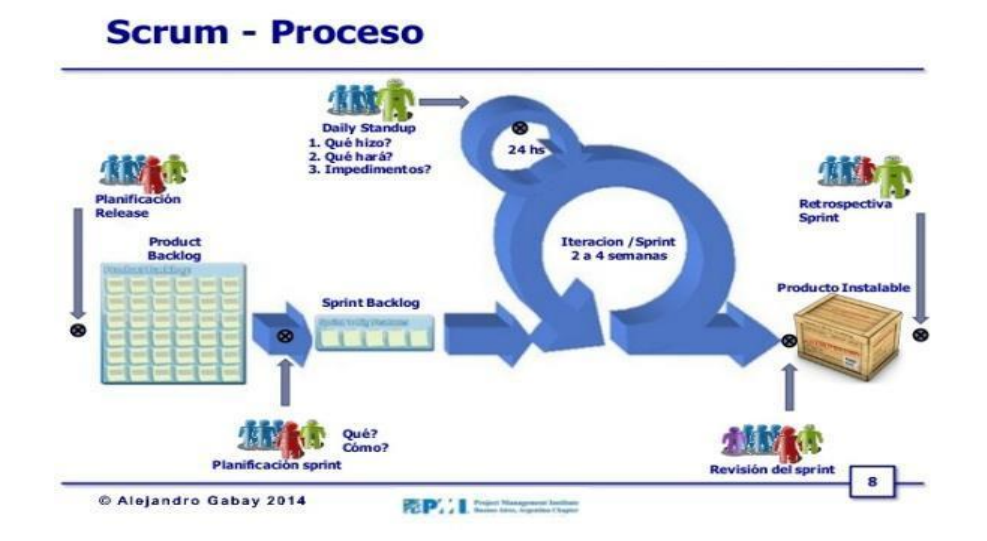

Nota: Proceso para el desarrollo de aplicaciones con la metodología Scrum.

Tomado de Metodologías ágiles (Gabay, 2011)

Para el desarrollo de la aplicación móvil con el uso de sensores para la dirección de tiro de morteros se considerará la metodología ágil SCRUM, basado en un desarrollo iterativo, utilizado en áreas de desarrollo cambiantes que permiten la adaptabilidad y rediseño de las aplicaciones, lo que permitirá ayudar a planificar, gestionar, controlar y evaluar el proyecto.

Esta metodología de desarrollo ágil, permitirá obtener un prototipo que se irá mejorando en su funcionalidad, dando una solución inmediata para conseguir los objetivos propuestos en este plan de tesis. Cada Iteración contiene la planificación, análisis, diseño, desarrollo, pruebas y documentación.

## **Android**

**Figura 3.**  *SISTEMA OPERATIVO ANDROID*

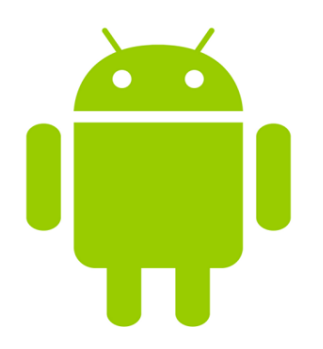

Nota: Figura que representa el logotipo del Sistema operativo Android. Tomado de Historia del logo de Android (García, 2012)

Es un sistema operativo para dispositivos móviles o teléfonos inteligentes, desarrollado inicialmente por Android Inc, que luego fue comprado por Google, el cual fue realizando mejoras al mencionado sistema operativo con un consorcio de fabricantes y desarrolladores llamado Open Handset Alliance, obteniendo varias versiones:

## **Tabla 5.**

#### *VERSIONES DE ANDROID*

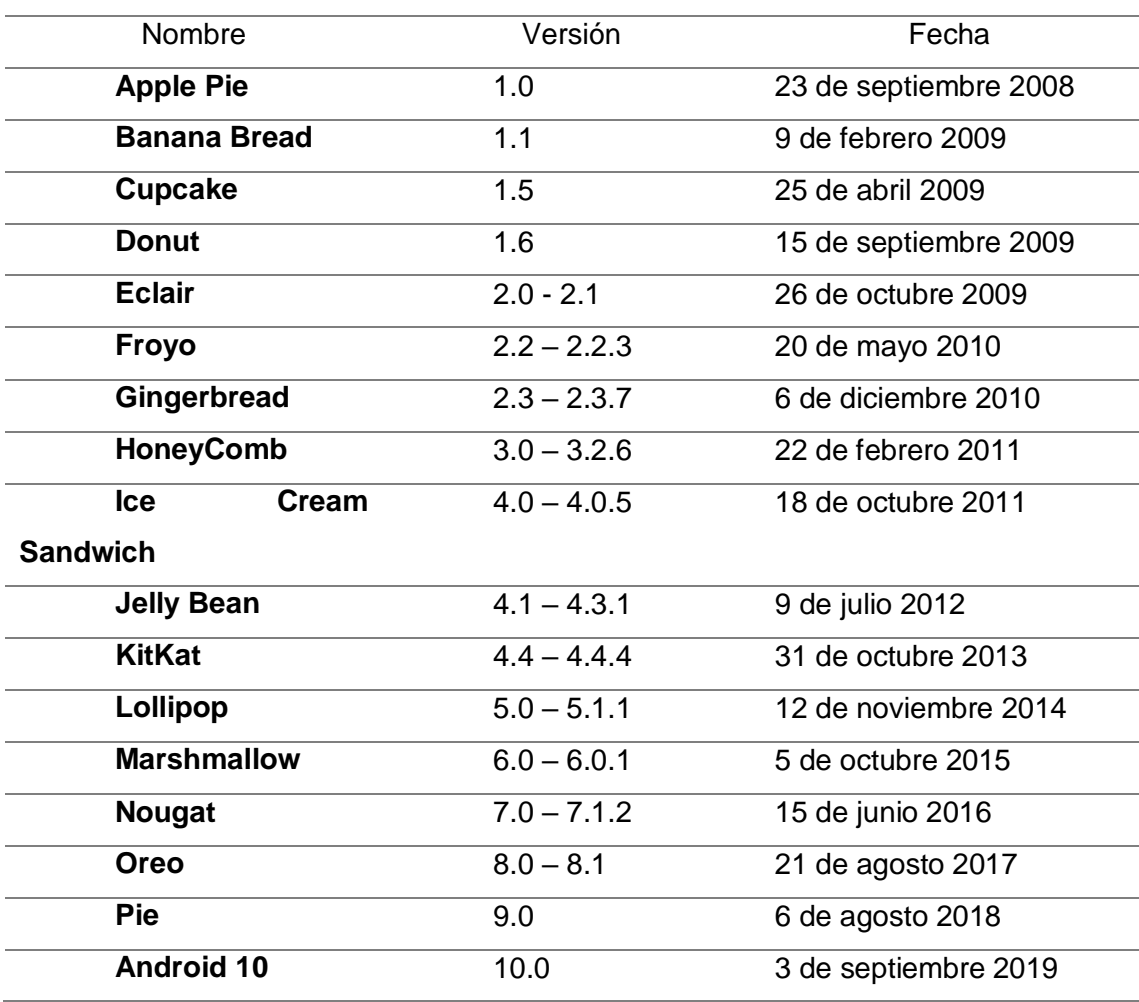

La creación de nuevas versiones con el uso del lenguaje Java, trajo consigo mejoras en la interfaz, usabilidad, funcionalidad, uso de puertos USB y Wi-Fi, mayor velocidad de transferencia de mensajería, almacenamiento de la información en la nube, reducción del consumo de batería y mejor rendimiento tanto de aplicaciones como dispositivos.

Existen más sistemas operativos para dispositivos móviles como IOS, Symbian, Blackberry OS y Windows Phone, cada uno con sus diferentes ventajas y características, lo que diferencia a Android es su núcleo basado en Linux, dándole seguridad y estabilidad. Android es un Código abierto (OpenSource), lo que da lugar a que el código fuente del sistema y software esté disponible para su estudio o modificación.

## **Figura 4.**

## *ARQUITECTURA DEL SISTEMA OPERATIVO ANDROID*

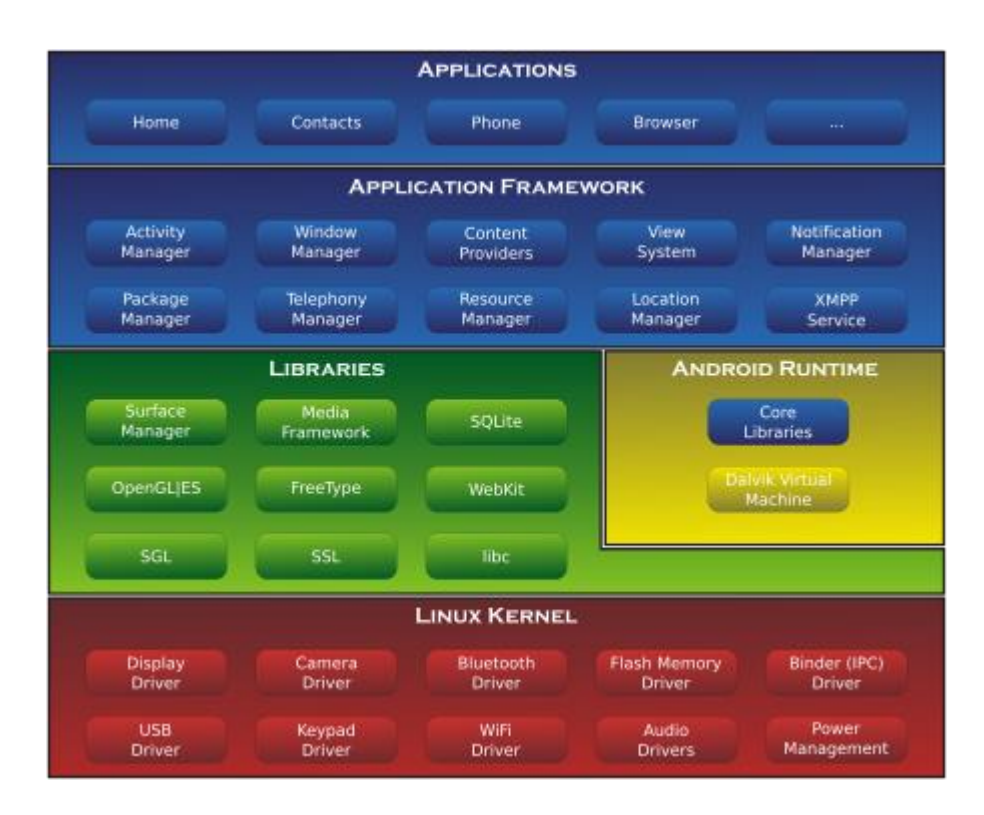

Nota: Arquitectura del S.O Android. Tomado de Funcionamiento del Sistema

Android (Kumail, 2016)

Los dispositivos que usan el sistema operativo Android tienen tiendas de aplicaciones gratuitas proporcionadas por Google, estas aplicaciones pueden ser descargadas, instaladas y actualizadas en los dispositivos móviles desde Google Play.

También se puede descargar aplicaciones desde otras tiendas SlideMe, Amazon Appstore, F-Droid.

## **I.D.E.**

Por sus siglas es en inglés es Integrated Development Environment que significa, Entorno de Desarrollo Integrado, el cual es un programa que facilita al desarrollo de software, realizando las funciones de editor de código, compilador, depurador y constructor de interfaz gráfica (GUI).

## **Figura 5.**

*I.D.E. ANDROID STUDIO*

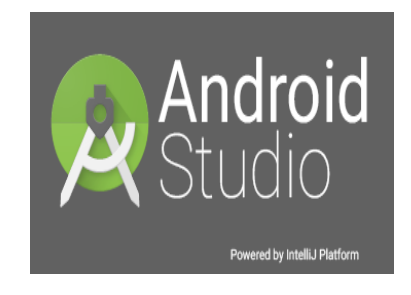

Nota: Figura que representa el I.D.E. para desarrollo de aplicaciones para android. Tomado de Cultura Informática (Velez, 2017)

Contiene varios lenguajes de programación como: C++, C#, Delphi, .NET, PHP, Python, Java, Kotlin, etc. Los IDE para el desarrollo de aplicaciones Android más conocidos son Eclipse, NetBeans, IntelliJ, Android Studio, Aide, Xamarin, Dcoder, Quoda, Our Code Editor Free, Xcode, CodeRun, entre otros.

Existen entornos de programación para desarrollar aplicaciones en Android sin Java, debido al gran número de lenguajes de programación y la competitividad se crean diferentes entornos para multiplataforma. Los entornos para desarrollar Android sin recurrir a Java son Basic 4 Android con lenguaje VisualBasic, Mono con leguaje C# y .NET, App Inventor con Kawa, LiveCode con HyperTalk multiplataforma, InDesign CS6 con XML, entre otros.

## **Kotlin**

Es un lenguaje de programación en Android al mismo nivel de Java, es potente, liviano y robusto fácil de utilizar, soportada por Android Studio 3.0 y versiones posteriores. Este lenguaje es interoperable y utiliza cualquier API, biblioteca como Java sin afectar su rendimiento es compatible con JDK 6 pudiendo ejecutarse con versiones anteriores de Android sin inconvenientes. Es desarrollado por la colaboración entre Google y Jetbrain para la programación de proyectos en Android y pueden utilizar el IDE Android Studio.

## **Figura 6.**

*LEGUAJE DE DESARROLLO KOTLIN*

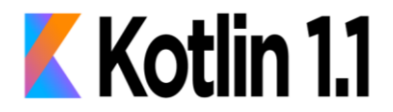

language for JVM, Android & JS

Nota: Kotlin lenguaje de desrrollo Android. Tomado de Lenguaje de

programación Kotlin (Luca, s.f.)

#### **SQLITE**

SQLite es un motor de base de datos creada el 2000 por el D. Richard Hipp con licencia abierta GPL (Licencia Pública General), es una base de datos creada para dispositivos que utilicen pocos recursos, muy ligeras, no requieren del uso de servidor, diseñado con el estándar SQL92 () para la gestión de bases de datos relacionales compatible con diversas plataformas.

**Figura 7.** 

.

*BASE DE DATOS ANDROID SQLITE*

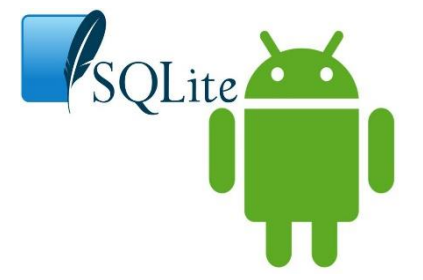

Nota: Base de datos integrada en Android. Tomado de SQLite para Android (Muradas, 2018)

Al ser una base de datos de software libre desarrollado en librerías de C, ha ido mejorando con el tiempo y se ha convertido en una base ligera compatible con diferentes plataformas, ha sido incluido en el sistema operativo Android no requiere configuración ni administración manteniendo una persistencia de datos en el cliente. La arquitectura de esta base cuenta con 11 módulos, divididos en cuatro grupos el núcleo (Core) del sistema gestor de base de datos, el compilador SQL, Backend, los componentes y accesorios.

**Figura 8.** 

*ARQUITECTURA DE LA BASE SQLITE*

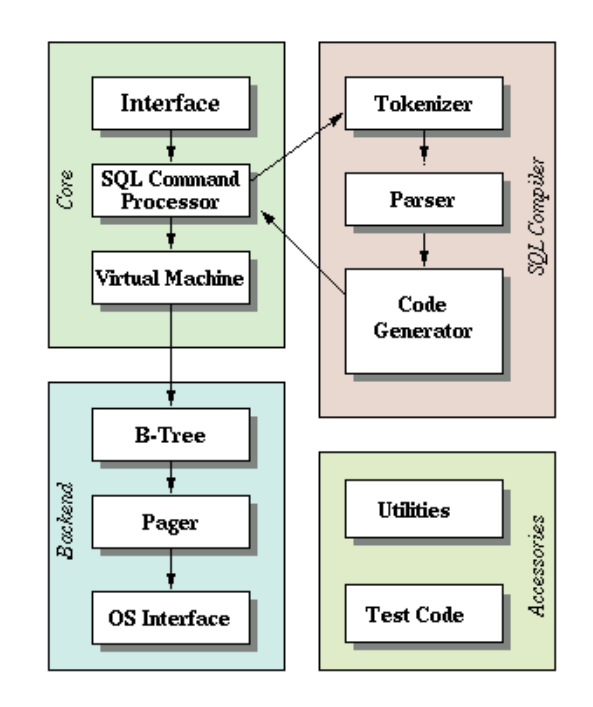

Nota: Estructura de la base de batos SQLite. Tomado

del sitio web (SQLite, s.f.)

Otros tipos de bases de datos embebidas son:

- HSQLDB
- DERBY
- H2
- FIREBIRD
- Oracle Berkeley DB.

## **Morteros de 81mm**

El mortero 81 mm. es un arma de ánima lisa, de ante-carga y de alto ángulo de tiro, capaz de alcanzar un alto grado de precisión, tiene un alcance de tiro máximo de

4.600 m con granadas USA o israelitas. El mortero consta de tres unidades principales: el tubo el bípode y la placa base. La placa base circular permite una rotación de 6.400 milésimas simplemente moviendo el bípode. Este mortero es un arma colectiva pesada, destinada a proporcionar apoyo de fuego a las unidades de maniobra del Batallón de Infantería (Brandon Carpio, Fausto Carrasco, 2015).

El mortero desmontado se divide en las tres unidades principales, que constituye cada una de ellas un elemento que es transportado por un sirviente que toma el nombre de acuerdo con el elemento que es transportado por un sirviente que toma el nombre de acuerdo con el elemento que transporta, porta-tubo, porta plato base, porta bípode, siendo los demás sirvientes. El Comandante de Escuadra y los Abastecedores. Cuando se monta la pieza, el tubo es unido al bípode introduciéndolo en la horquilla y asegurando el anillo accesorio de montaje al grillete.

#### **Figura 9.**

*MORTERO DE 81MM*

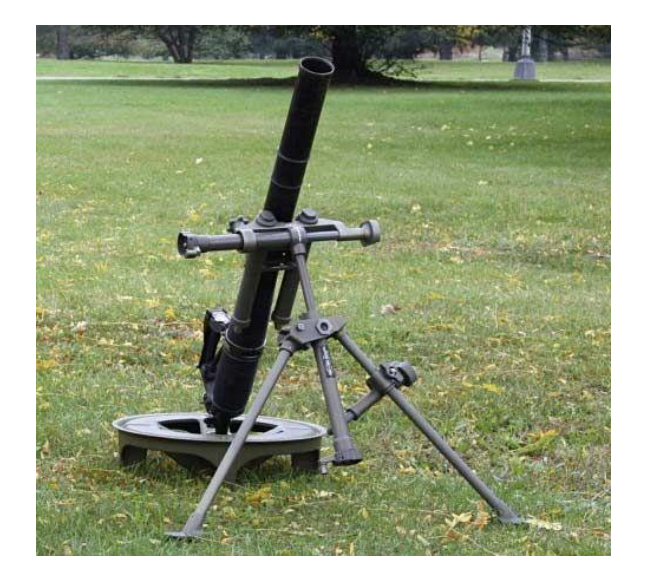

Nota: Mortero de 81 mm. Tomado de manual de Conocimiento y Empleo táctico del mortero de 81mm (Infanteria, 2013)

#### *Tiro indirecto de morteros*

El fuego indirecto es la acción de apuntar y disparar un proyectil sin contar con una línea de visión directa entre el arma y el objetivo, a diferencia del fuego directo. Para apuntar se utilizan cálculos de acimut y ángulos de elevación, además se puede ajustar y corregir la puntería al observar la trayectoria del disparo.

## **Figura 10.**

*TIRO DIRECTO E INDIRECTO*

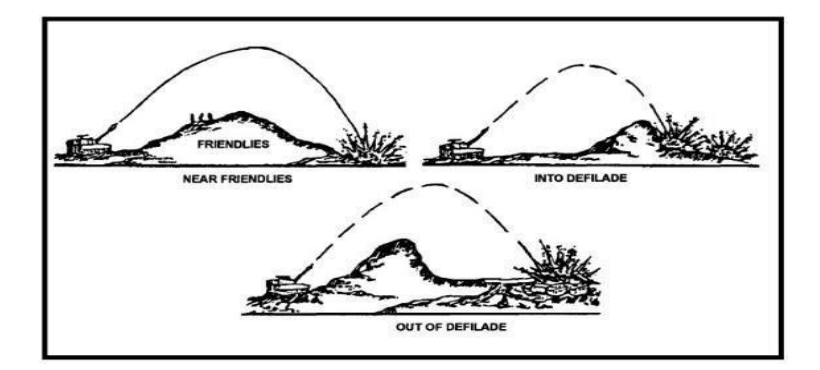

Nota: Tiro indirecto. Tomado de Un análisis técnico del empleo. Precisión efectos de las armas de artillería de fuego indirecto (Ove S. Dullum, 2017)

La trayectoria del proyectil es afectada en mayor o menor medida por condiciones atmosféricas, la velocidad del proyectil, la diferencia en altitud entre el arma y el objetivo, entre otros. Algunas miras utilizadas para realizar fuego directo también pueden incluir mecanismos para compensar algunos de estos factores. Algunos ejemplos de armas diseñadas principalmente para realizar fuego directo son: pistolas y fusiles, ametralladoras, cañones antitanques, cañones de tanque, varios tipos de cohetes no dirigidos y cañones montados en aeronaves de ataque terrestre.

#### **Capítulo IV**

#### **Especificación de Requerimientos**

#### **Introducción**

La especificación de requerimientos constituye un documento conformado por las tareas requeridas por un cliente a fin de satisfacer su necesidad, en este documento se detallan los requisitos necesarios para iniciar con el desarrollo del software a implementar mediante una planificación y diseño.

Para el desarrollo de una aplicación móvil para la obtención de datos y transformación a comandos de tiro, en morteros de 81mm del ejército ecuatoriano se elaboró la Especificación de Requerimientos de Software (ERS) en basado en la norma IEEE 830-1998.

#### **Propósito**

El propósito de este documento se fundamenta en determinar la especificación de requerimientos funcionales y no funcionales para el desarrollo de la aplicación móvil para la obtención de datos y transformación a comandos de tiro, en morteros de 81mm del ejército ecuatoriano, lo cual permitirá una planificación y guía para el desarrollo de la aplicación, basado en el estándar IEEE-830-1998 para la Especificación de Requerimientos de Software (ERS).

#### **Alcance**

Este proyecto de investigación denominado "Mor81", se define con el siguiente alcance:

- Desarrollar de una aplicación móvil que permita recopilar información off-line del entorno donde se encuentran los morteros de 81mm (ubicación, altitud, azimut), bajo el precepto que ningún dato puede ser obtenido del acceso a una red celular y recursos online.
- $\bullet$  Ingreso de datos iniciales de forma manual como posición de morteros, ubicación del observador avanzado, azimut y distancia al objetivo. Los datos de ubicación también podrán ser obtenidos por los sensores que cuenta el dispositivo móvil.
- Una vez ingresados todos los datos iniciales, se procederá a obtener los comandos de tiro. Este procedimiento se realizará en el backend de la aplicación, y el resultado mostrará el tipo de carga, deflexión, elevación, sitio y graduación de espoleta. Además, se mostrará una imagen 2D de la trayectoria del tiro parabólico, sin utilizar cartografía.

#### **Módulo Sesión**

Este módulo constará de un formulario para el inicio de sesión el mismo que detallará Grado, Apellido, Nombre, Unidad, Lugar y fecha con un botón que permitirá guardar.

#### **Módulo Mortero**

Este módulo constará de un menú en la parte superior izquierda para poder navegar al interior de la aplicación, un menú de opciones de configuración que permitirá configurar el ingreso de datos, una pestaña de selección para uso de GPS o ingreso manual de la ubicación, un botón radio para seleccionar la latitud (Norte-Sur) e ingreso de la ubicación en coordenadas geográficas (grados, minutos y segundos). De igual forma, un botón radio para seleccionar la longitud

(Este-Oeste) e ingreso de la ubicación en coordenadas geográficas (grados, minutos y segundos). Constará con un botón en la parte inferior central para guardar los datos.

#### **Módulo Observador Avanzado**

Este módulo constará de un menú en la parte superior izquierda para poder navegar al interior de la aplicación, un menú de opciones de configuración que permitirá configurar el ingreso de datos, un botón radio para seleccionar la latitud (Norte-Sur) e ingreso de la ubicación en coordenadas geográficas (grados, minutos y segundos). De igual forma, un botón radio para seleccionar la longitud (Este-Oeste) e ingreso de la ubicación en coordenadas geográficas (grados, minutos y segundos). Un cuadro para insertar datos numéricos para el ingreso de la distancia al objetivo en metros, un cuadro para insertar datos numéricos para el ingreso de la dirección desde el observador al objetivo en milésimas. Constará con un botón en la parte inferior central para guardar los datos.

#### **Módulo Objetivo**

Este módulo constará de un menú en la parte superior izquierda para poder navegar al interior de la aplicación, un menú de opciones de configuración que permitirá configurar el ingreso de datos, un cuadro de texto para la presentación de datos calculados de la ubicación tanto de Latitud y longitud en coordenadas geográficas (grados, minutos y segundos), un cuadro de texto para presentar el resultado de la distancia de la posición de los morteros al objetivo en metros, un cuadro de texto para presentar la deflexión en milésimas al objetivo.

#### **Módulo Comandos de Tiro**

Este módulo presentara los resultados de datos iniciales para imponer en el mortero como: distancia en metros de la posición de morteros al objetivo, la deflexión en milésimas al objetivo, la elevación y cargas obtenida de la tabla de tiro.

#### **Módulo Corrección**

Este módulo constará de un selector para alargar o acortar el tiro con un cuadro de texto que recibirá datos numéricos en metros. También constará de un selector para la corrección de izquierda o derecha con un cuadro de texto que permita el ingreso de datos numéricos en metros. Constará de un botón en la parte inferior central para guardar los datos.

## **Módulo Simulación**

Este módulo permitirá apreciar en 2D la trayectoria del proyectil desde la posición de los morteros hacia el objetivo.

### **Módulo Reporte**

Este módulo permitirá imprimir el registro de los comandos de tiro y los puntos de referencia registrados para la ejecución de tiro con el mortero.

#### **Módulo Cagar tabla de Tiro**

Este módulo permitirá ingresar nuevas tablas de tiro para diferentes tipos de munición que sean utilizados con el mortero de 81mm. A fin de determinar las cargas y elevación en los cálculos de los datos iniciales de tiro.

## **Limitaciones del Proyecto**

El presente proyecto será desarrollado con todas sus funcionalidades e interactuará con una base de datos, estará disponible para los usuarios militares, por lo tanto, requiere especificar limitaciones detalladas a continuación:

- La aplicación móvil no estará disponible en las tiendas de aplicaciones móviles.
- La aplicación móvil estará disponible offline.
- La aplicación móvil no realizará simulación en cartografía digital.

## **Personal Involucrado**

## **Tabla 6.**

## *PERSONAL INVOLUCRADO*

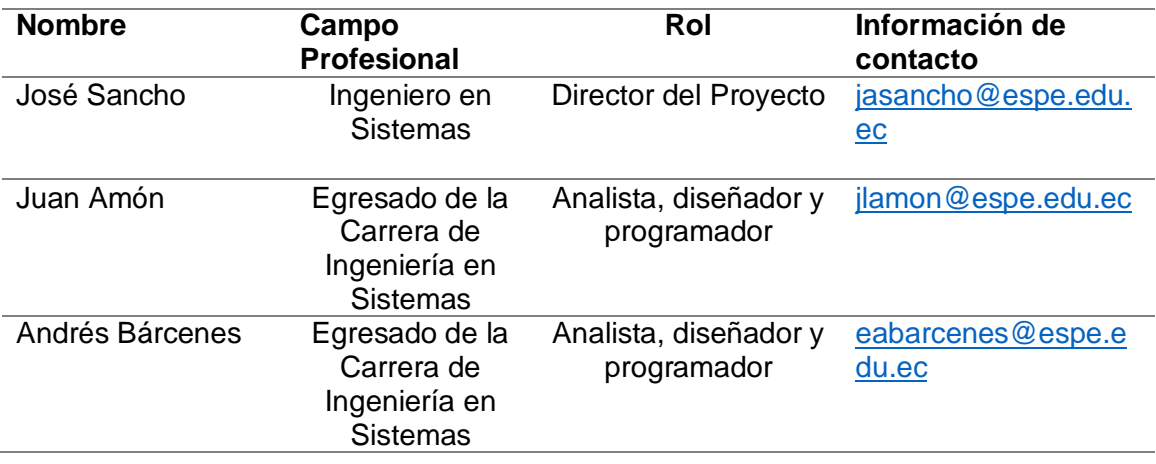

## **Definiciones**

**Morteros:** Es un arma de fabricación americana o israelita utilizada para lanzar cohetes para cumplir diferentes misiones asignadas, consta de un tubo, una base y una placa bípode; es un arma de ánima lisa y la manera de cargar la munición es de antecarga, es decir se alimenta por la boca del tubo cañón y se deja caer por acción de la gravedad hasta que es accionada por un percutor fino en el interior de la recamara.

**Observador Avanzado:** Forma parte del equipo de conducción de tiro, es el encargado de realizar el pedido inicial de tiro determinando su posición, la distancia desde su punto al objetivo y el azimut que existe desde el lugar que se encuentra el OA hacia el objetivo.

**Centro director de tiro:** Es el equipo de personas que se encarga de obtener las ordenes de tiro para la línea de morteros, responsable de la conducción de tiro para cumplir misiones de fuego en apoyo a las unidades de maniobra.

**Datos iniciales de tiro**: Es el requerimiento de fuego que realiza el Observador avanzado (OA) al Centro director de Tiro (CDT), para realizar los cálculos correspondientes y ejecutar el tiro con los morteros.

**Comandos de tiro**: Es la orden de fuego que se transmite a los morteros para realizar tiro sobre determinado objetivo con especifica el tipo de munición, lote, espoleta, deflexión, elevación y carga.

**Transporte de tiro**: Es una actividad desarrollada por el OA y el CDT los encargados de llevar el tiro desde los puntos de referencia hacia otros objetivos a fin de cumplir con las misiones de fuego solicitado por las unidades de maniobra.

**Aplicación móvil**: Es un programa diseñado para el uso en dispositivos móviles que tiene características especiales, como es el caso de "Mot81" para la dirección de tiro de morteros.

#### **Acrónimos**

**CDT:** Centro director de tiro

**OA:** Observador avanzado

**ERS:** Especificación de Requerimientos de Software.

**IEEE:** Instituto de Ingenieros Eléctricos y Electrónicos.

#### **Referencias**

Ejército, D. d. (2011). Manual de empleo de la Compañia Apoyo del Batallón de Infantería.

Ejército, E. d. (2013). Conocimiento y Empleo Tactico del Mortero de 81mm.

Monferrer Agut, R. (2000). Especificación de Requisitos Software según. Obtenido de

http://zeus.inf.ucv.cl/~bcrawford/AULA\_ICI\_3242/ERS\_IEEE830.pdf

## **Visión General del Documento**

Este documento de Especificación de requerimientos presenta una estructura según el estándar IEEE 830 de 1998, describiendo lo que ha futuro el sistema debe hacer. El documento presenta la descripción general del proyecto con las funcionalidades de la aplicación móvil, se describe las características de los distintos tipos de usuarios, restricciones, suposiciones y dependencias que afectan al desarrollo de la aplicación. Al final del documento se detallan los requerimientos funcionales y no funcionales del sistema.

## **Descripción General**

### *Perspectiva del Producto*

La aplicación a desarrollar será para el sistema operativo Android con funcionalidad independiente y un diseño modular que pueda ser de fácil administración y mantenimiento.

## *Funciones del Producto*

**Figura 11.** 

*FUNCIONES DEL PRODUCTO*

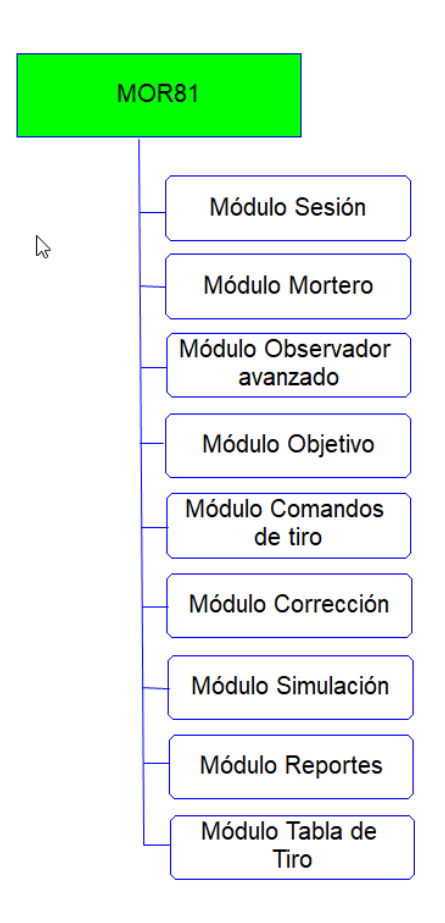

La aplicación móvil "Mor81", permitirá realizar las siguientes funciones:

- Determinar la ubicación en coordenadas geográficas de la posición de morteros
- Determinar la ubicación en coordenadas geográficas de la posición del Observador Avanzado
- Determinar la ubicación en coordenadas geográficas de la posición de blanco u objetivo
- Determinar los datos iniciales de Tiro
- Determinar los comandos de tiro
- Realizar correcciones desde un punto de referencia
- Visualizar una simulación de la trayectoria del tiro en 2D

## *Características de los Usuarios*

La aplicación móvil será de uso exclusivo para la Fuerza Terrestre con mayor exactitud para el arma de Infantería; Esta arma es la encargada del uso de morteros para realizar maniobras combate.

## **Tabla 7.**

## *CARACTERÍSTICAS DE LOS USUARIOS*

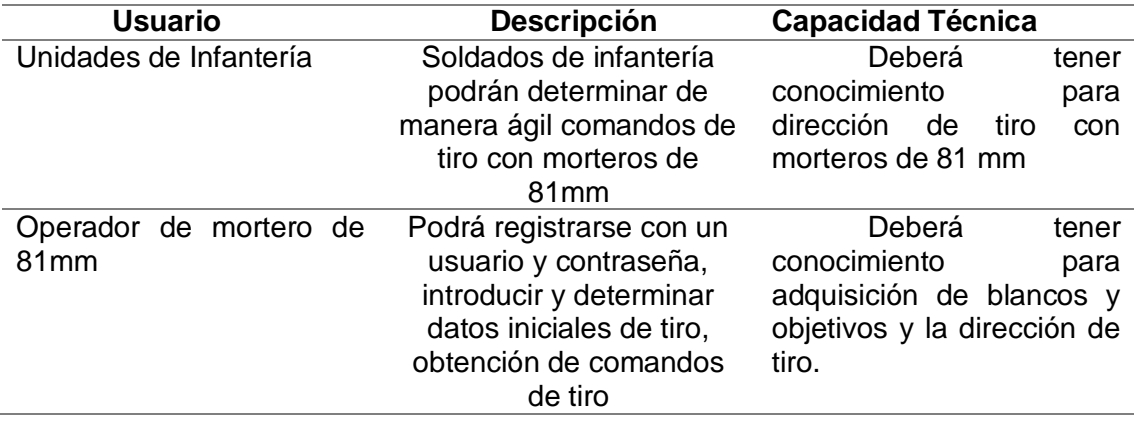

#### *Restricciones*

#### **Tabla 8.**

## *RESTRICCIONES DEL DESARROLLADOR*

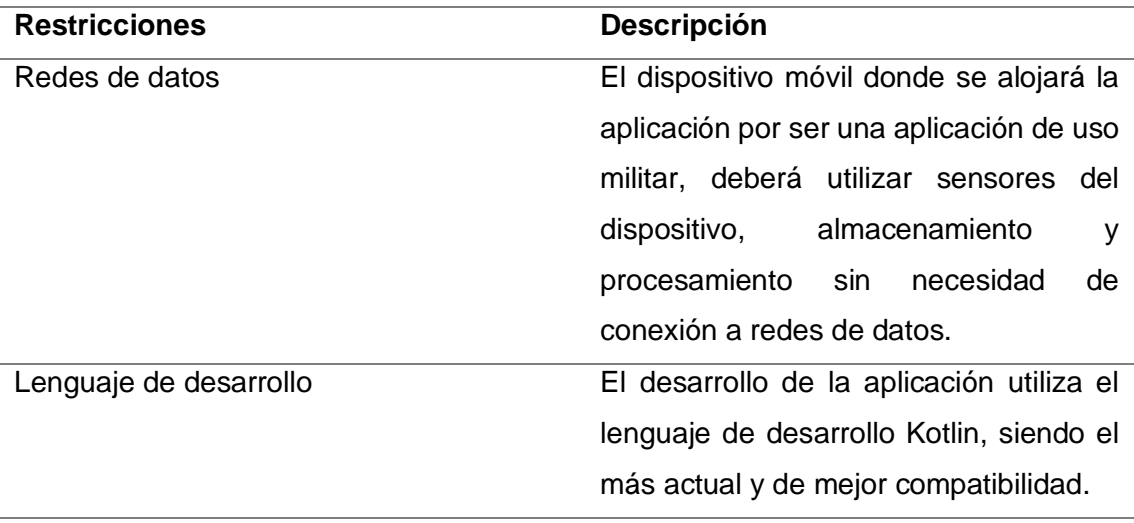

## *Suposiciones y Dependencias*

La aplicación interactúa con la base de datos SQLITE misma que se encuentra incorporada en Android, la base almacenará las sesiones y las tablas de tiro que se utilizan en el proceso de obtención de comandos de tiro.

#### **Requisitos Específicos**

La tabla 9 contiene los requisitos específicos obtenidos para el desarrollo de la aplicación, los cuales permitirán realizar la planificación, diseño, desarrollo de la aplicación móvil, en referencia a las especificaciones y requerimientos del usuario obtenidos en primera instancia.

## **Tabla 9.**

## *REQUISITOS ESPECÍFICOS*

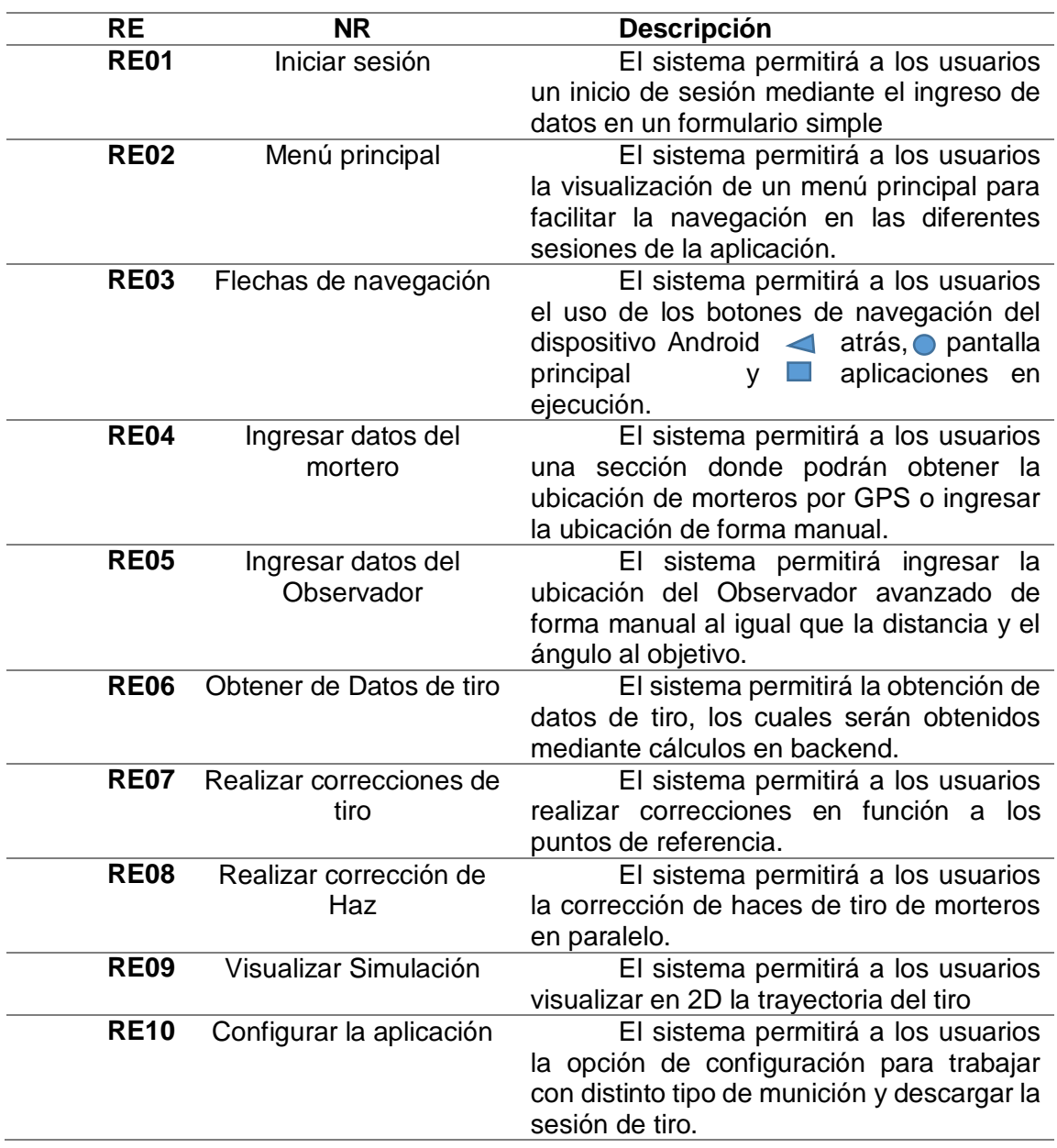

## *Interfaces Externas*

#### **Interfaz con el usuario**

La interfaz del usuario con la aplicación será sencilla y desarrollada de tal manera que sea intuitivo y fácil manejo que permita navegar.

### **Interfaz de hardware**

La aplicación estará implementada en dispositivos Smart que cumplan con las características necesarias para ejecutar la aplicación, debe contar con los permisos de acceso para el uso de los sensores necesarios para mantener el uso correcto.

## **Interfaz de Software**

Este proyecto estará desarrollado con el sistema operativo Android utilizando el lenguaje de programación Kotlin y el uso de la base de datos SQLite que no requiere de un servidor de un servidor.

### *Funciones*

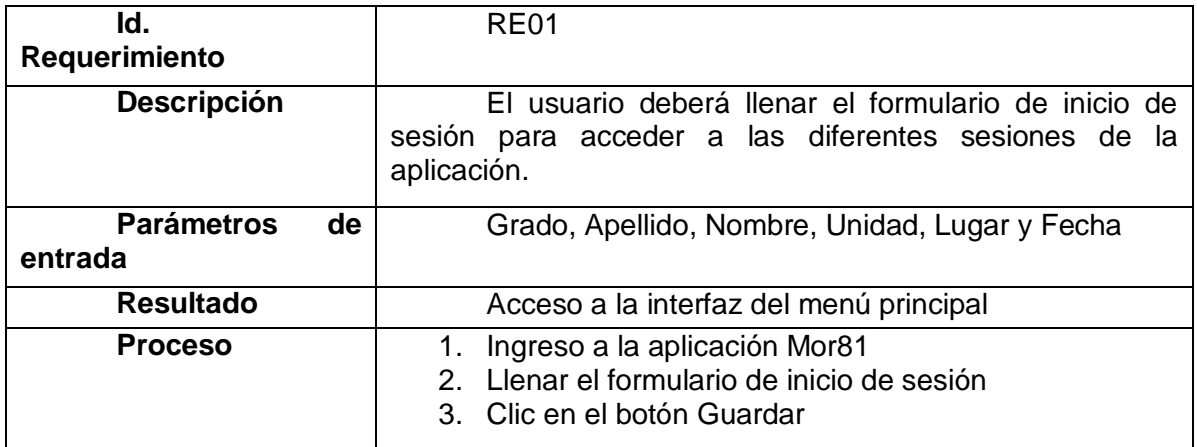

## **Requerimiento funcional de la aplicación Inicio de sesión**

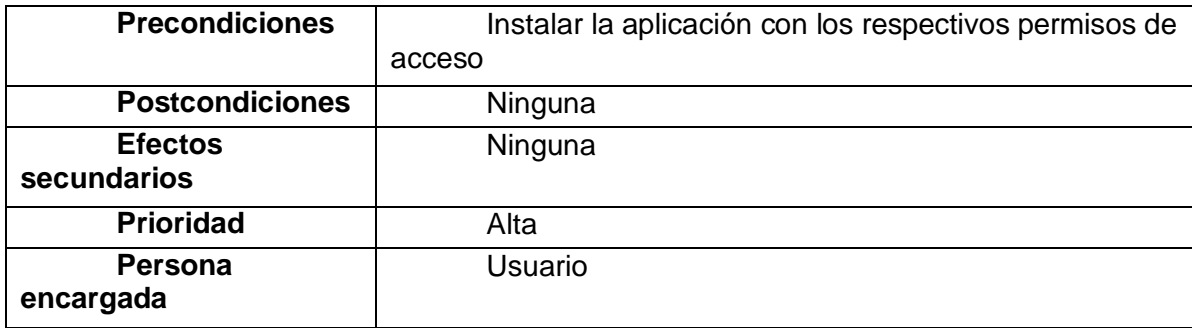

## **Requerimiento funcional de la aplicación menú principal**

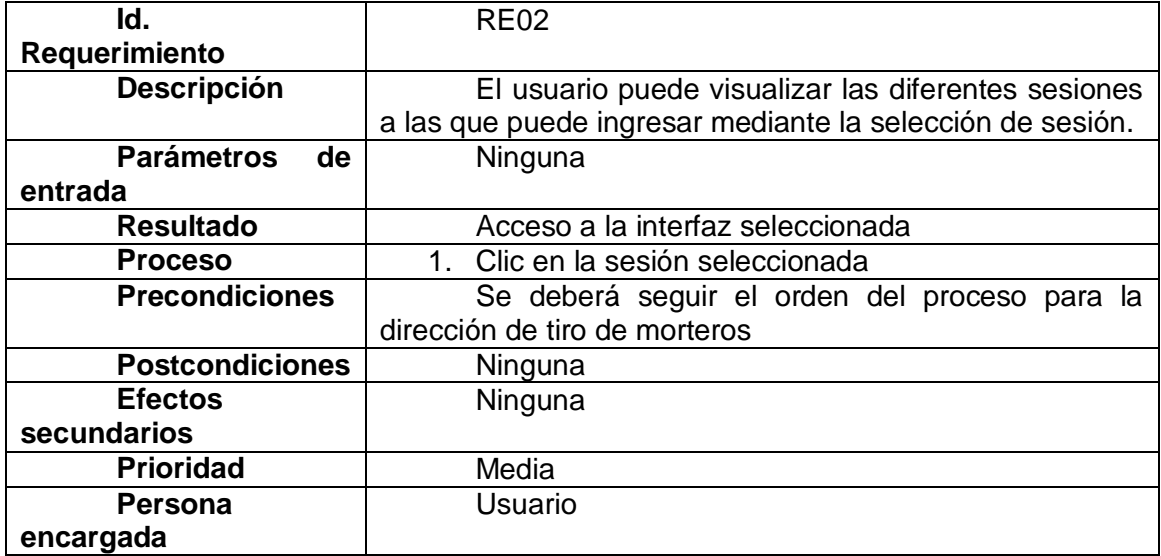

# **Requerimiento funcional de la aplicación flechas de navegación**

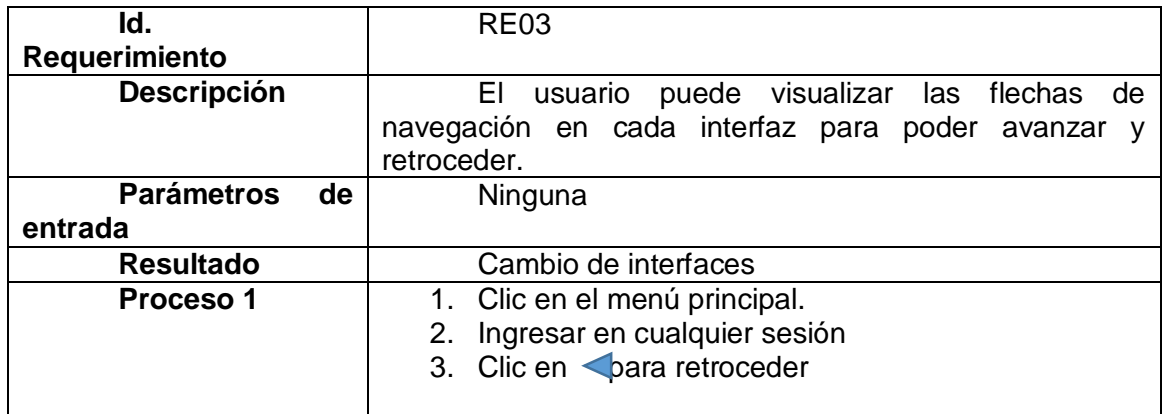

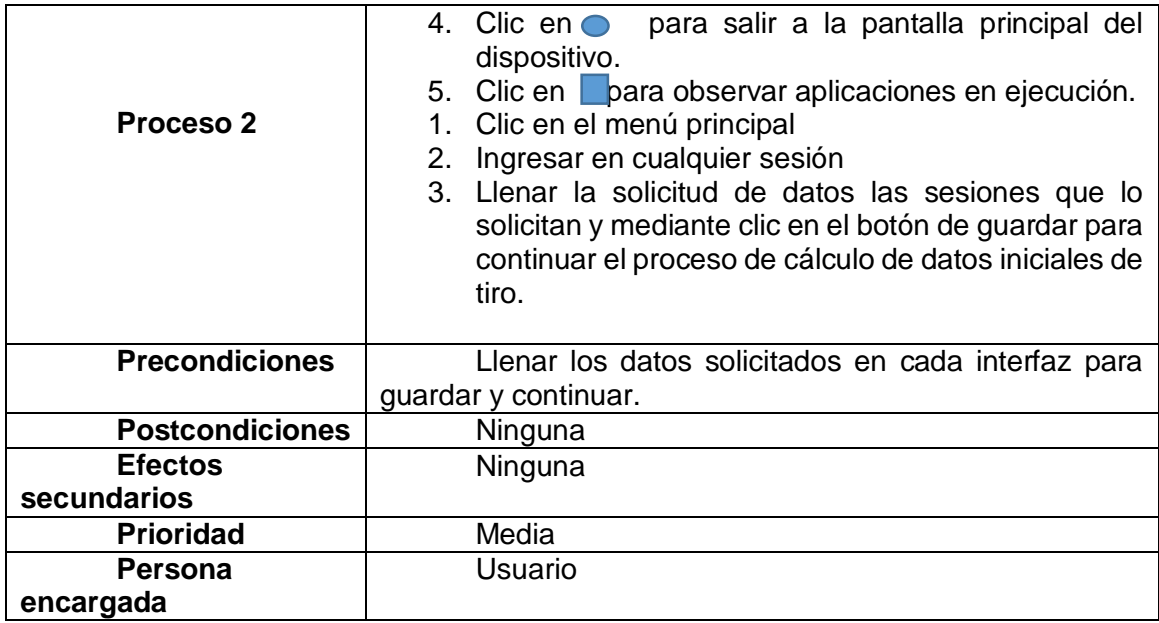

# **Requerimiento funcional de la aplicación sesión morteros**

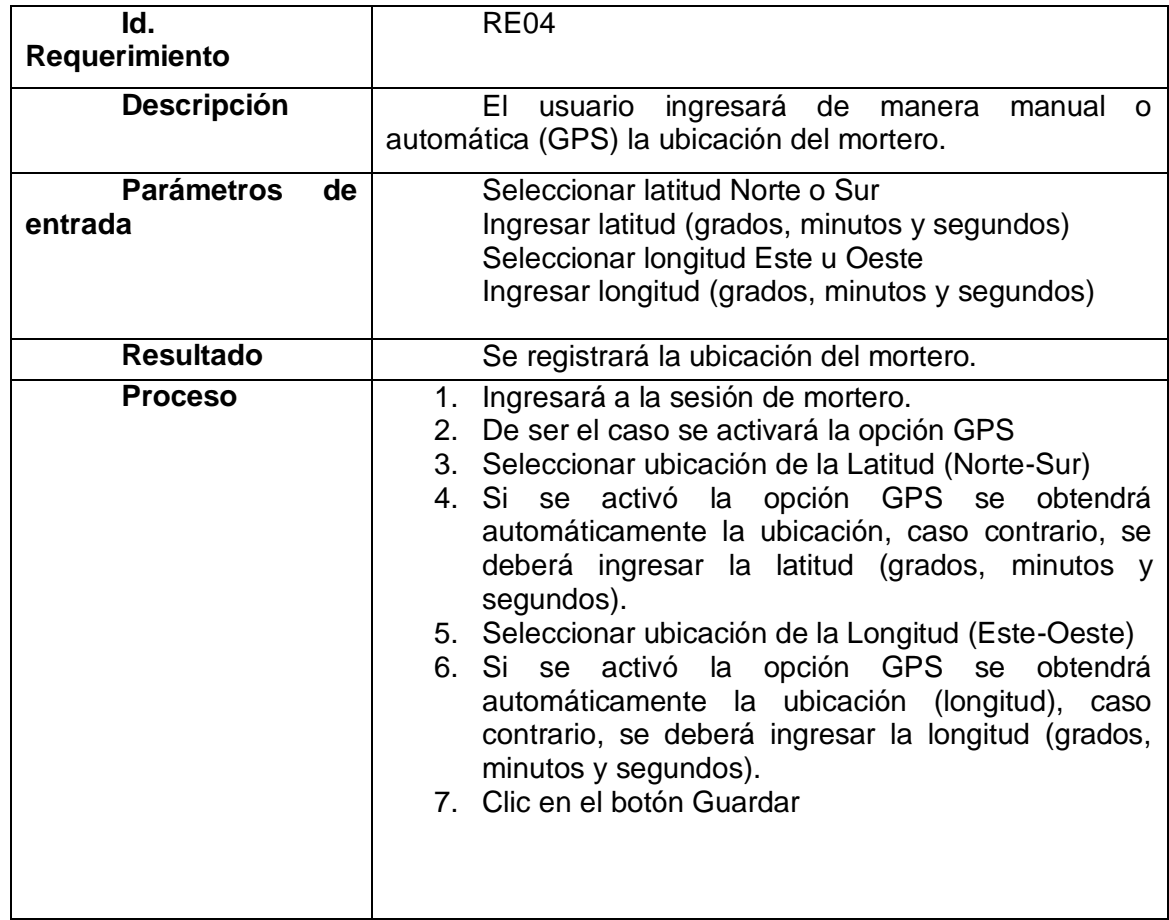

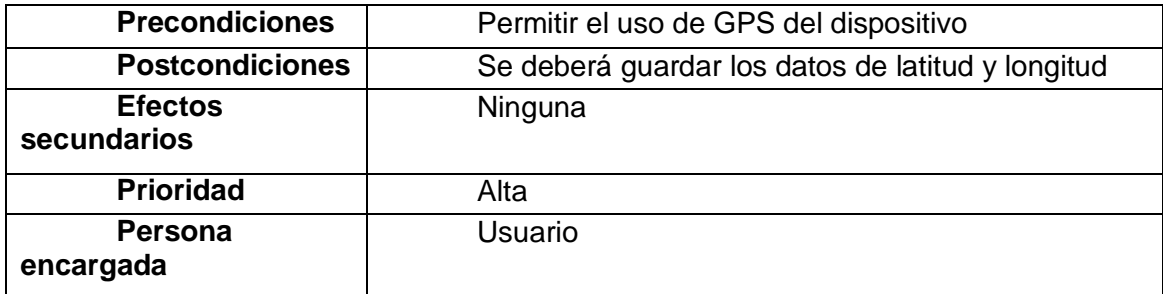

# **Requerimiento funcional de la aplicación sesión Observador avanzado**

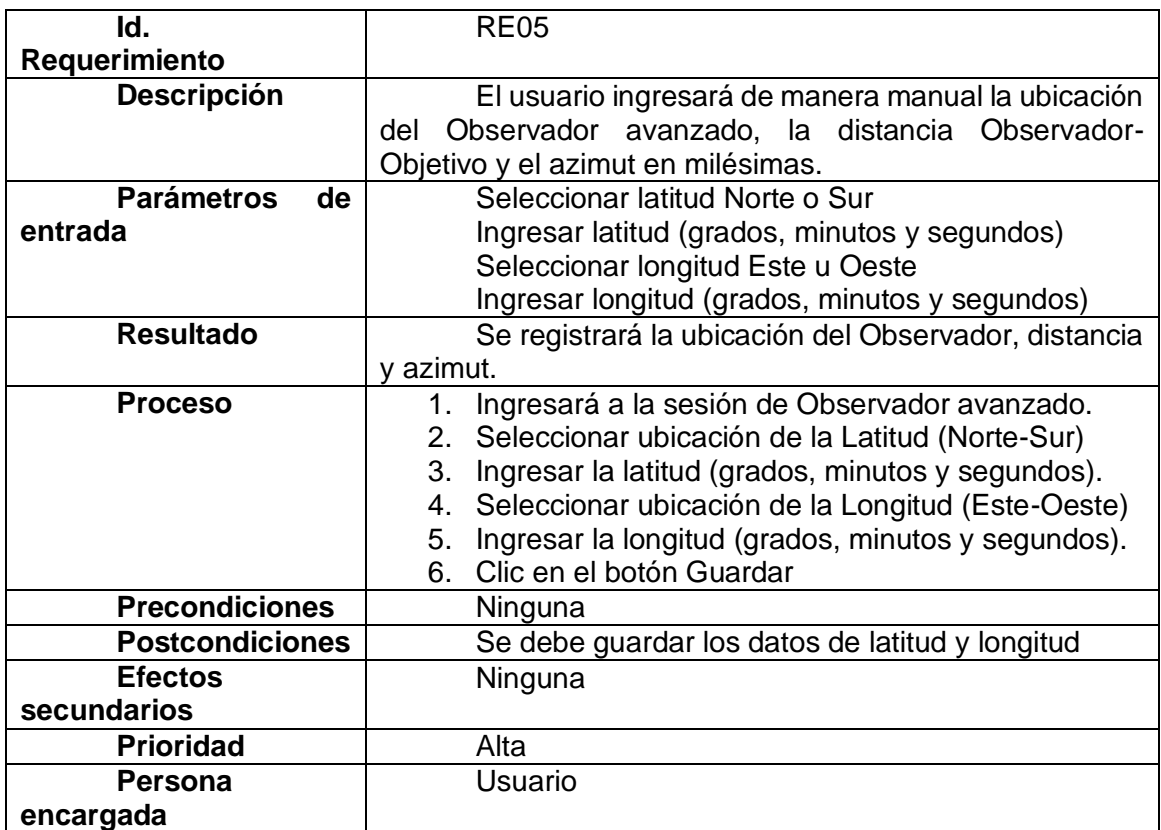

## **Requerimiento funcional de la aplicación sesión obtención de datos de tiro**

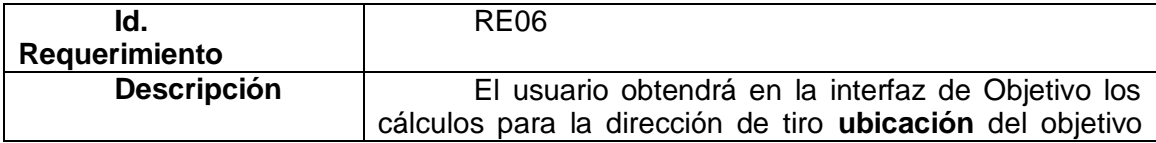

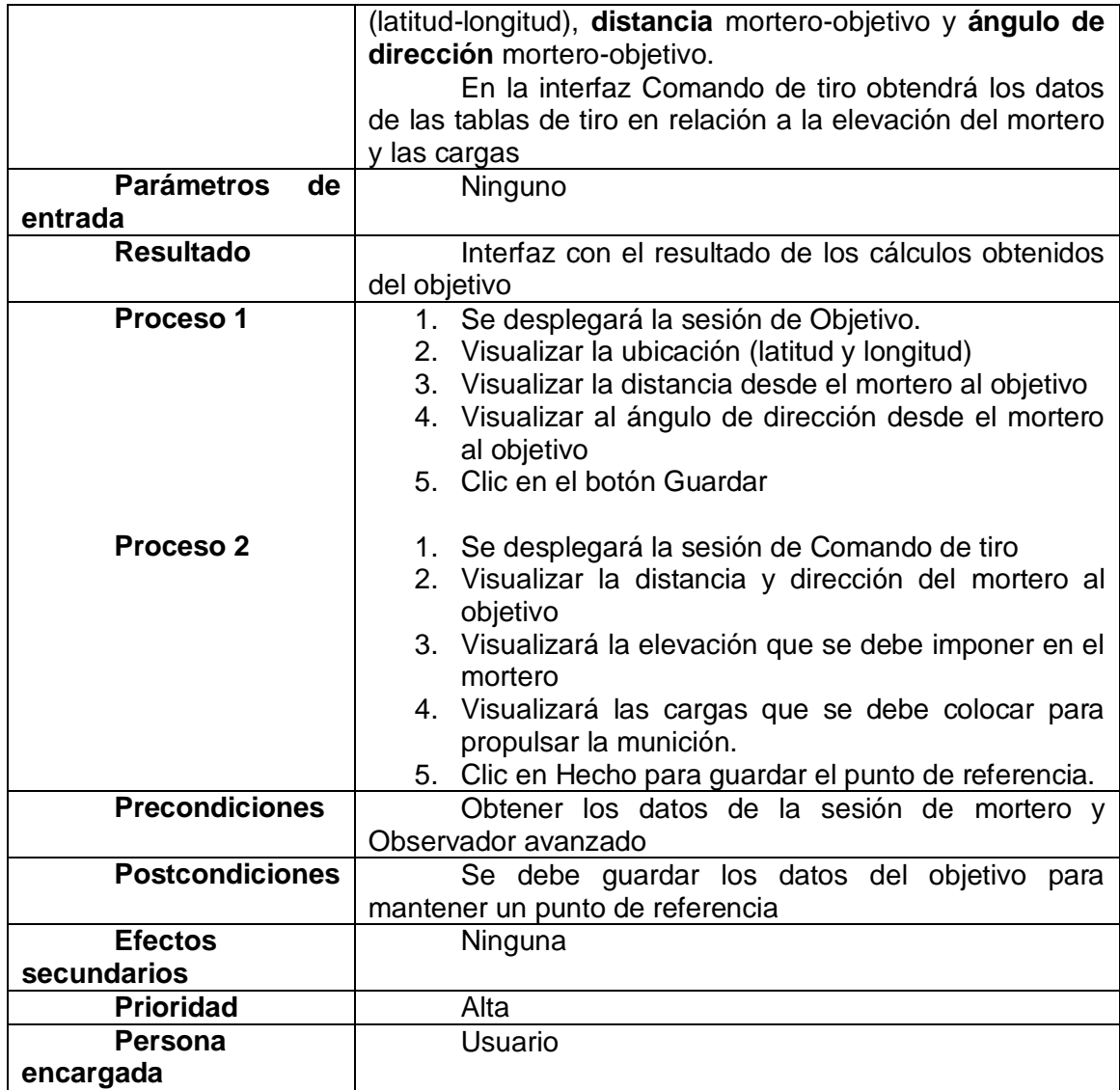

# **Requerimiento funcional de la aplicación sesión correcciones**

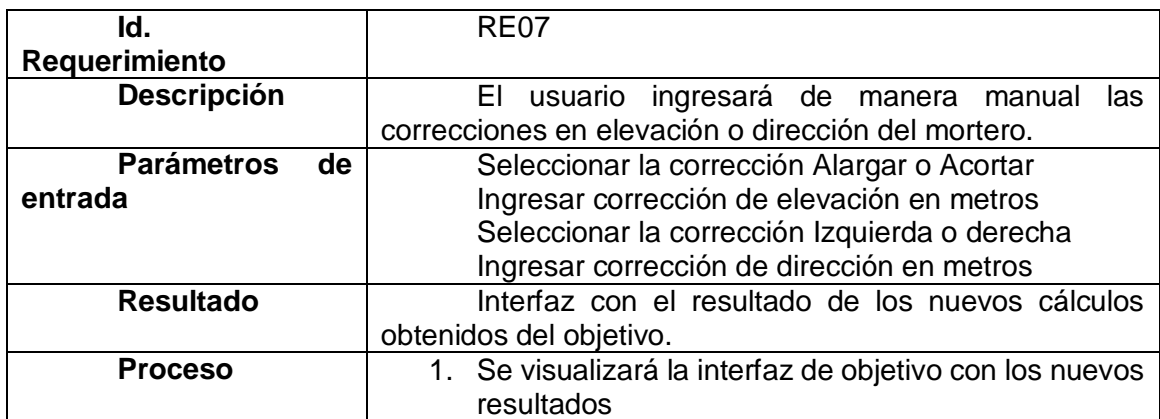

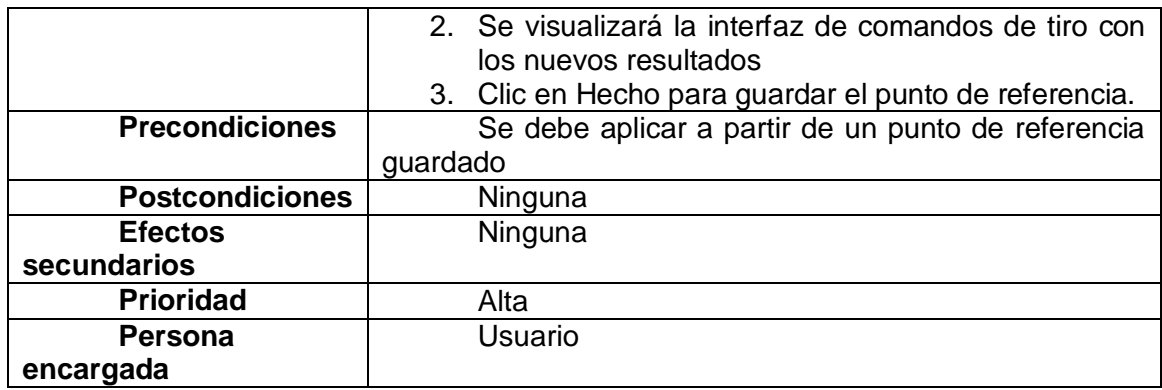

## **Requerimiento funcional de la aplicación sesión corrección de haz**

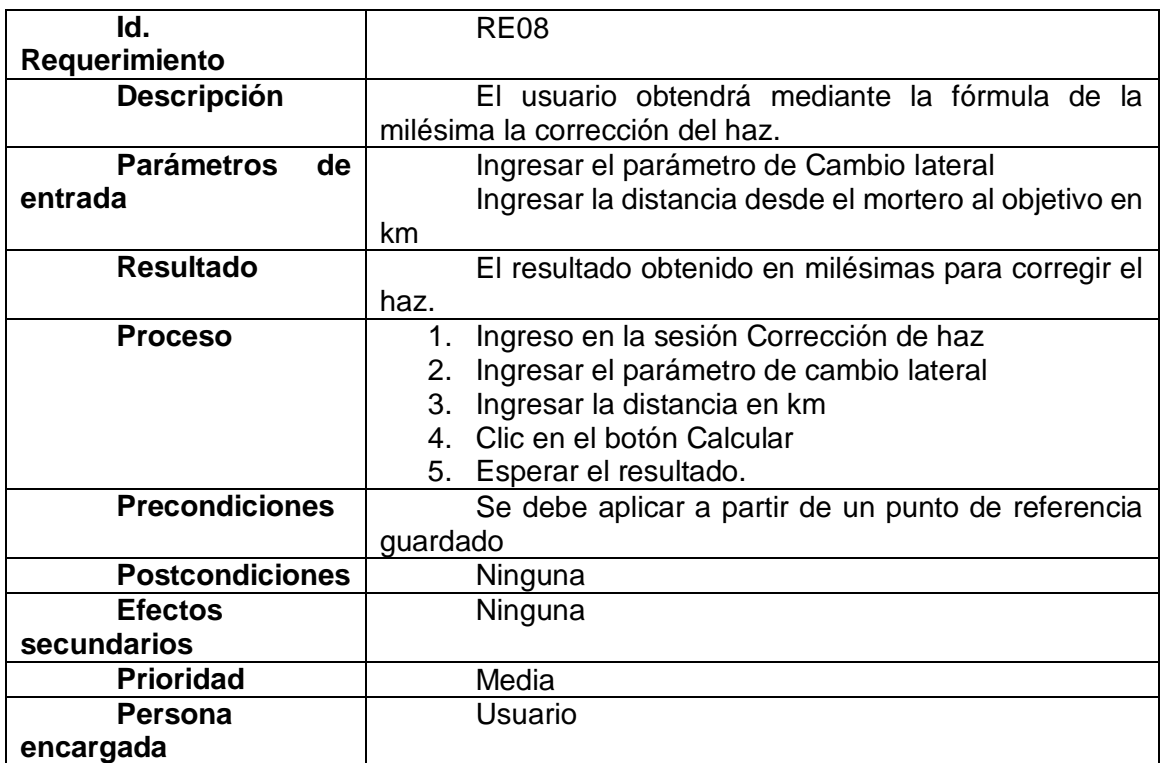

# **Requerimiento funcional de la aplicación visualizar simulación**

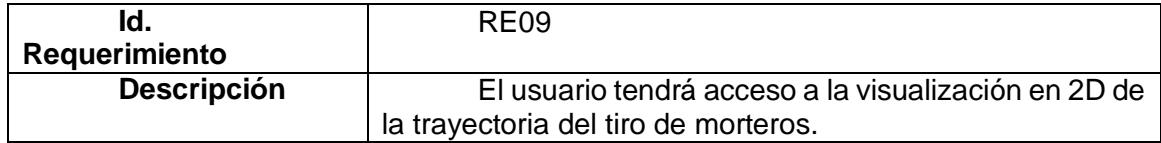
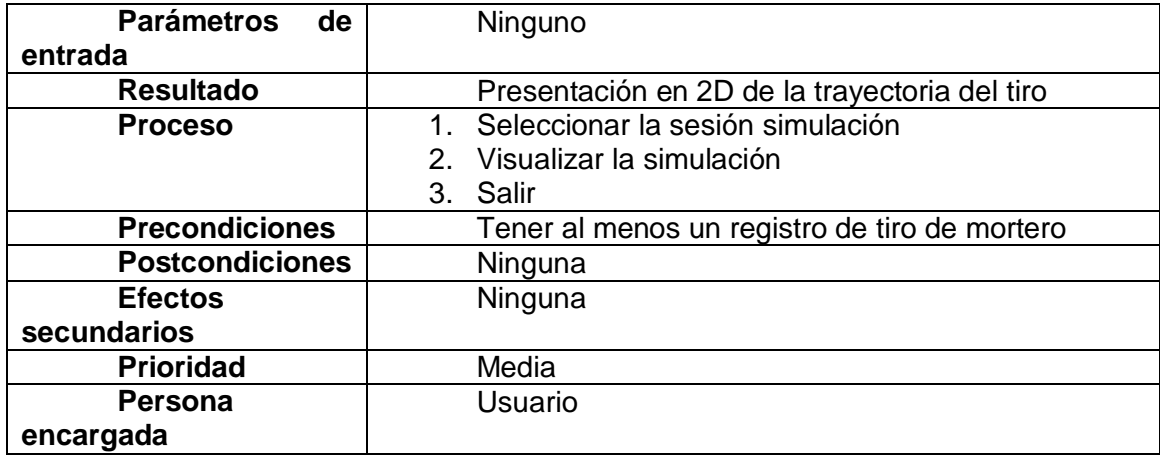

### **Requerimiento funcional de la aplicación opciones de configuración**

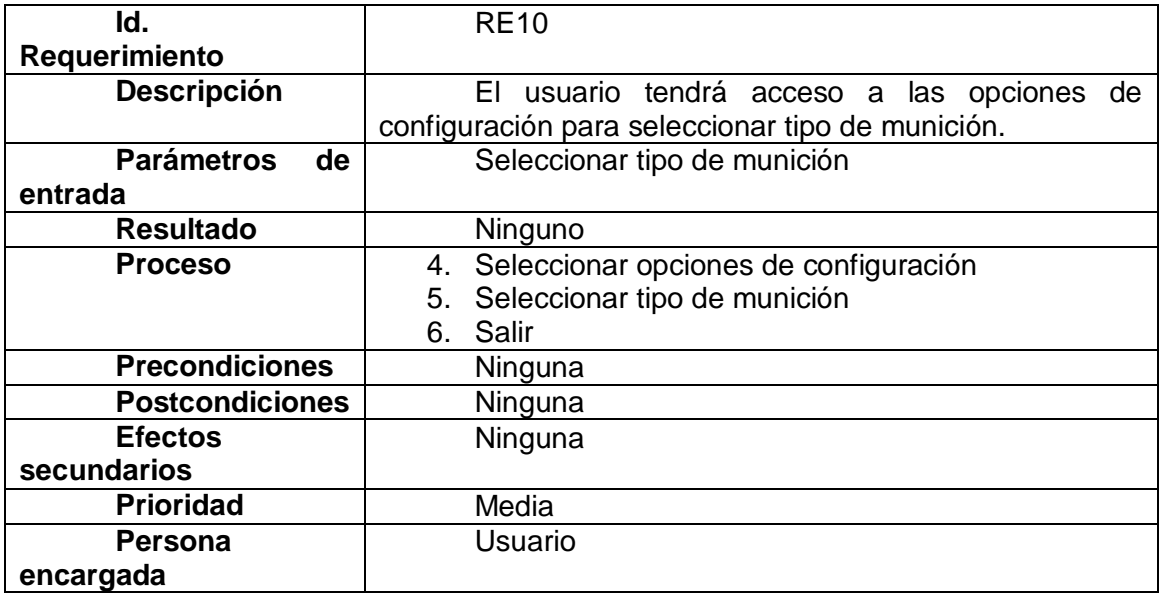

### *Requisitos no Funcionales*

## **Requisitos de Rendimiento**

La aplicación será gestionada por el usuario directamente, esta aplicación trabajará off-line debido al requerimiento militar por no tener acceso en algunos lugares de red de datos, la aplicación trabajará con la base de datos SQLite que permitirá

almacenar datos de forma permanente. De esta manera la aplicación se ejecutará de manera óptima cumpliendo con los requerimientos del usuario final.

### **Seguridad**

La aplicación móvil esta creada en lenguaje Kotlin que está desarrollada para evitar errores comunes en la ejecución del programa. Este lenguaje reduce las líneas de código lo que permite un mejor mantenimiento y cometer menos errores de código, siendo estos errores fáciles de detectar. La aplicación trabajará off-line sin interactuar con una red lo que asegura la integridad, confidencialidad y disponibilidad de la información en referencia al estándar ISO/IEC 27001 para la gestión de la seguridad de la información.

• Registro de ingreso al sistema

#### **Fiabilidad**

Todas las funciones y operaciones backend de la aplicación son desarrolladas con el ultimo SDK que garantiza seguridad y confiabilidad en el manejo de la información.

La información almacenada quedara encriptada en la base de datos SQLITE, las operaciones realizadas backend mantiene una precisión de cálculos matemáticos para fijar el tiro con aproximación de 5 metros.

#### **Disponibilidad**

La aplicación móvil está disponible para el personal de soldados del arma de Infantería, está diseñada para ser ejecutada off-line, por lo que no requiere de redes de datos para su uso y se la puede usar en cualquier momento, por esta razón se encuentra disponible 100% del tiempo.

### **Portabilidad**

El sistema está realizado en un lenguaje de código abierto/libre, así que sea de fácil portabilidad de tal manera:

- Un 99.9% es portable al ser desarrollado en lenguaje y plataforma JAVA
- Un 99.9% es portable al utilizar la base de datos SQLITE propia de Android.

### **Capítulo V**

### **Desarrollo del Sistema**

#### **Diseño de la Base de Datos**

Para mantener un correcto uso de la información almacenada, se requiere de un buen diseño de base de datos para acceder de forma precisa a dicha información que será utilizada para realizar un proceso especifico. Para diseñar una base de datos correctamente es necesario conocer los requerimientos específicos de la información que será utilizada, se debe especificar los campos y registros de cada entidad, también se debe especificar las diferentes relaciones entre cada tabla identificando las mismas con una clave primaria.

### **Figura 12.**

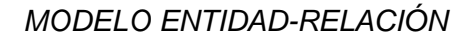

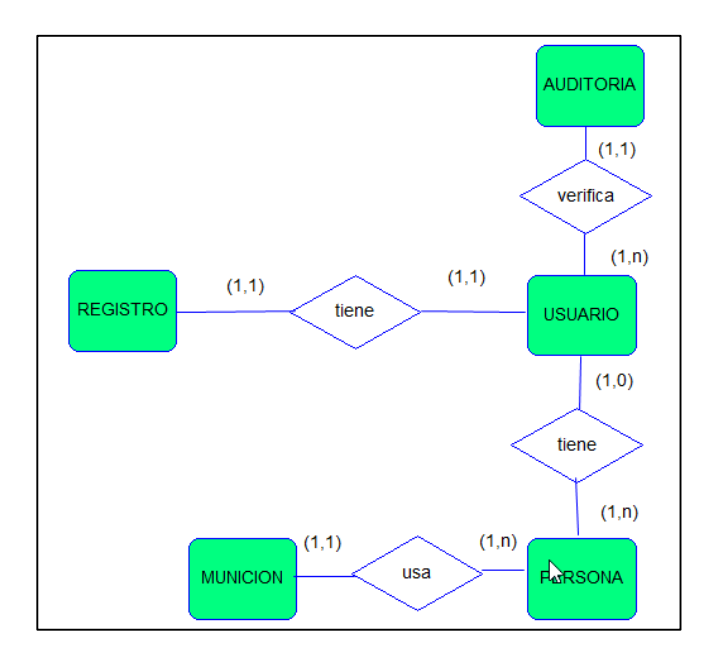

Para almacenar la información necesaria es importante organizar las entidades y los atributos que contendrán cada entidad, de esta forma se presenta el diagrama entidad-relación que representa las entidades y las relaciones entre ellas. Este modelo representa la estructura de una base de datos.

#### **Modelo de Datos**

El modelo de datos "Es una colección de herramientas conceptuales para describir los datos, las relaciones, la semántica y las restricciones de consistencia" (Silberschatz & Korth, 2002, pág. 5). Entre los modelos de datos que representan este significado se utiliza el modelo entidad-relación y el modelo relacional. Estos modelos utilizan un conjunto de símbolos, conceptos y reglas que dan lugar a un esquema. Existen varios modelos aplicables en las etapas del diseño de una base de datos. (Piñeiro Gomez, 2013).

#### *Modelo Conceptual*

Es un esquema de alto nivel que representa la estructura de la base de datos, este diseño se basa en la especificación de requisitos utilizando representaciones textuales y graficas que representen una base para el desarrollo de los siguientes modelos en las etapas del diseño de la base de datos. El modelo representa las entidades y sus relaciones de los cuales se requiere que la información sea almacenada con prioridades. En la figura se muestra el modelo conceptual de la base de datos para el presente proyecto.

### **Figura 13.**

### *MODELO CONCEPTUAL DE LA BASE DE DATOS*

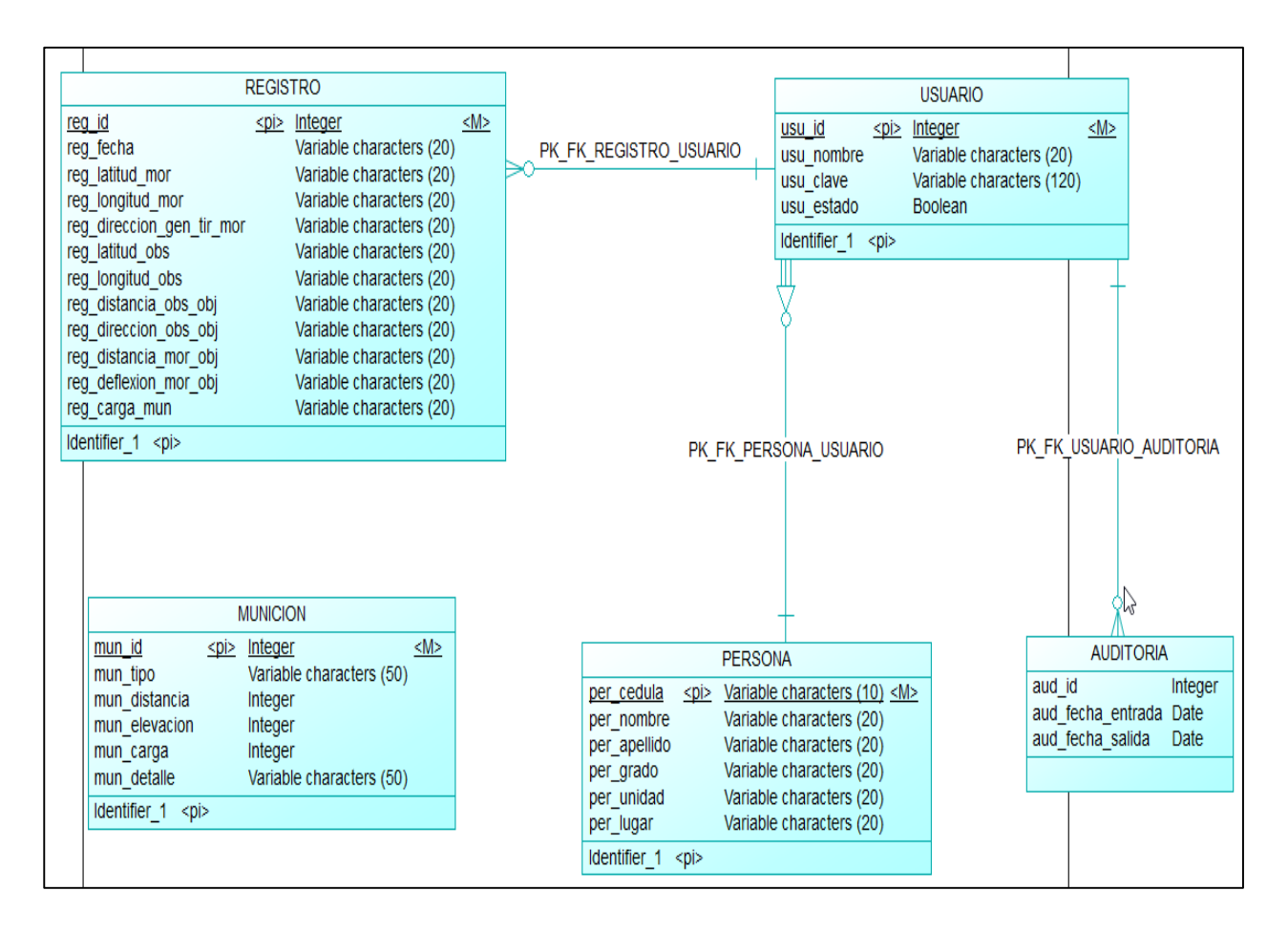

#### *Modelo Físico*

Este modelo representa la estructura de la base de datos representando lo que se quiere almacenar en la base detallando su esquema y funcionalidad. Este diseño se crea en función del SGBD (Sistema de Gestión de Base de datos) para la administración de la base de datos. En la figura ## se muestra el modelo físico para el presente proyecto.

### **Figura 14.**

### *MODELO FÍSICO DE LA BASE DE DATOS*

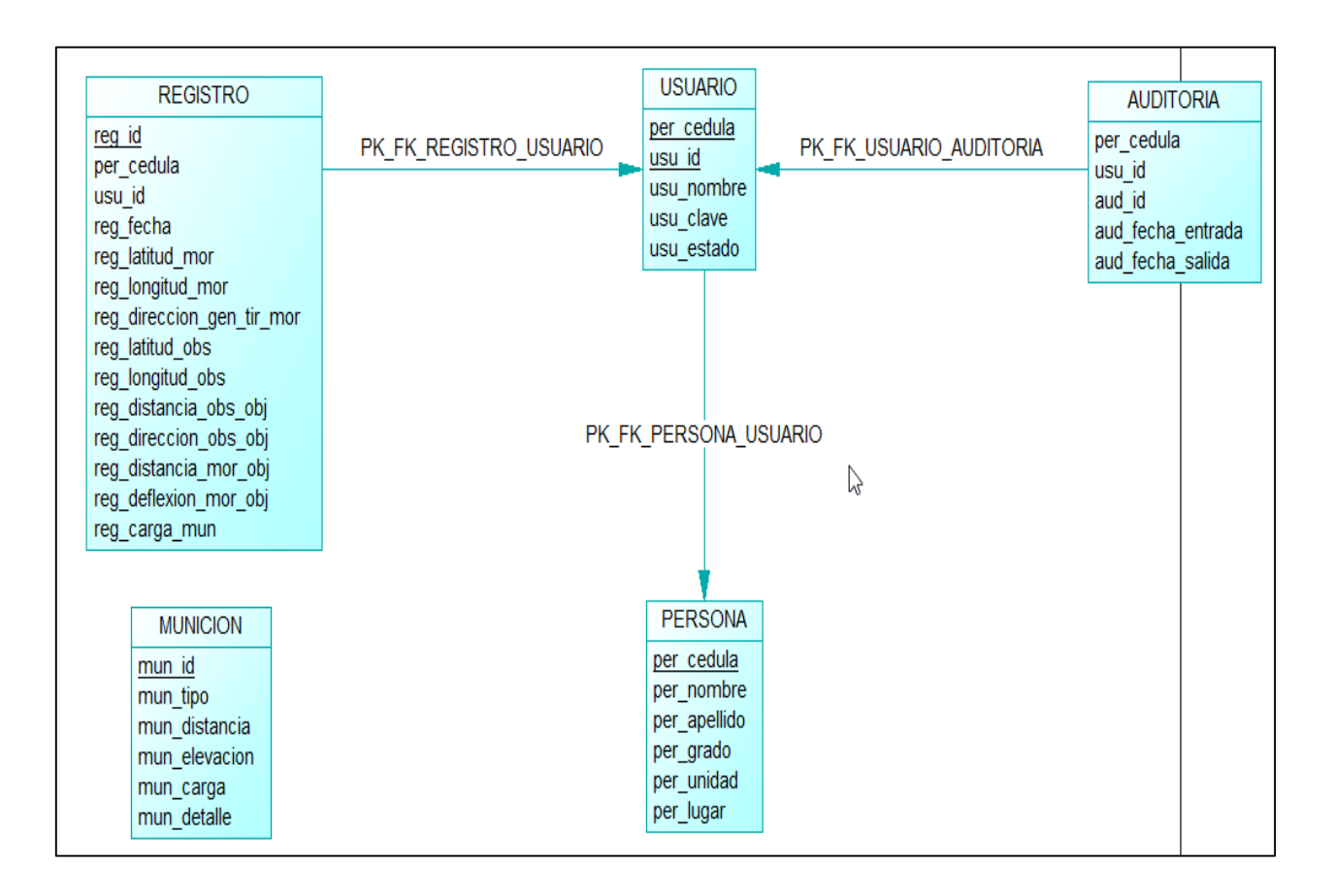

#### **Diagramas de Casos de Uso**

Es una representación gráfica definido por UML (Lenguaje de Modelado Unificado), este diagrama representa una vista general del comportamiento del sistema, presenta a los actores y las funcionalidades del sistema. El diagrama utiliza herramientas que representan el sistema y su entorno (los actores, el sistema, requerimientos funcionales).

### **Figura 15.**

### *DIAGRAMA DE CASOS DE USO*

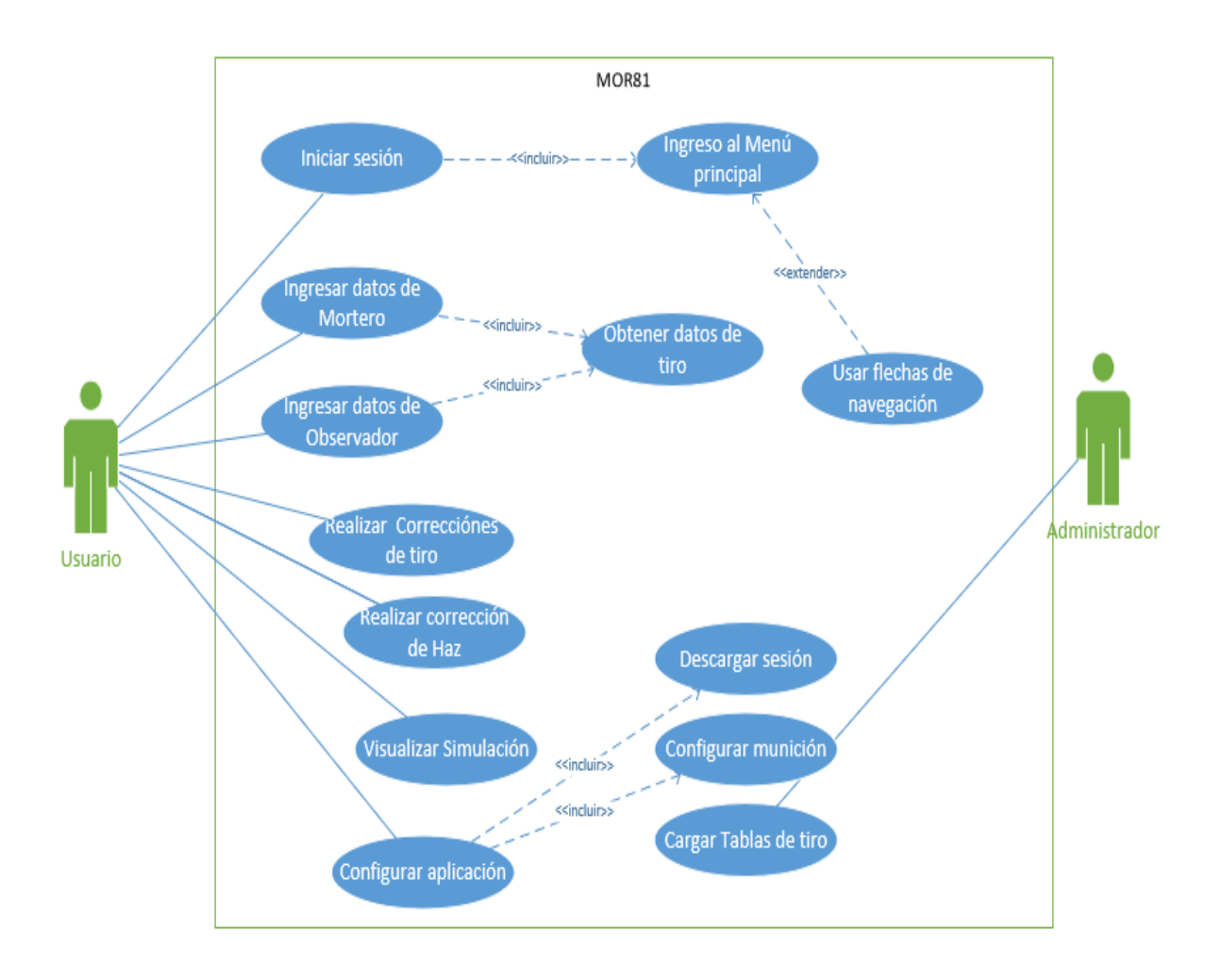

#### **Diagramas de Secuencia**

Es la representación dinámica del comportamiento del sistema y sus procedimientos, donde se representa la interacción de los objetos mediante una línea de tiempo que va detallando el proceso del sistema, la descripción del diagrama se realiza basado en los casos de uso. En la figura se representa el diagrama de secuencia del presente proyecto.

### **Figura 16.**

### *DIAGRAMA DE SECUENCIA DEL SISTEMA DE MORTERO*

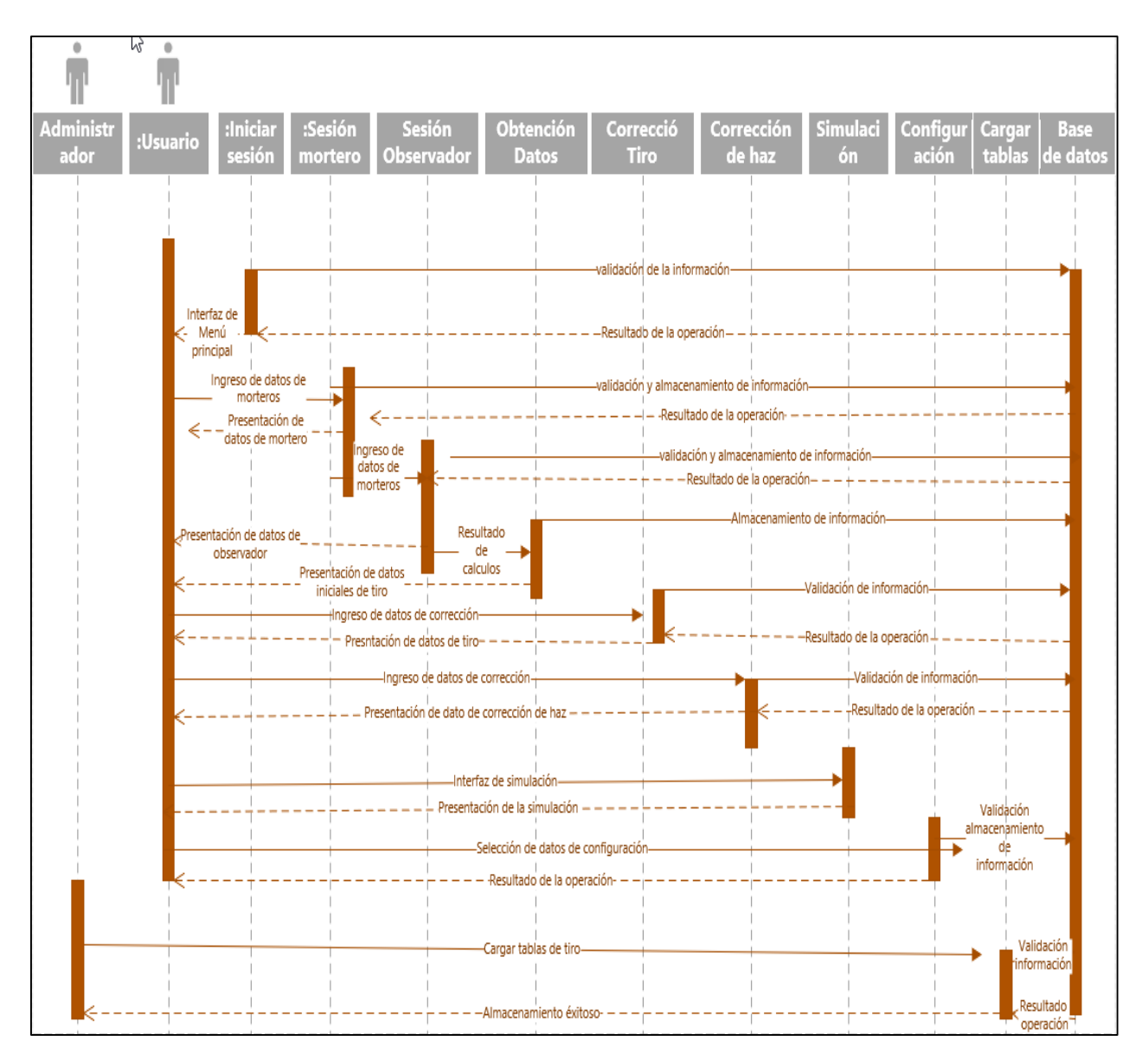

### **Diagramas de Clases**

Describe la estructura del sistema mediante las clases(entidades) que intervienen en el mismo, este diagrama detalla en cada clase los atributos, métodos y sus relaciones. El diseño permite la comprensión visual del sistema, representando una idea del funcionamiento detallando las operaciones y relaciones según el caso. En la

figura se representa el diagrama de clase del presente proyecto.

### **Figura 17.**

### *DIAGRAMA DE CLASES*

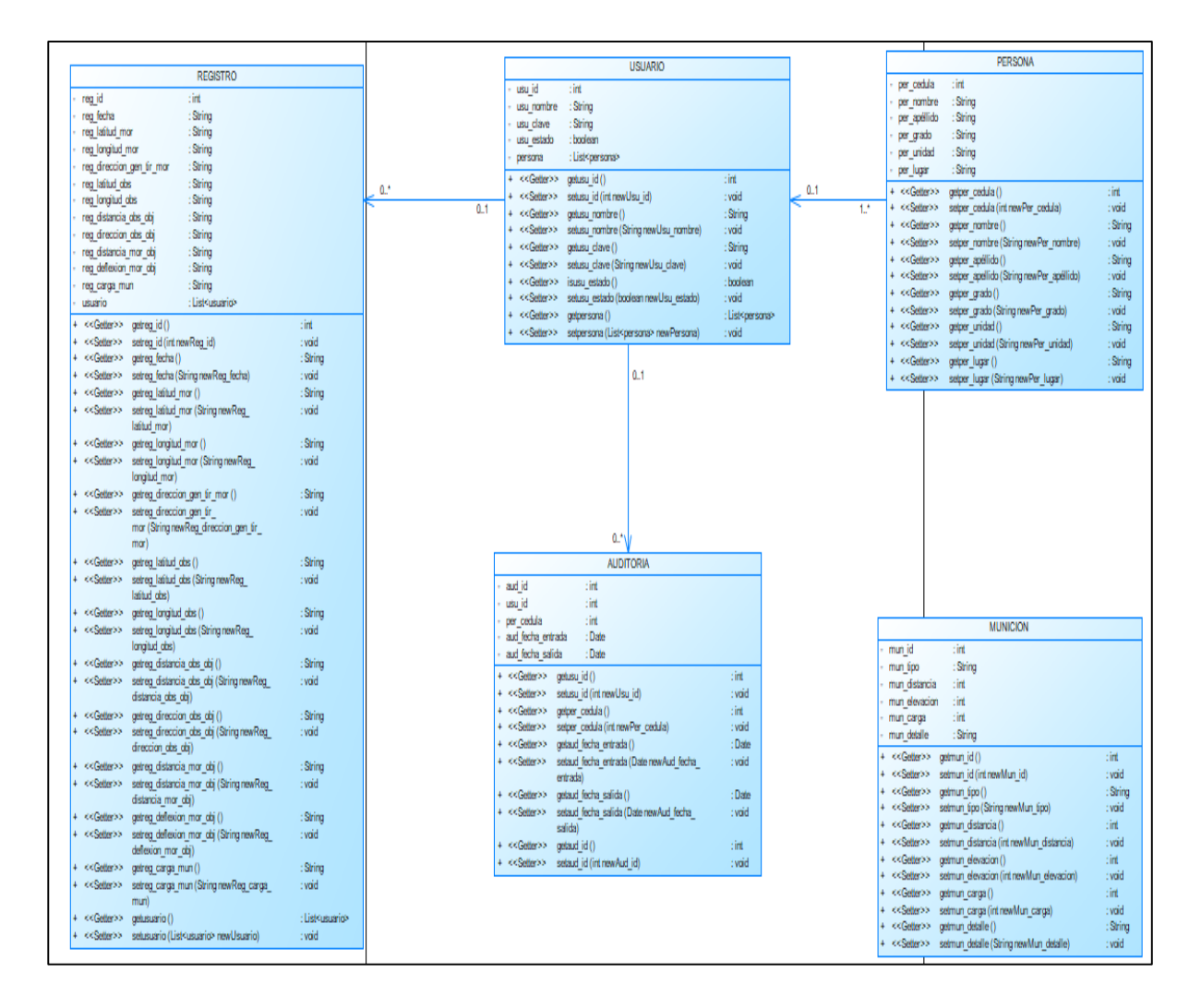

### **Diagramas de Arquitectura**

El diagrama de la arquitectura representa de manera gráfica del sistema tanto de hardware y software y la relación de componentes e interacción de los mismos. Este

sistema está diseñado en base al modelo-vista-controlador para su mejor manejo y mantenimiento. En la figura 18 se puede visualizar el diseño arquitectónico del sistema.

## **Figura 18.**

*DISEÑO DE LA ARQUITECTURA DEL SISTEMA*

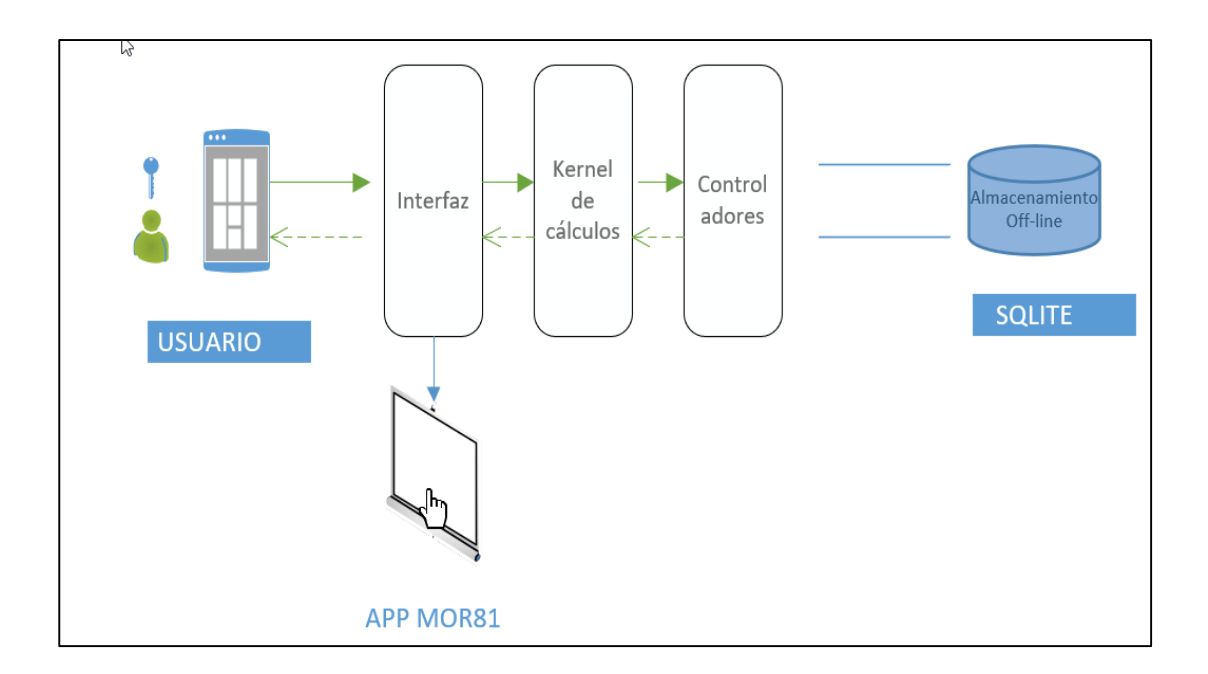

## **Capítulo VI**

# **Planificación, Desarrollo y Pruebas**

## **Planificación del Proyecto Utilizando la Metodología Scrum**

## **Tabla 10.**

## *PRODUCT BACKLOG DE LA APLICACIÓN MÓVIL*

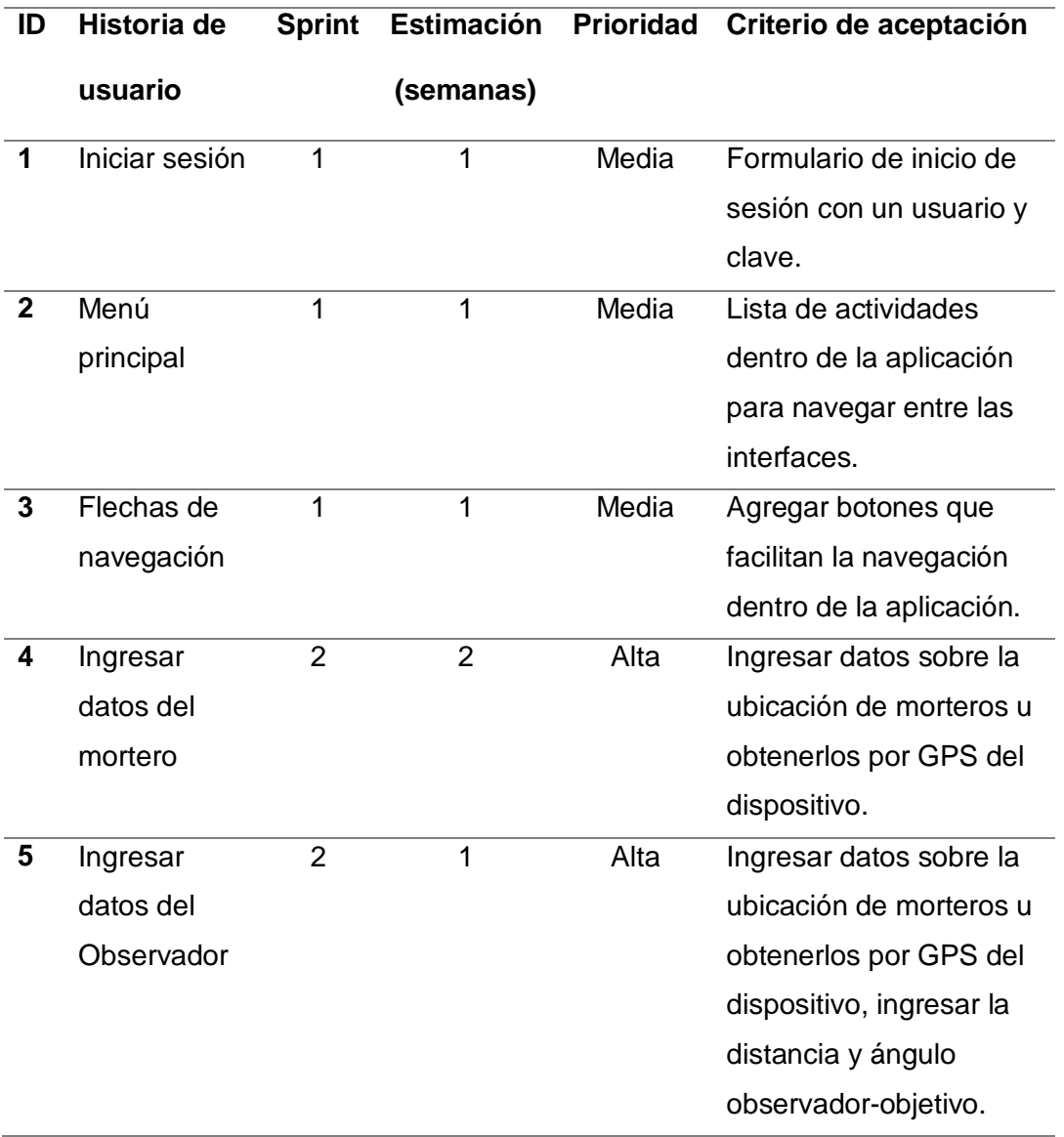

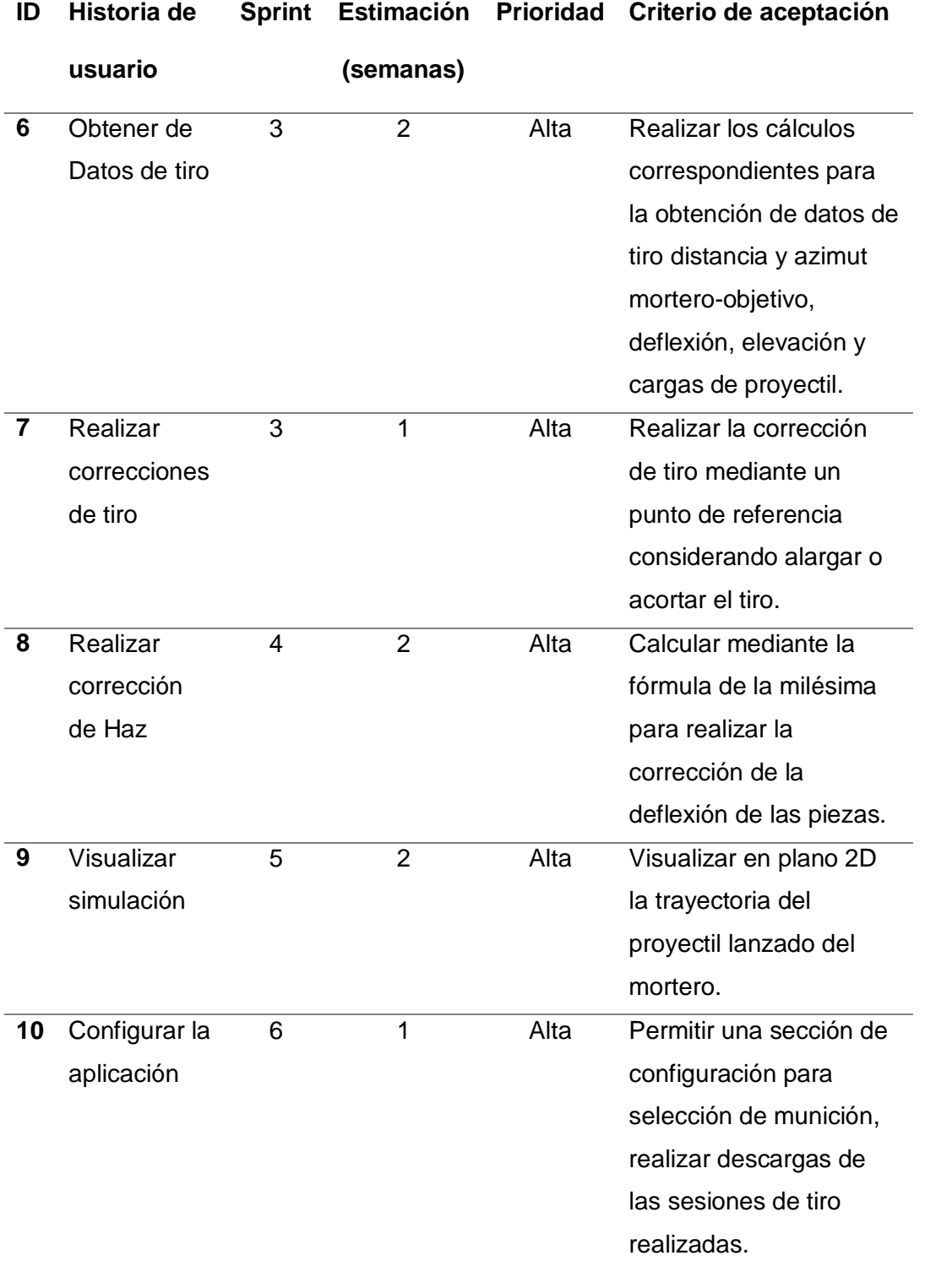

#### **Pruebas de Software**

Toda aplicación desde su creación hasta poner en producción debe someterse a pruebas para garantizar que se cumpla con las expectativas del usuario final, estas pruebas se basan en los requisitos funcionales y no funcionales, de esta forma se puede detectar errores a tiempo y evitar futuras fallas en pruebas de funcionamiento y asegurar de la calidad del producto final.

#### **Pruebas de Caja Blanca**

Esta prueba se realiza de forma interna independientemente de la funcionalidad busca evaluar el procedimiento y la lógica del programa, esta prueba busca que se ejecute la funcionalidad de un módulo o sección con la ejecución de código de forma correcta.

#### **Pruebas de Caja Negra**

Esta prueba se basa en los resultados externos de cada módulo, aplica parámetros de entrada y verifica su salida mediante la interfaz, de esta manera se comprueba que los resultados que arroja el sistema sean los esperados y especificados en los requerimientos del sistema.

#### **Desarrollo y Pruebas del Sprint 1**

#### **Tabla 11.**

#### *HISTORIAS DE USUARIO PARA SPRINT 1*

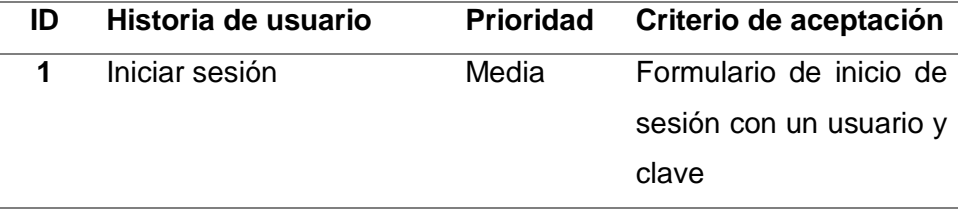

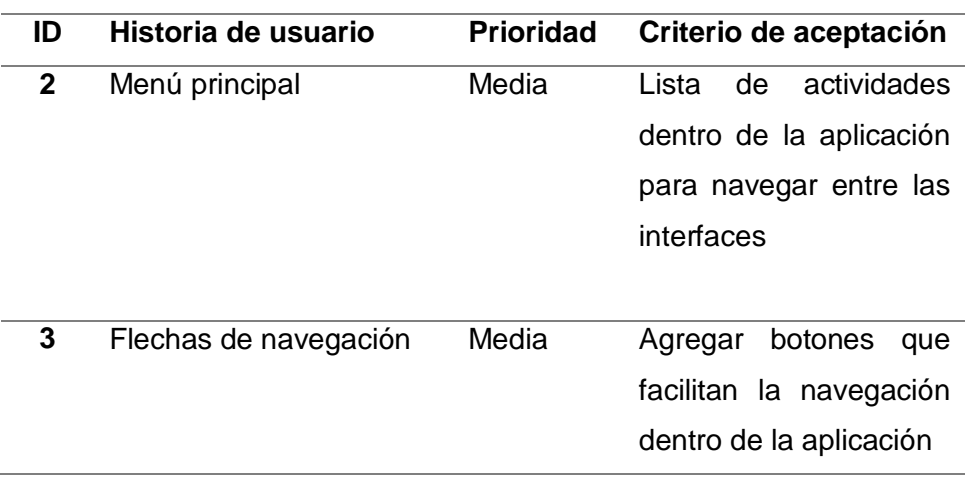

## *Sprint Backlog del Sprint 1*

## **Tabla 12.**

## *SPRINT BACKLOG DEL SPRINT 1*

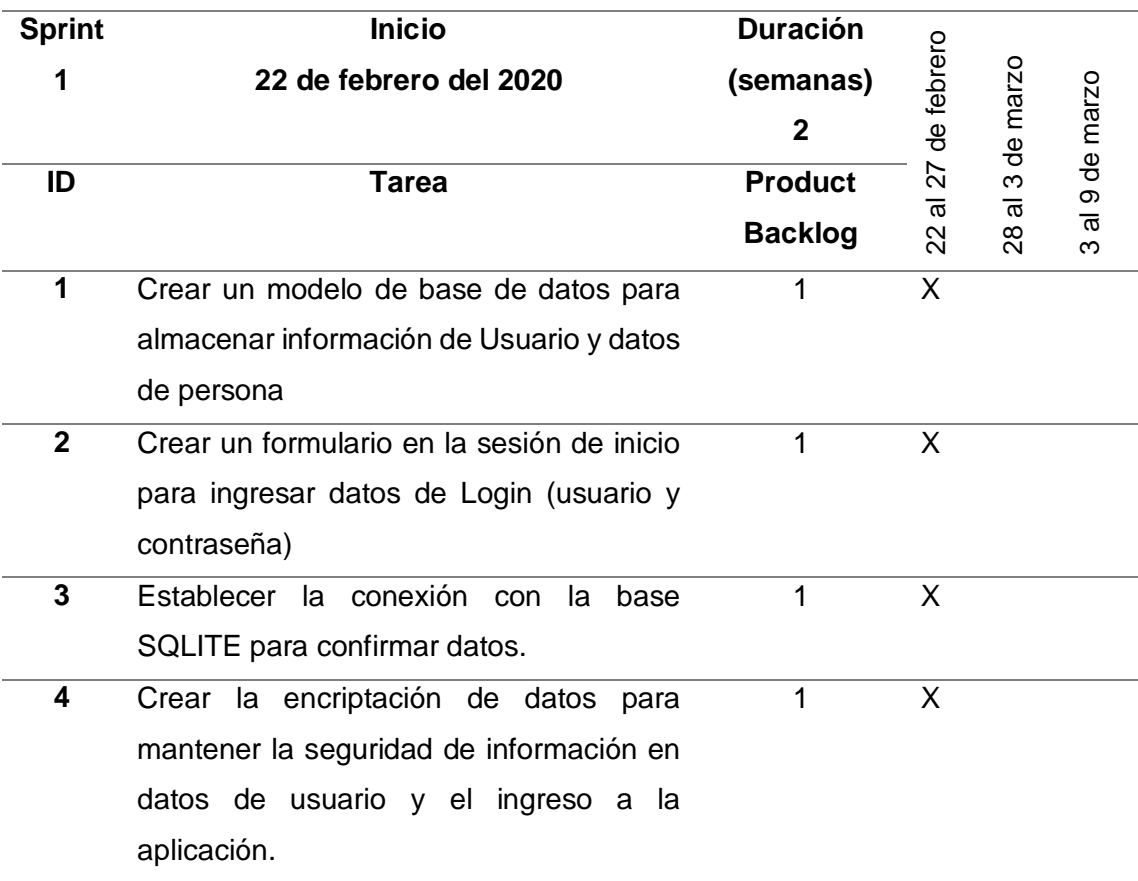

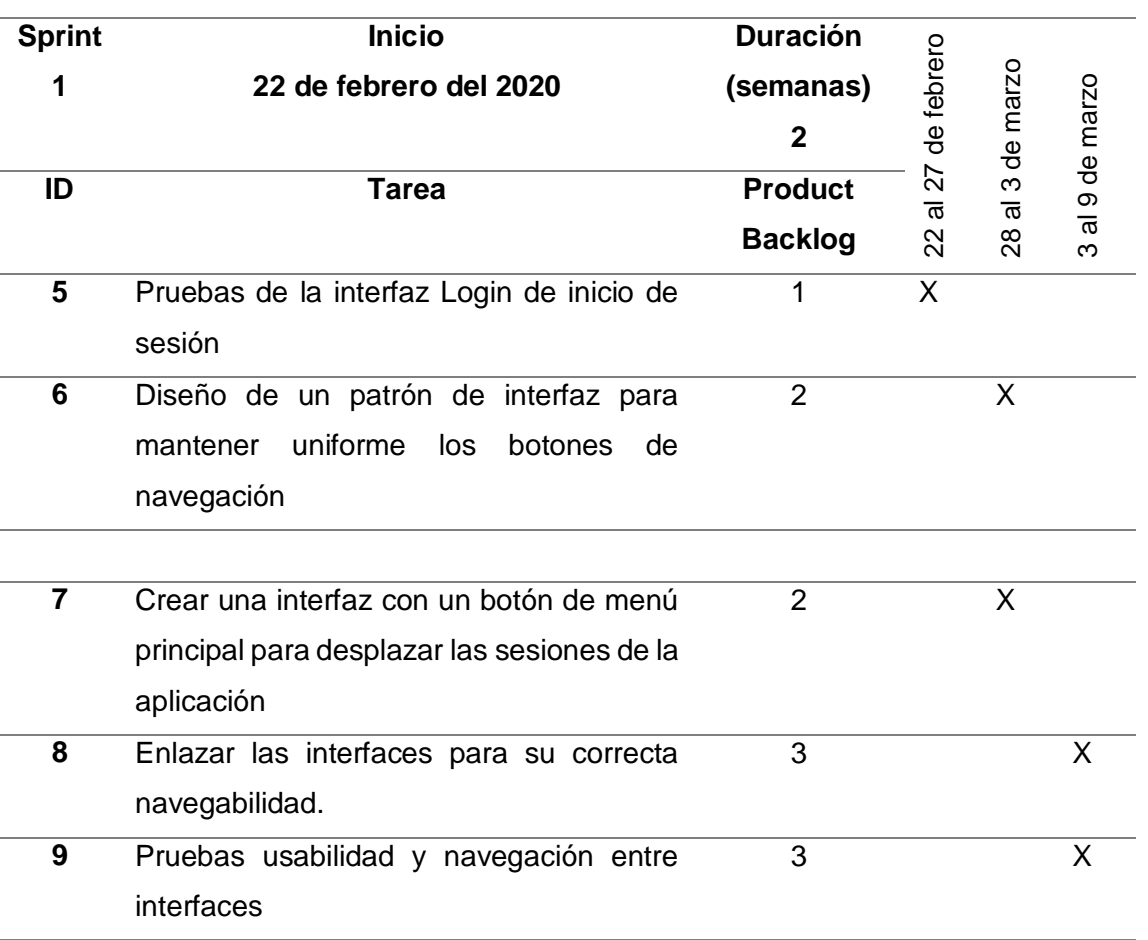

## *Revisión y seguimiento del Sprint 1*

## **Tabla 13.**

## *TAREAS COMPLETAS DEL SPRINT 1*

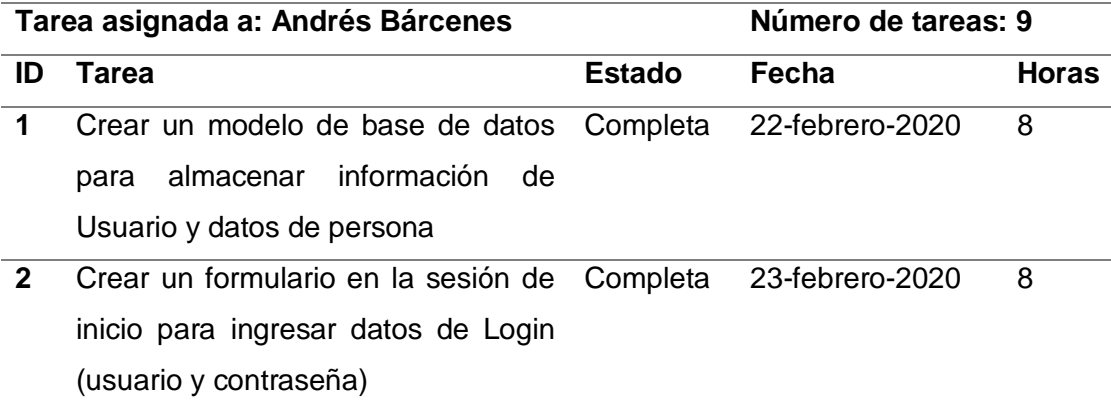

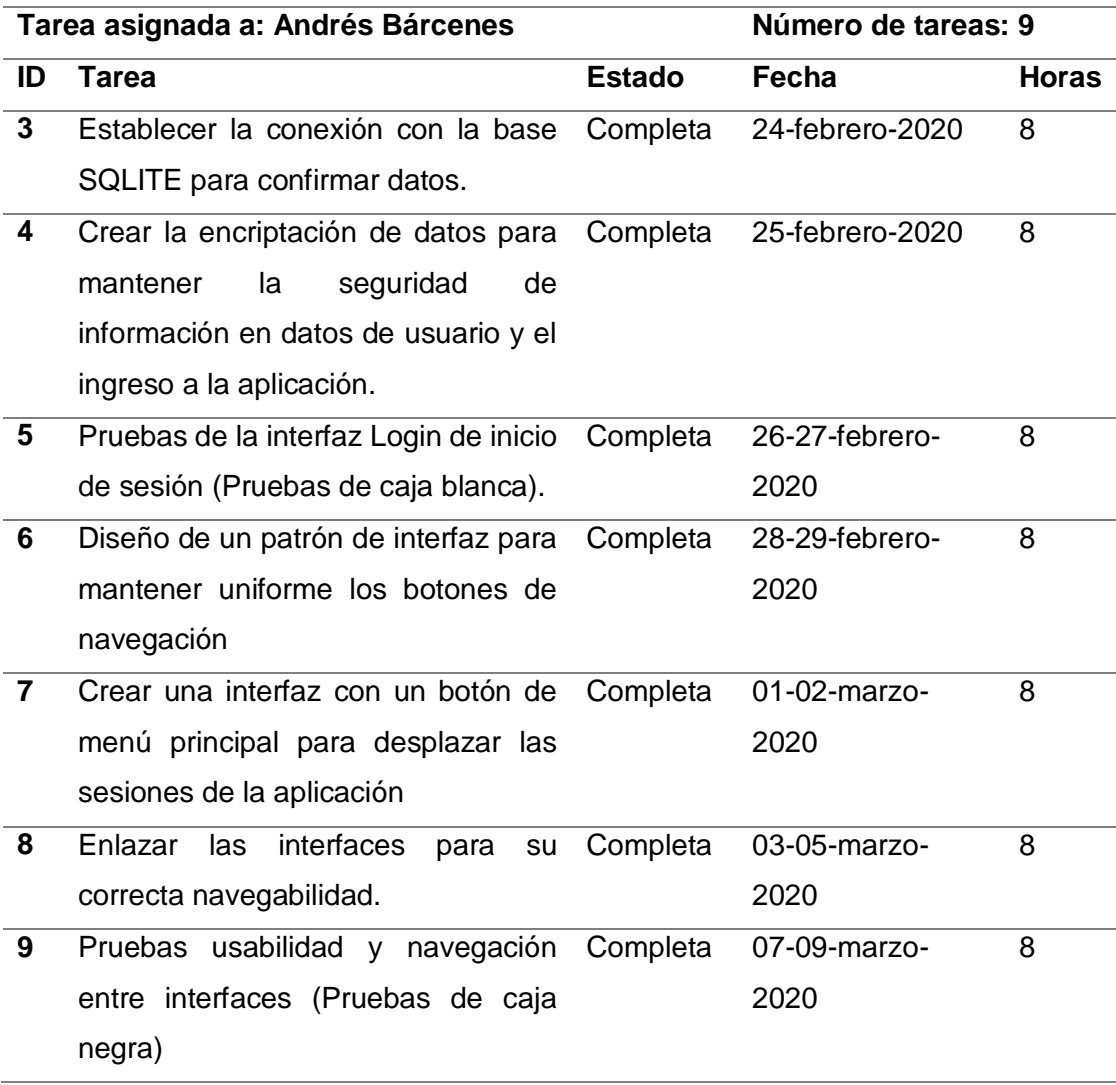

## **Figura 19.**

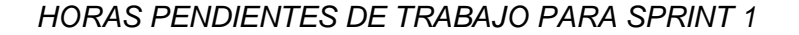

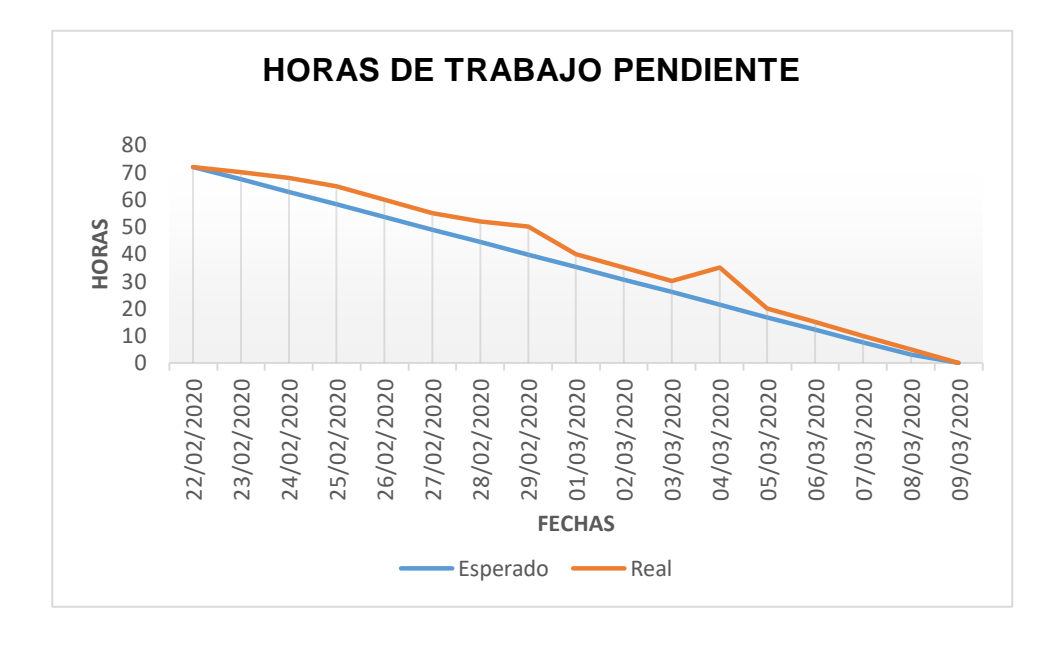

### **Figura 20.**

*TAREAS PENDIENTES PARA SPRINT 1*

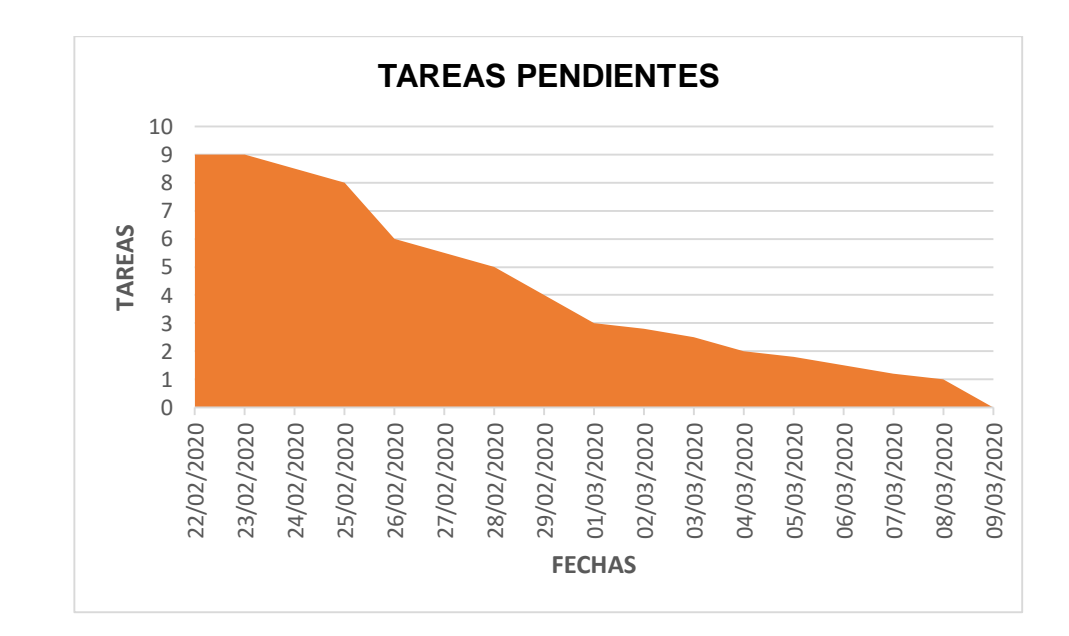

## *Pruebas del Sprint 1*

## **Figura 21.**

*PRUEBAS DEL INICIO DE SESIÓN*

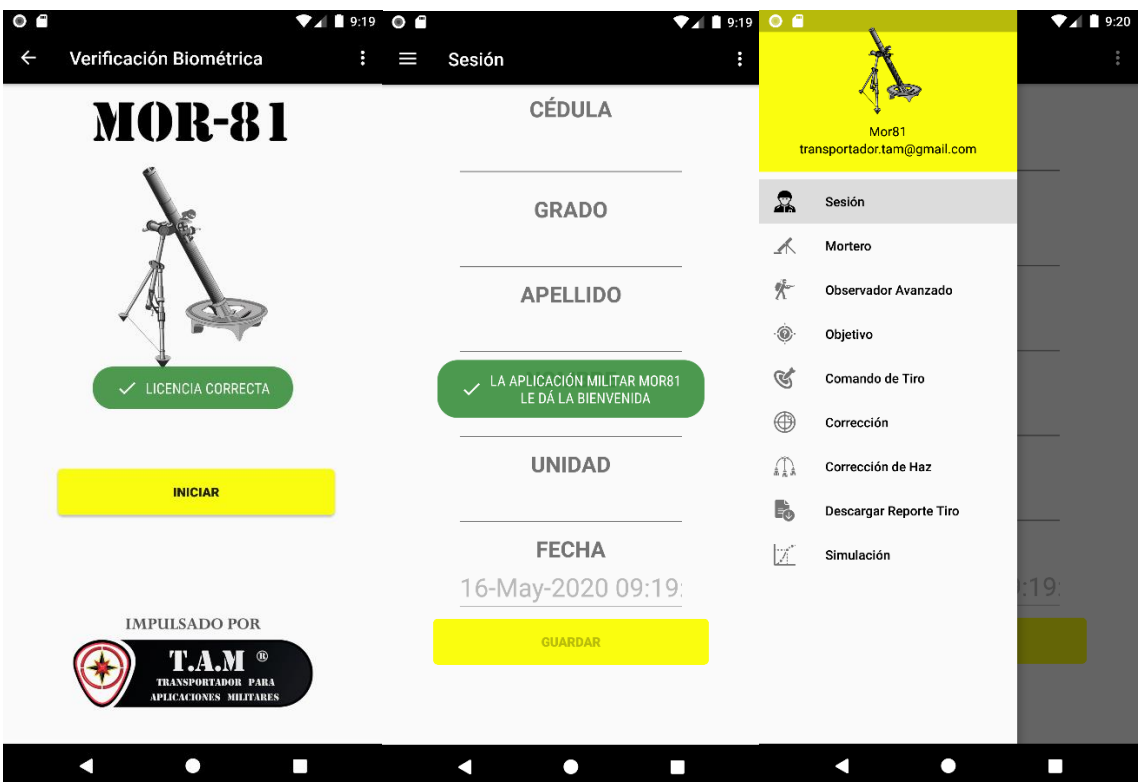

**Desarrollo y Pruebas de Sprint 2**

## **Tabla 14.**

*HISTORIAS DE USUARIO PARA SPRINT 2*

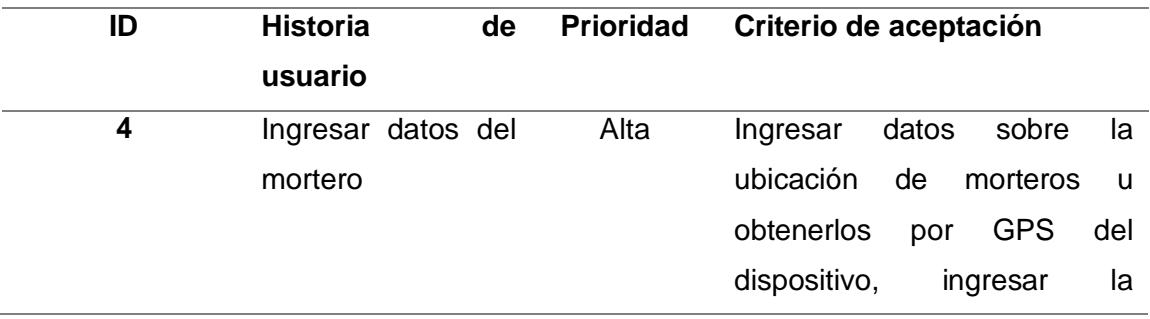

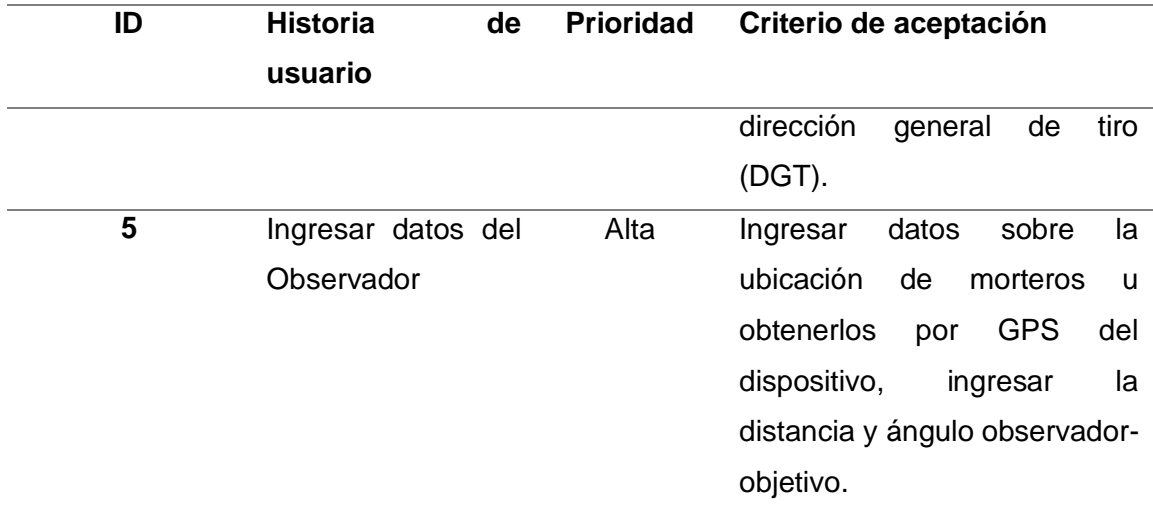

# *Sprint Backlog del Sprint 2*

### **Tabla 15.**

*SPRINT BACKLOG DEL SPRINT 2*

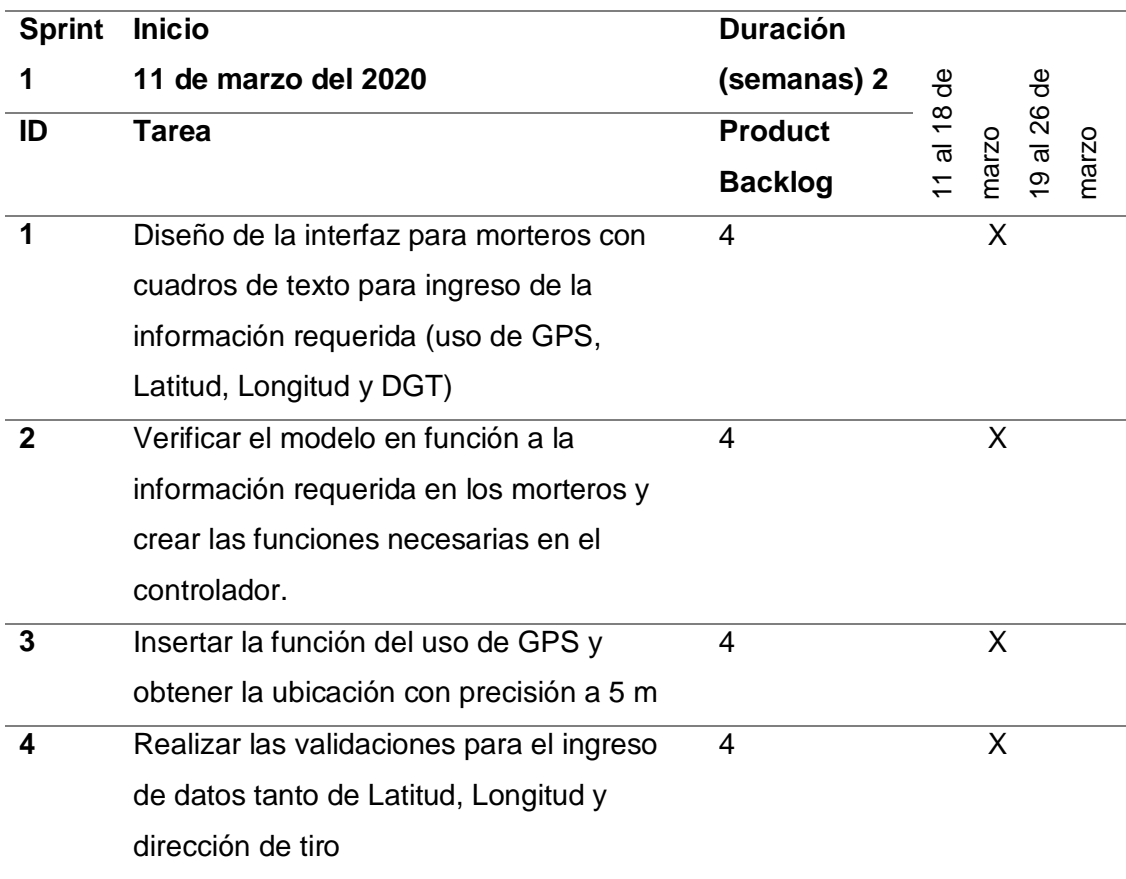

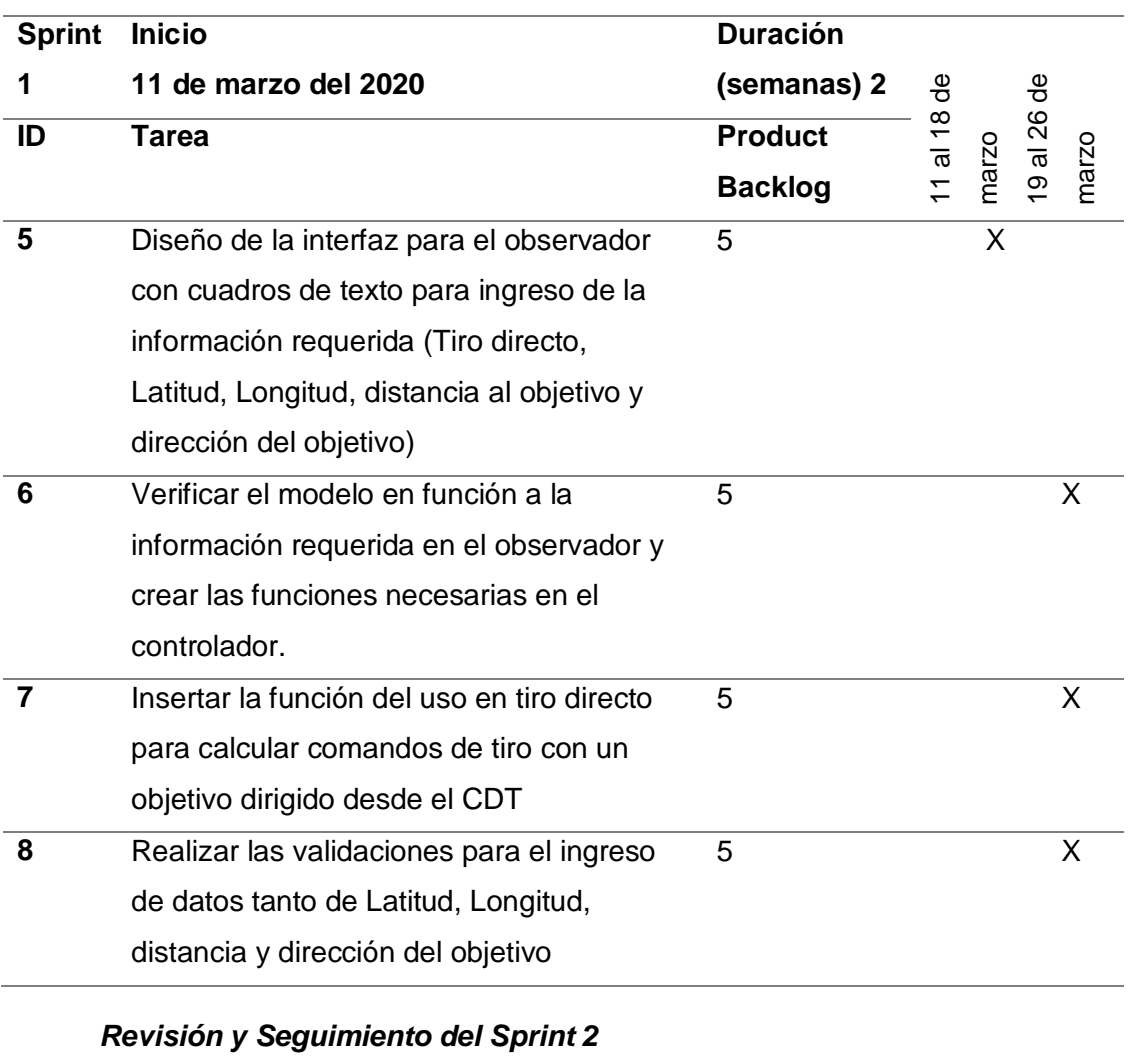

### **Tabla 16.**

## *TAREAS COMPLETAS DEL SPRINT 2*

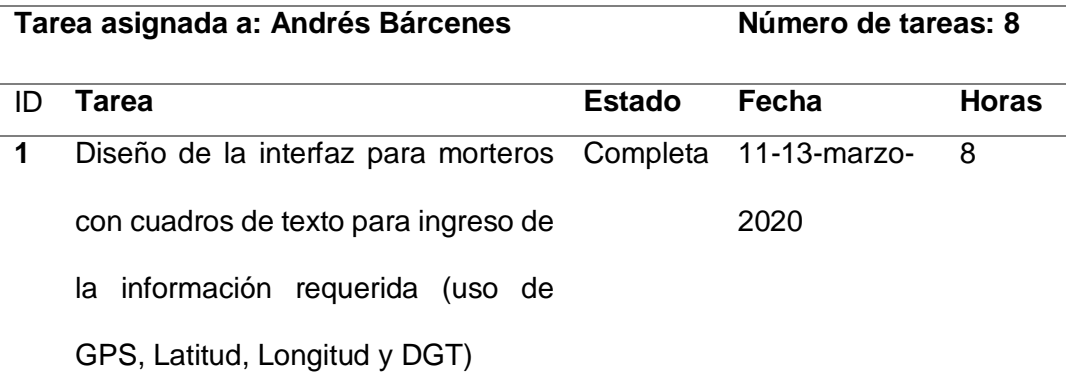

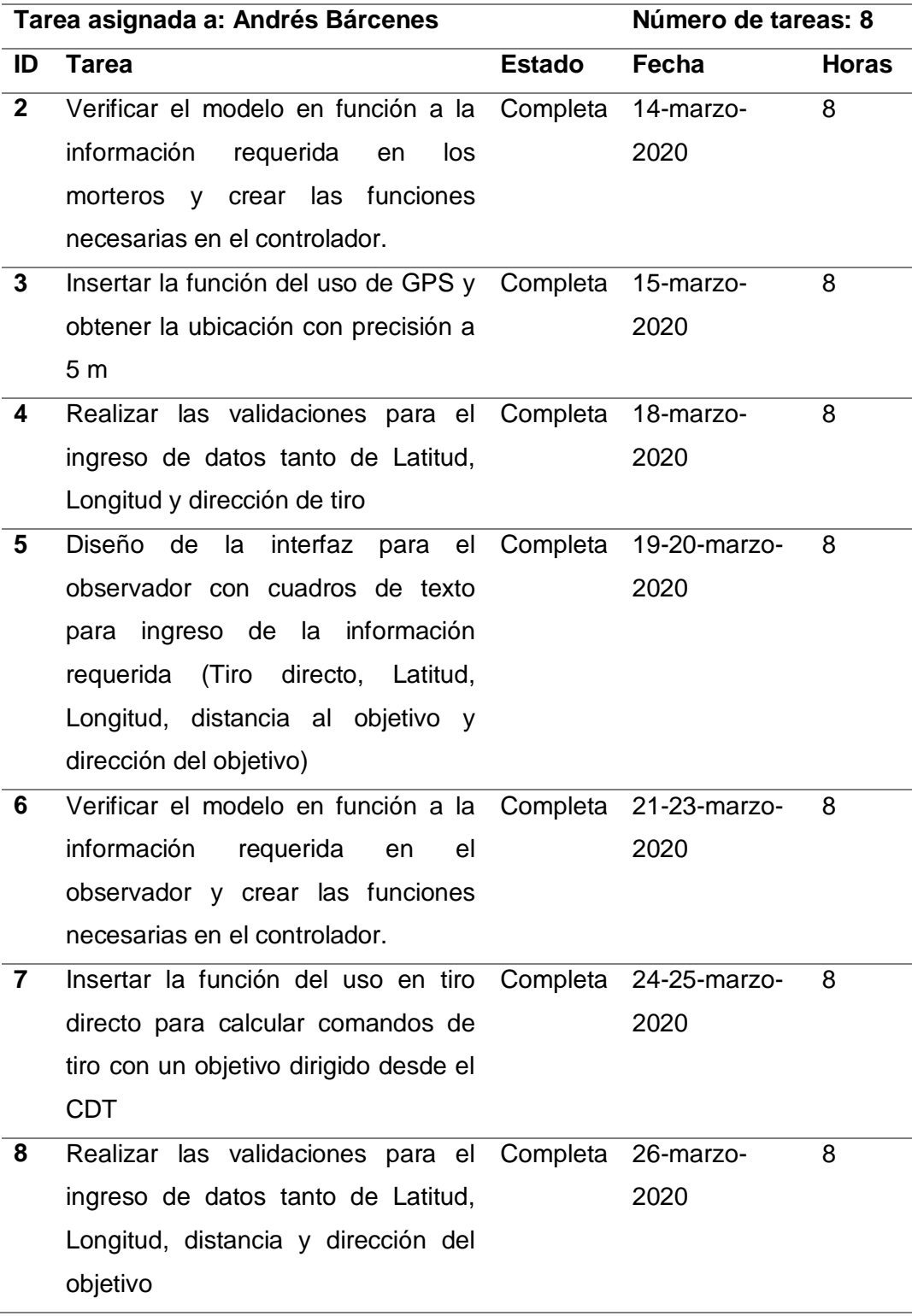

## **Figura 22.**

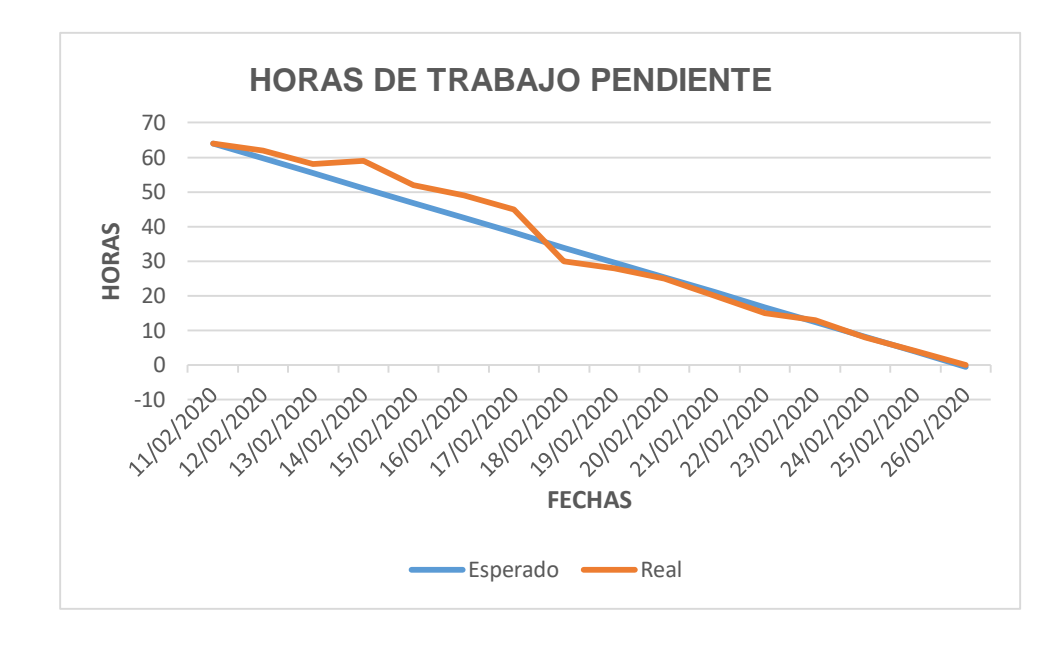

*HORAS PENDIENTES DE TRABAJO PARA SPRINT 2*

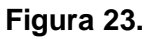

*TAREAS PENDIENTES PARA SPRINT 2*

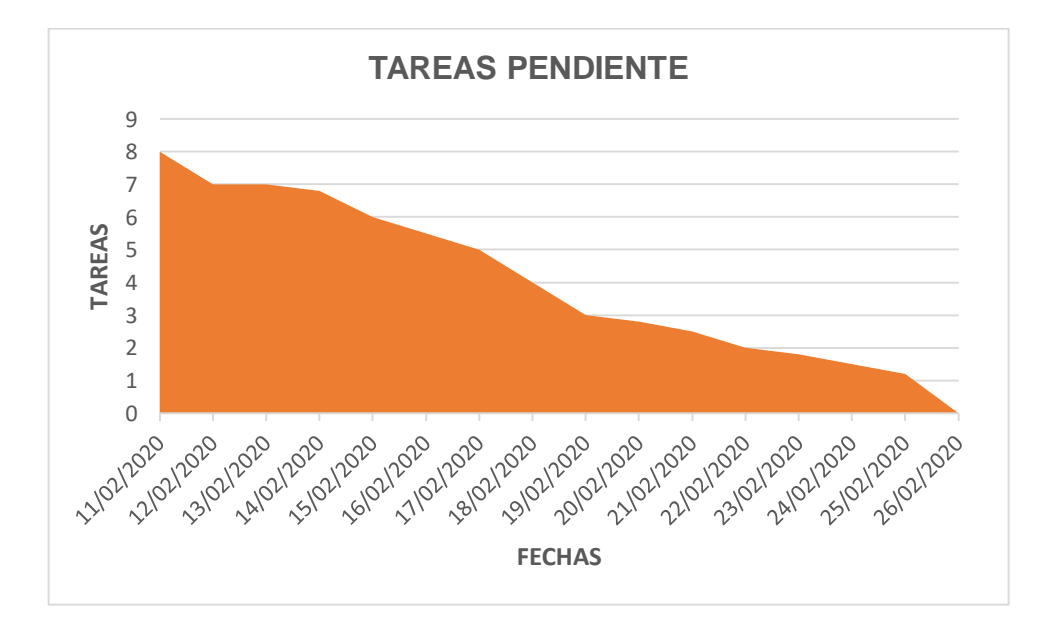

## *Pruebas del Sprint 2*

## **Figura 24.**

*PRUEBAS DE EN EL MÓDULO DE MORTERO Y OBSERVADOR AVANZADO*

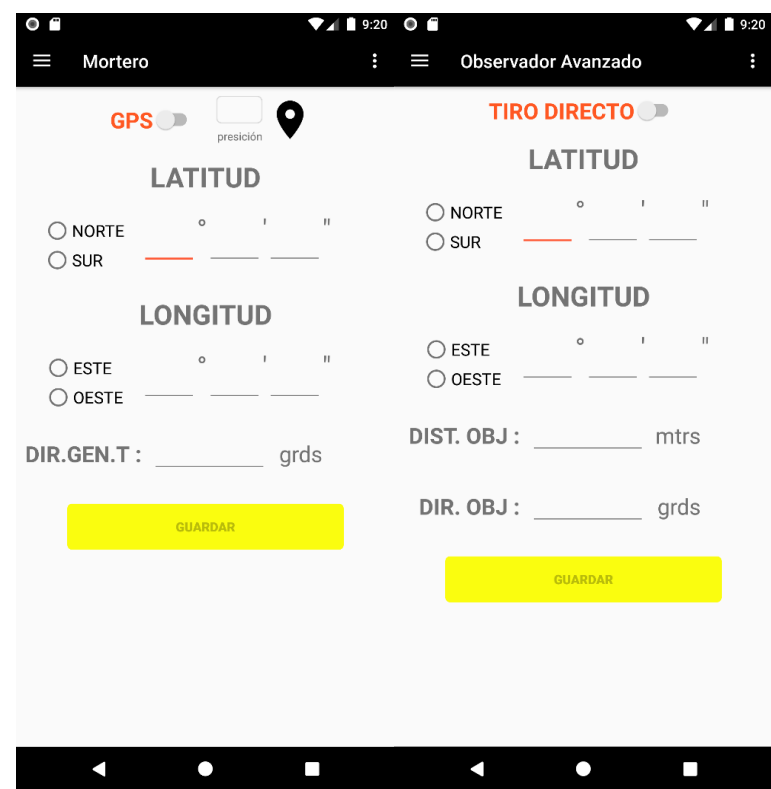

**Desarrollo y Pruebas de Sprint 3**

### **Tabla 17.**

*HISTORIAS DE USUARIO PARA SPRINT 3*

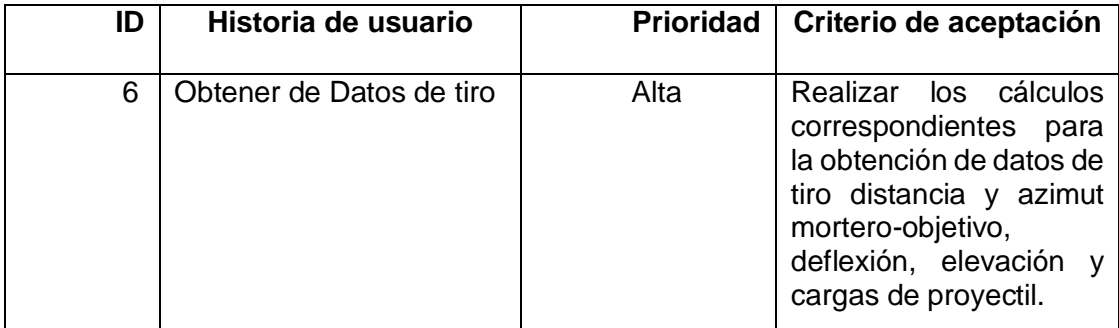

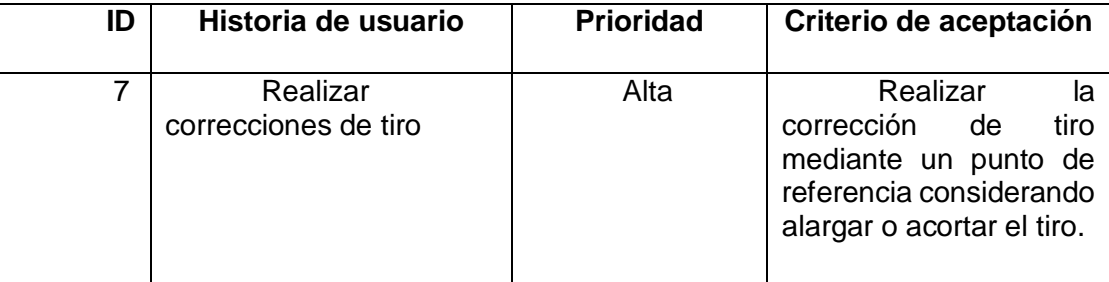

# *Sprint Backlog del Sprint 3*

**Tabla 18.** 

### *SPRINT BACKLOG DEL SPRINT 3*

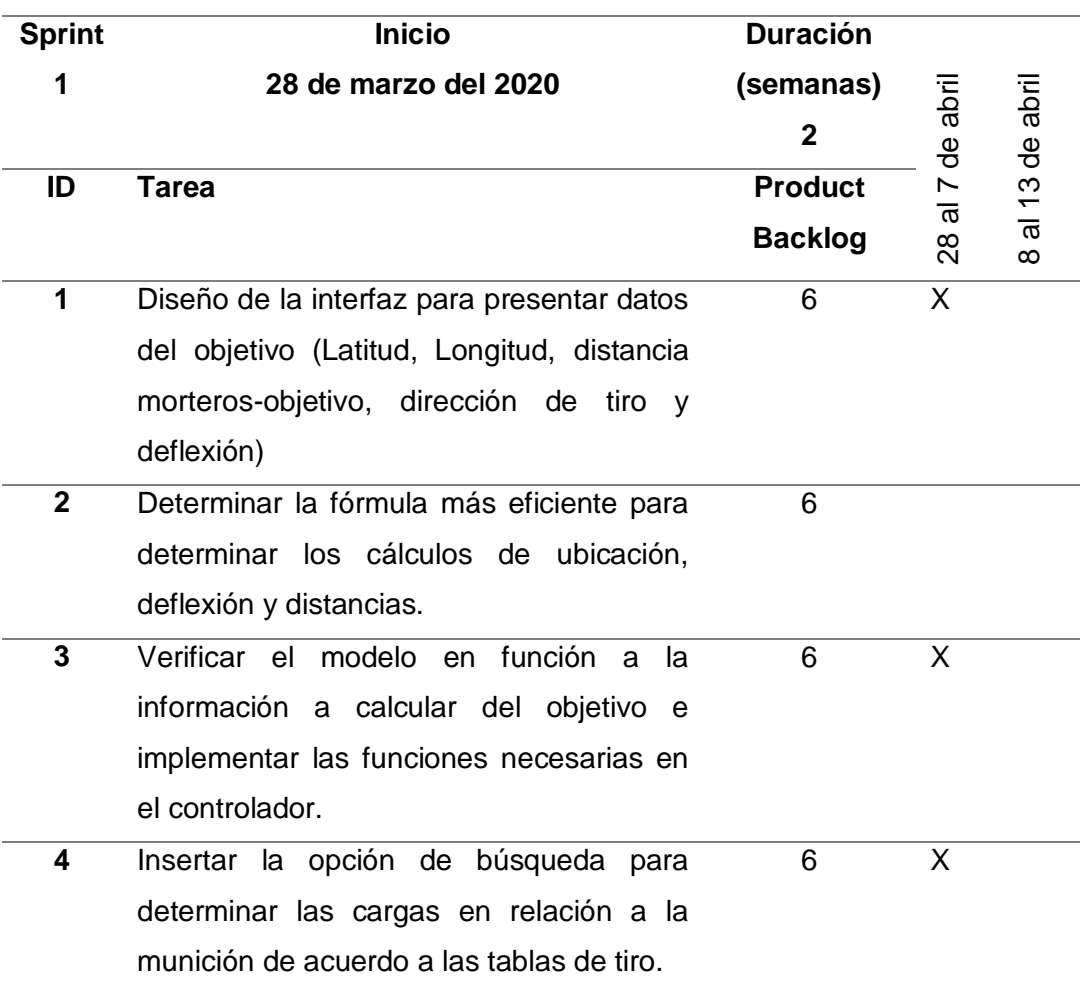

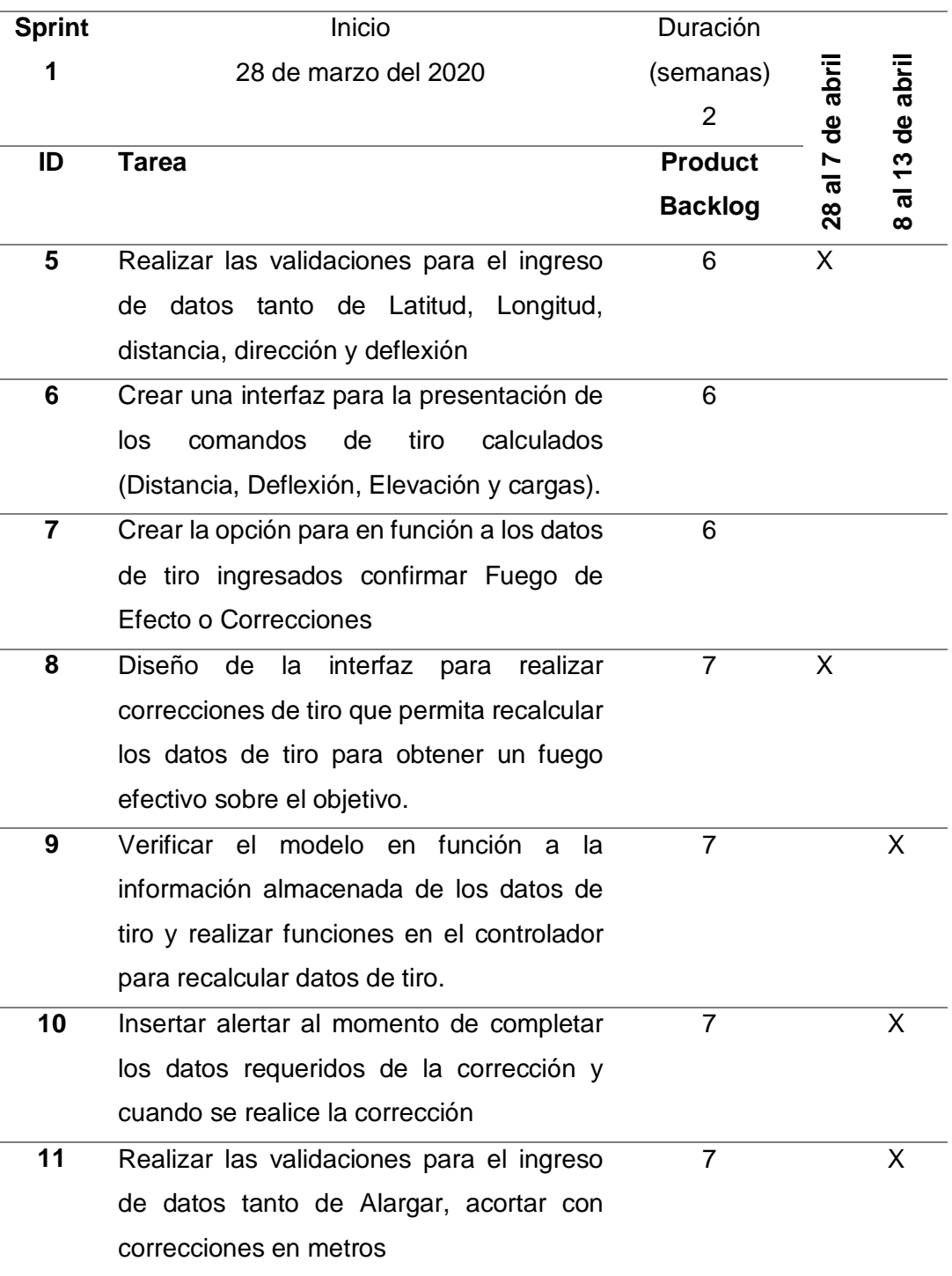

## *Revisión y Seguimiento del Sprint 3*

## **Tabla 19.**

## *TAREAS COMPLETAS DEL SPRINT 3*

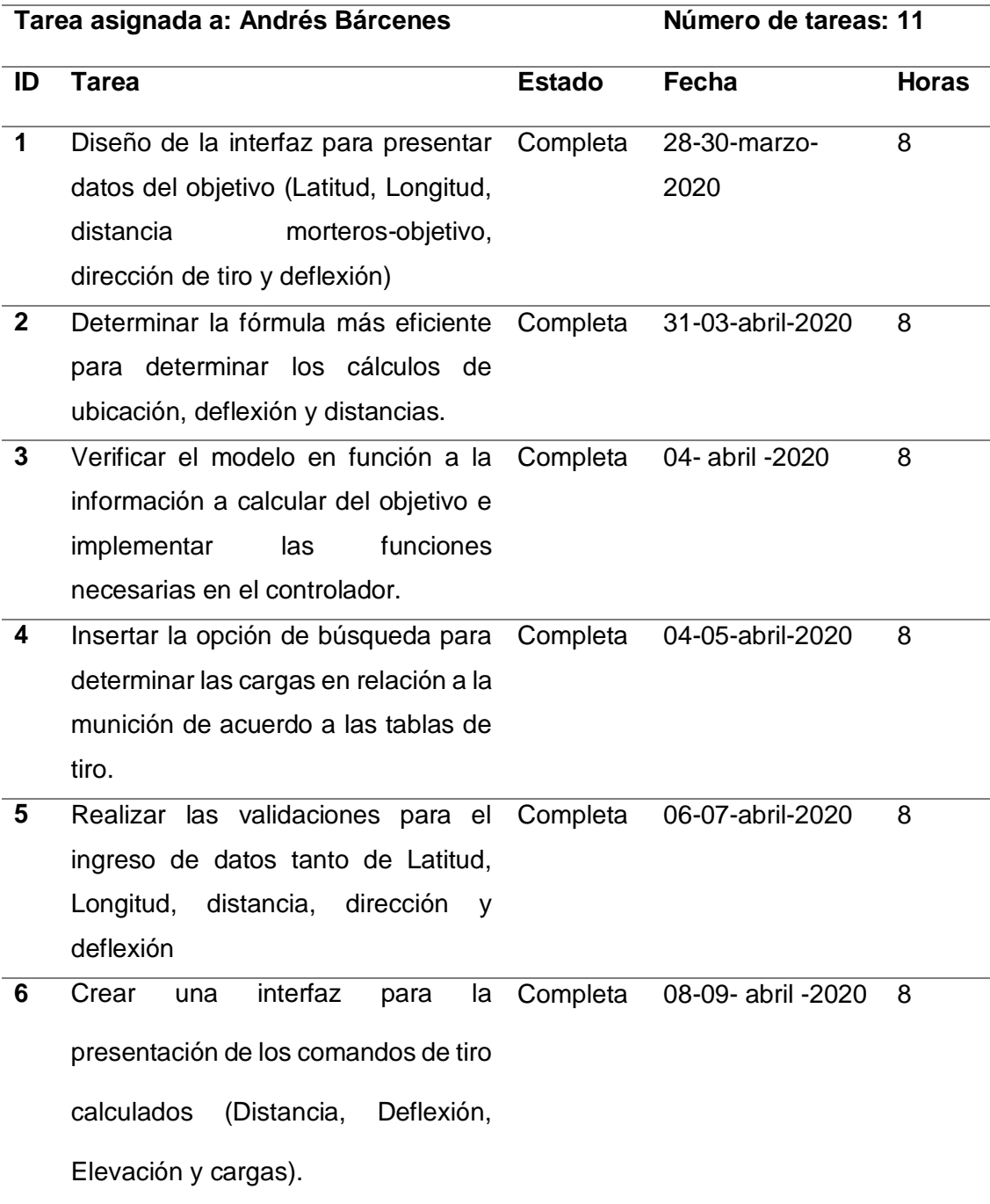

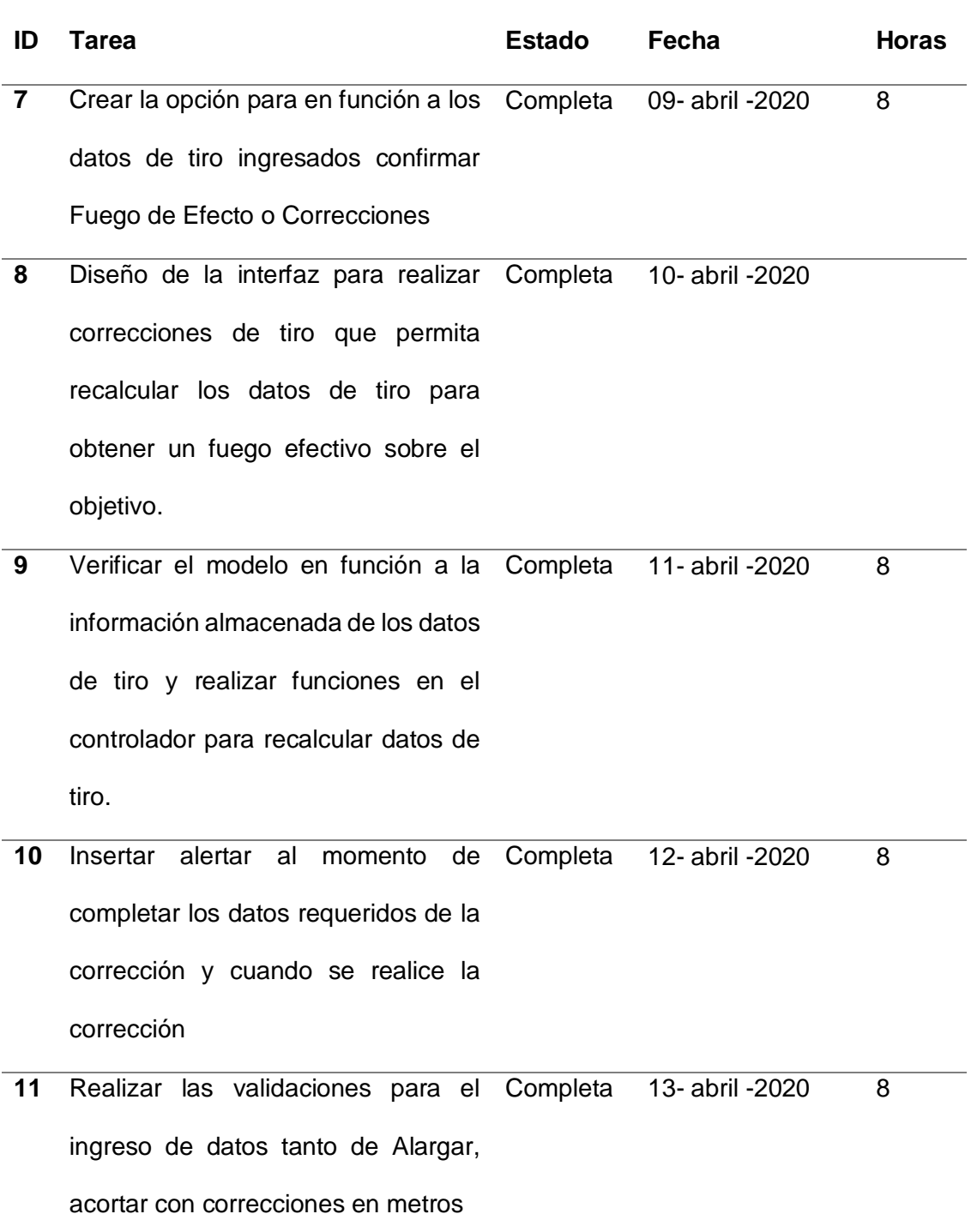

## **Figura 25.**

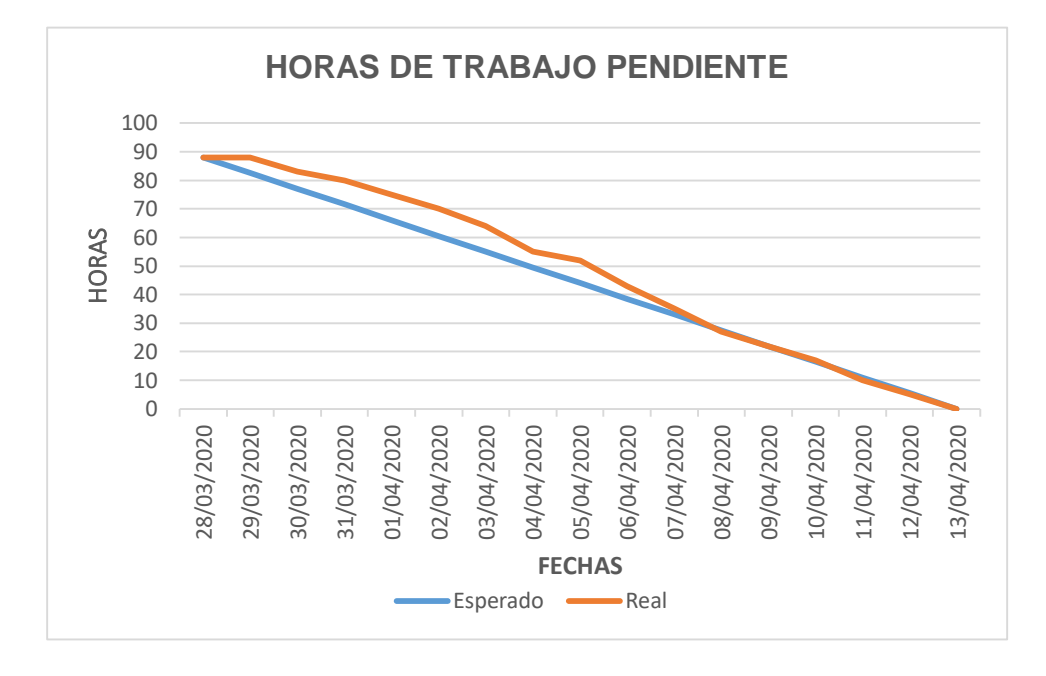

*HORAS PENDIENTES DE TRABAJO PARA SPRINT 3*

## **Figura 26.**

*TAREAS PENDIENTES PARA SPRINT 3*

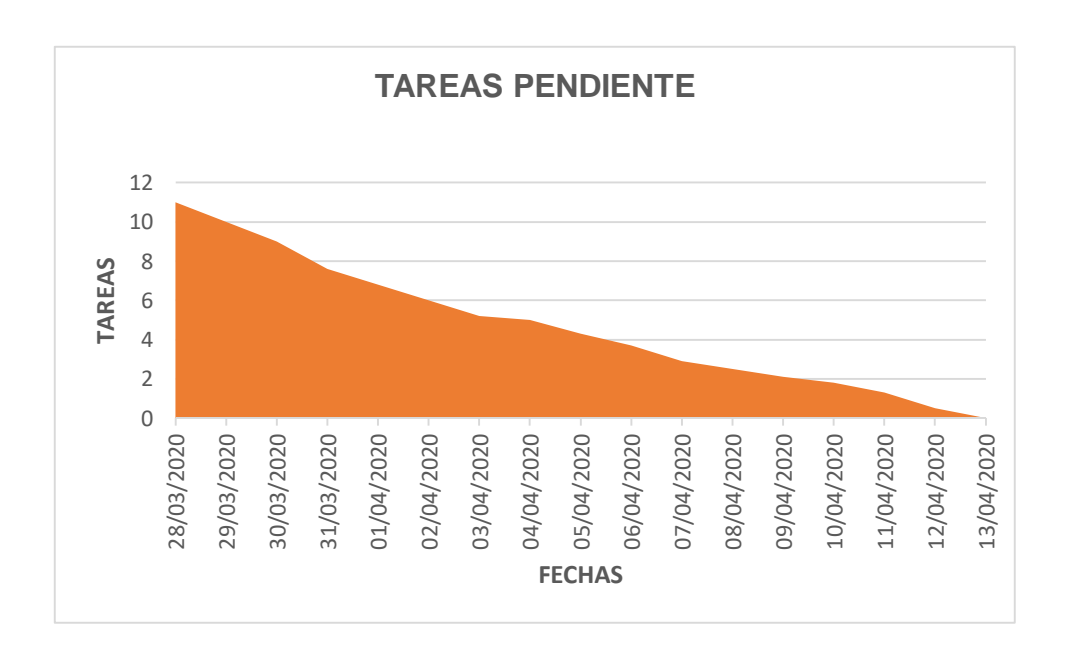

## *Pruebas del Sprint 3*

## **Figura 27.**

*PRUEBAS DE FUNCIONALIDAD OBJETIVO, COMANDOS Y CORRECCIÓN*

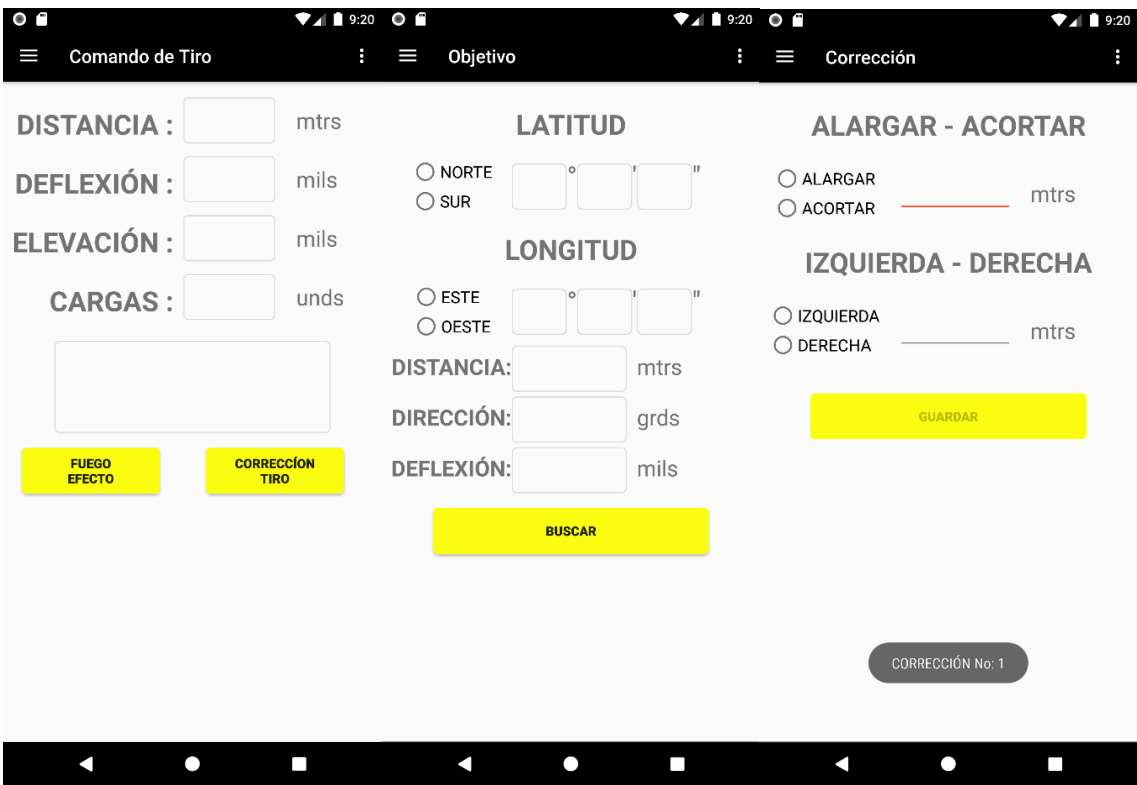

**Desarrollo y Pruebas de Sprint 4**

## **Tabla 20.**

*HISTORIAS DE USUARIO PARA SPRINT 4*

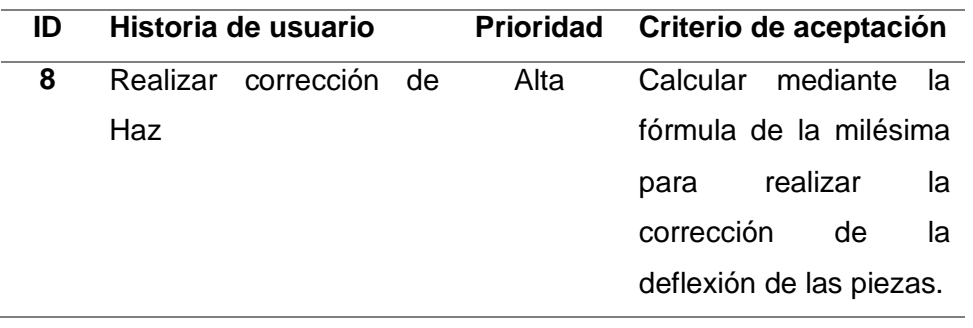

## **Tabla 21.**

## *SPRINT BACKLOG DEL SPRINT 4*

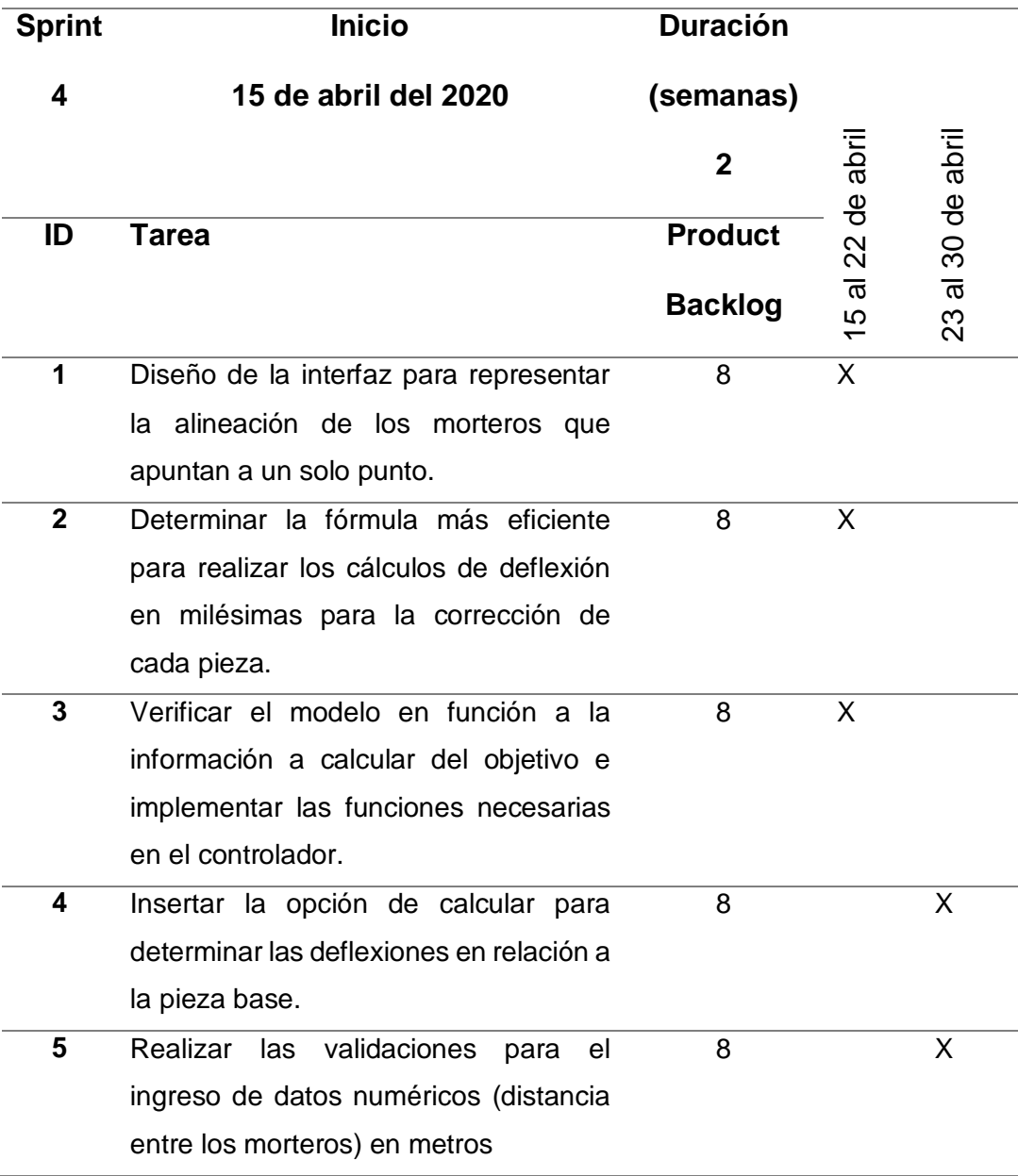

## *Revisión y Seguimiento del Sprint 4*

### **Tabla 22.**

## *TAREAS COMPLETAS DEL SPRINT 4*

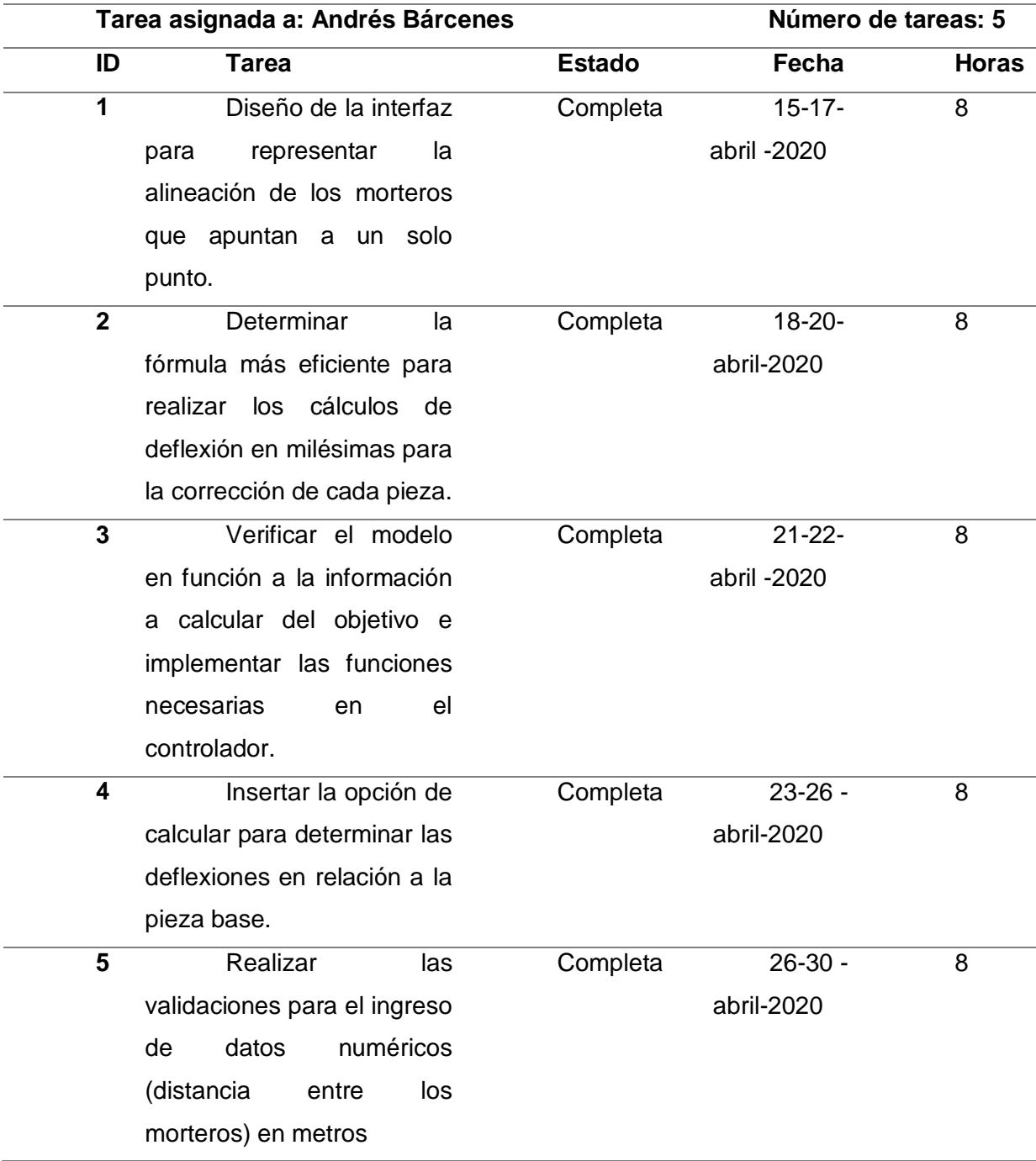

### **Figura 28.**

*HORAS PENDIENTES DE TRABAJO PARA SPRINT 4*

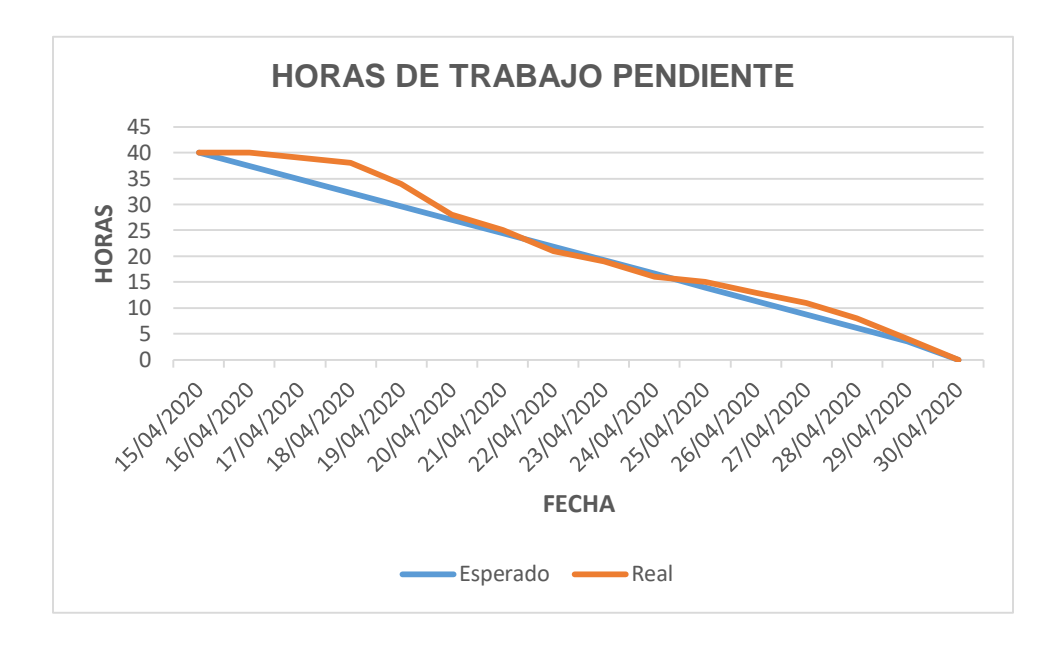

### **Figura 29.**

*TAREAS PENDIENTES PARA SPRINT 4*

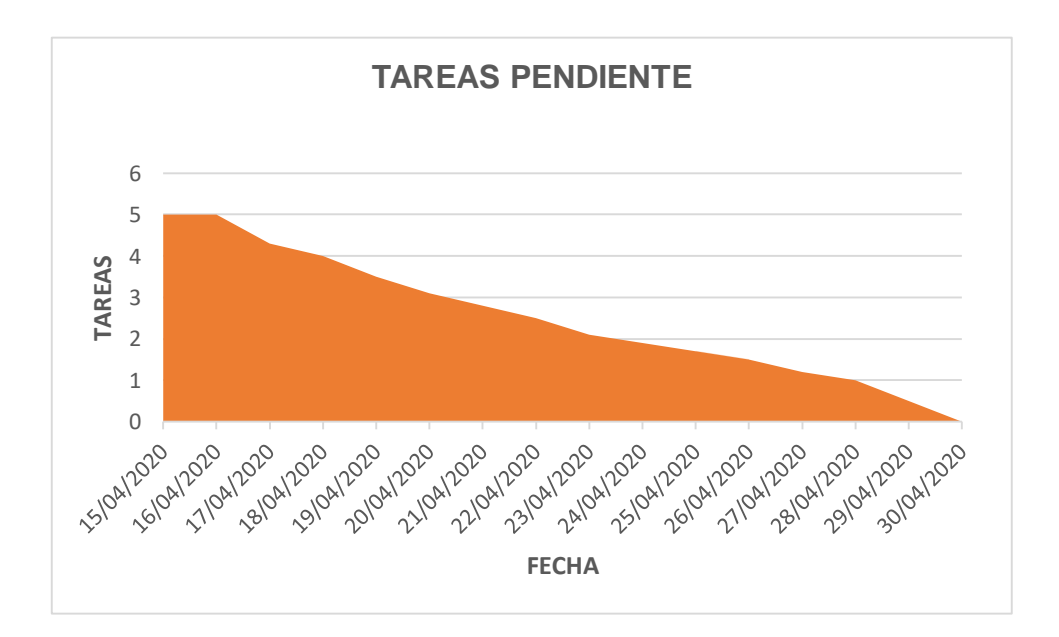

## *Pruebas del Sprint 4*

## **Figura 30.**

*PRUEBAS DE MÓDULO PARA REALIZAR LA CORRECCIÓN DEL HAZ DE TIRO*

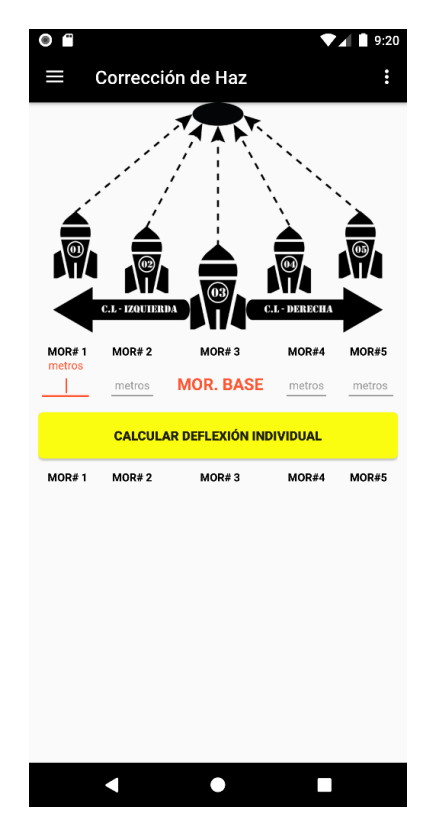

**Desarrollo y Pruebas de Sprint 5**

**Tabla 23.** 

*HISTORIAS DE USUARIO PARA SPRINT 5*

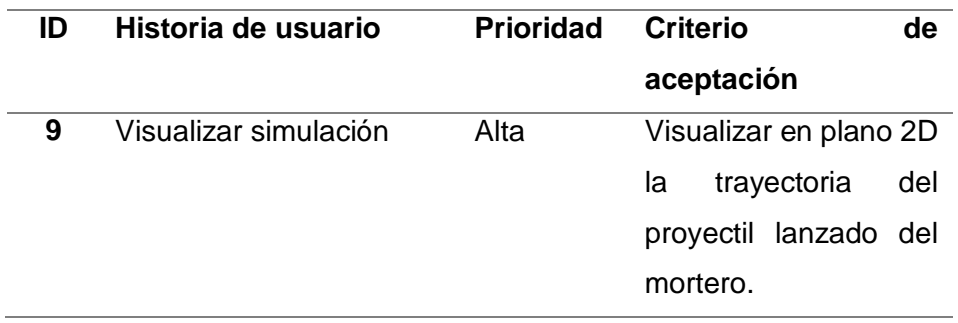

## *Sprint Backlog del Sprint 5*

### **Tabla 24.**

## *SPRINT BACKLOG DEL SPRINT 5*

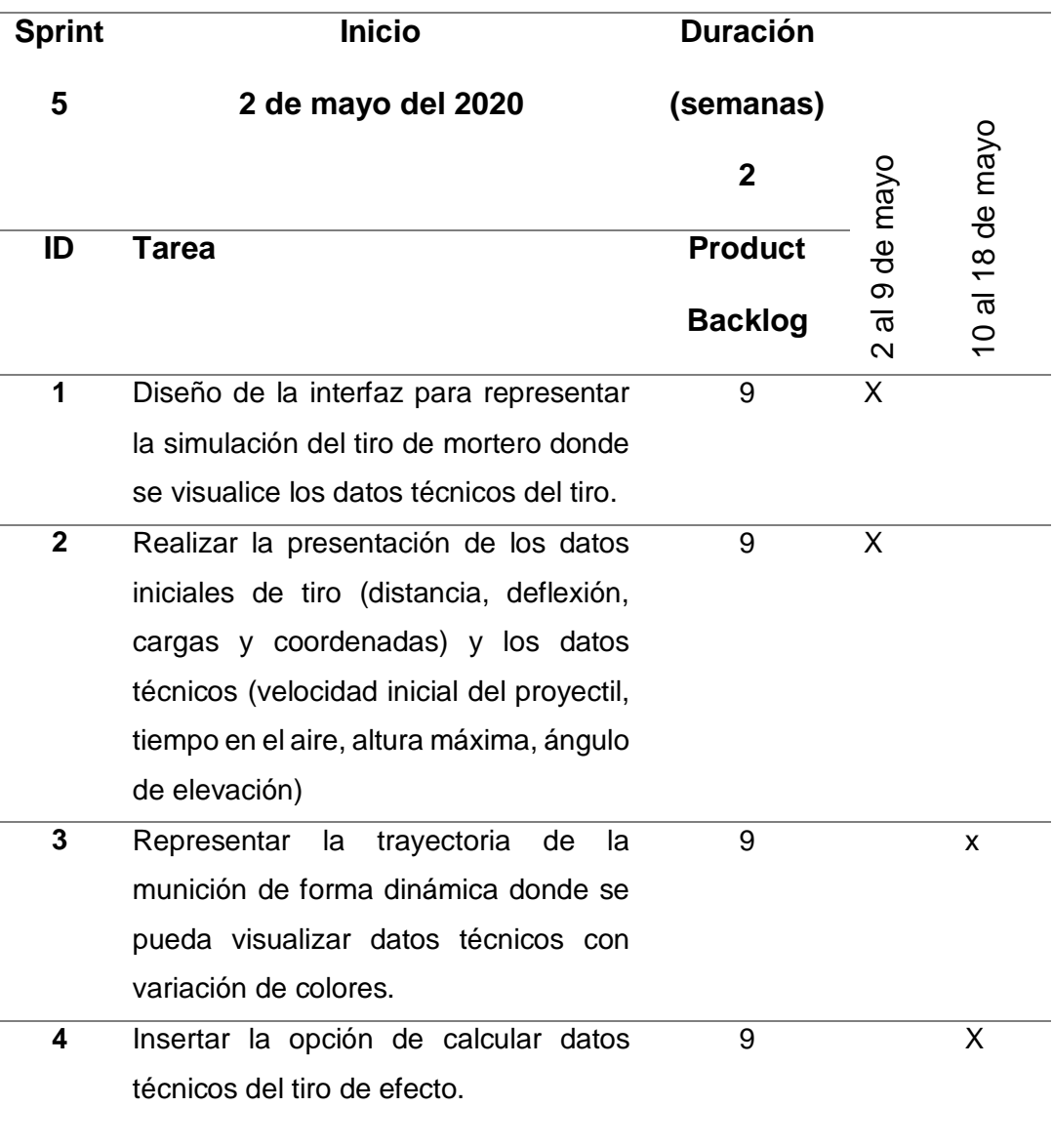

## *Revisión y Seguimiento del Sprint 5*

**Tabla 25.** 

## *TAREAS COMPLETAS DEL SPRINT 5*

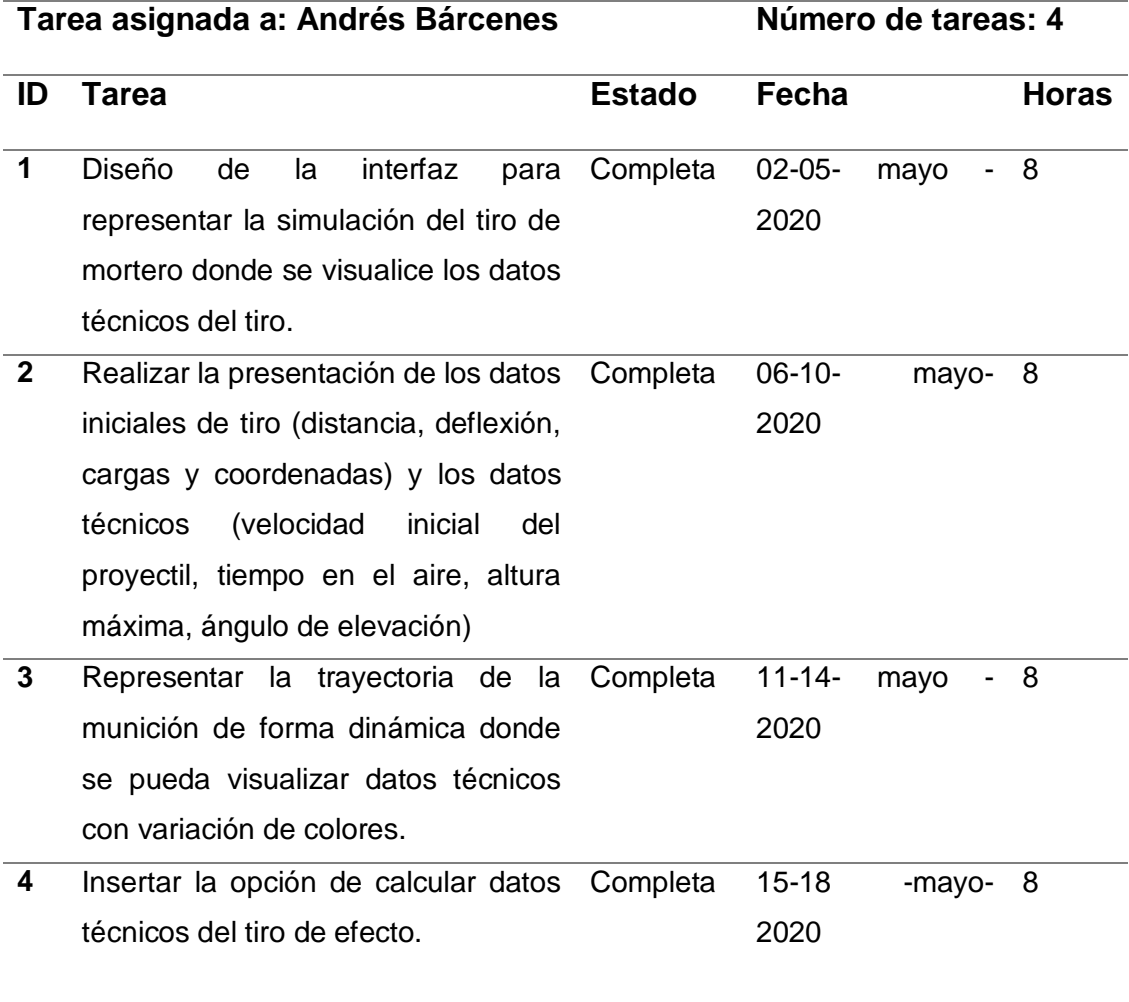
# **Figura 31.**

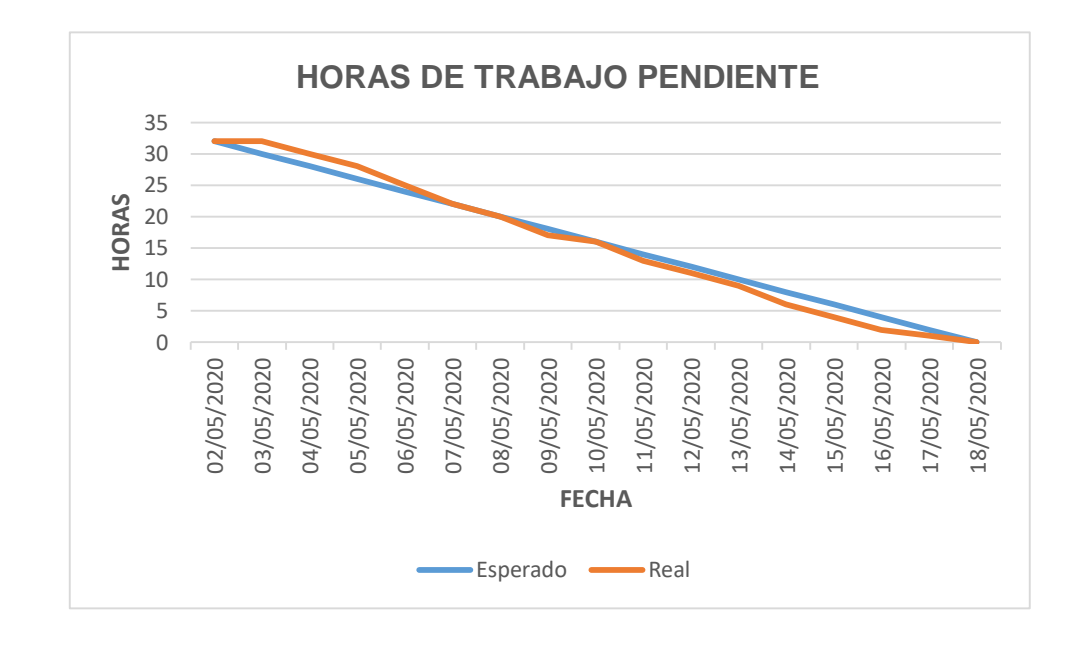

*HORAS PENDIENTES DE TRABAJO PARA SPRINT 5*

# **Figura 32.**

*TAREAS PENDIENTES PARA SPRINT 5*

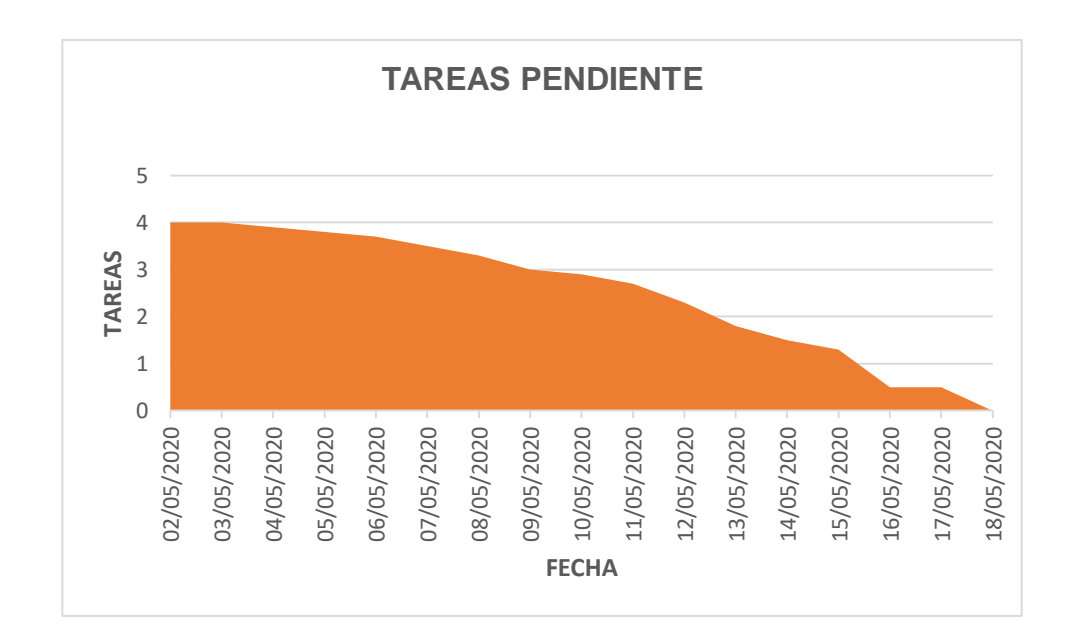

## *Pruebas del Sprint 5*

## **Figura 33.**

*PRUEBAS DE SIMULACIÓN Y PRESENTACIÓN DE DATOS DE TIRO*

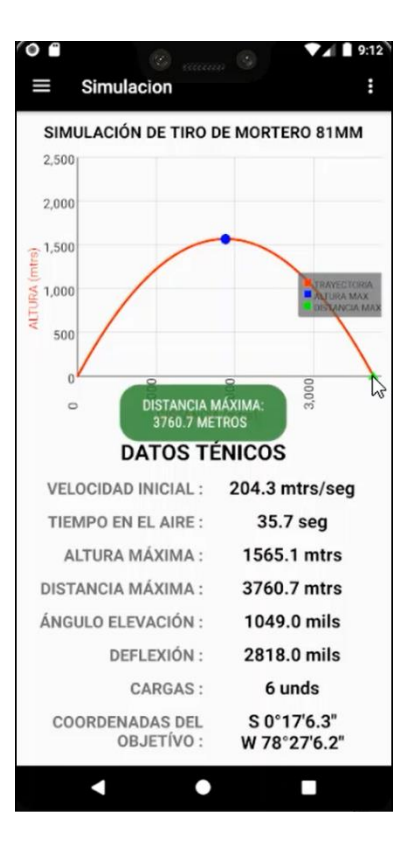

**Desarrollo y Pruebas de Sprint 6**

#### **Tabla 26.**

*HISTORIAS DE USUARIO PARA SPRINT 6*

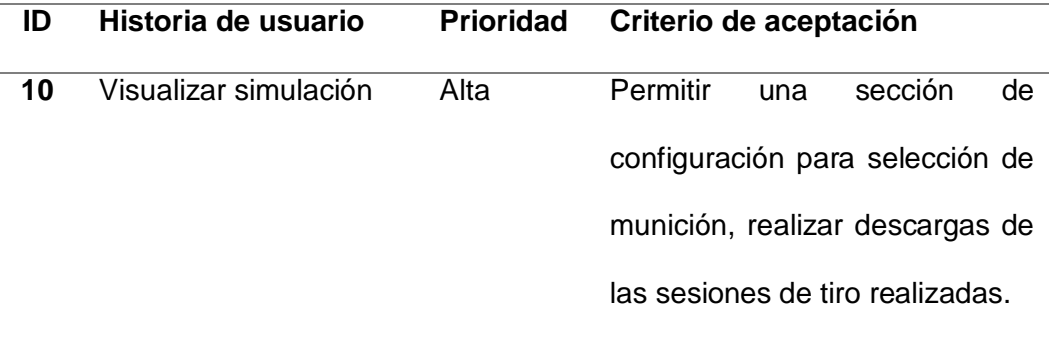

# *Sprint Backlog del Sprint 6*

## **Tabla 27.**

## *SPRINT BACKLOG DEL SPRINT 6*

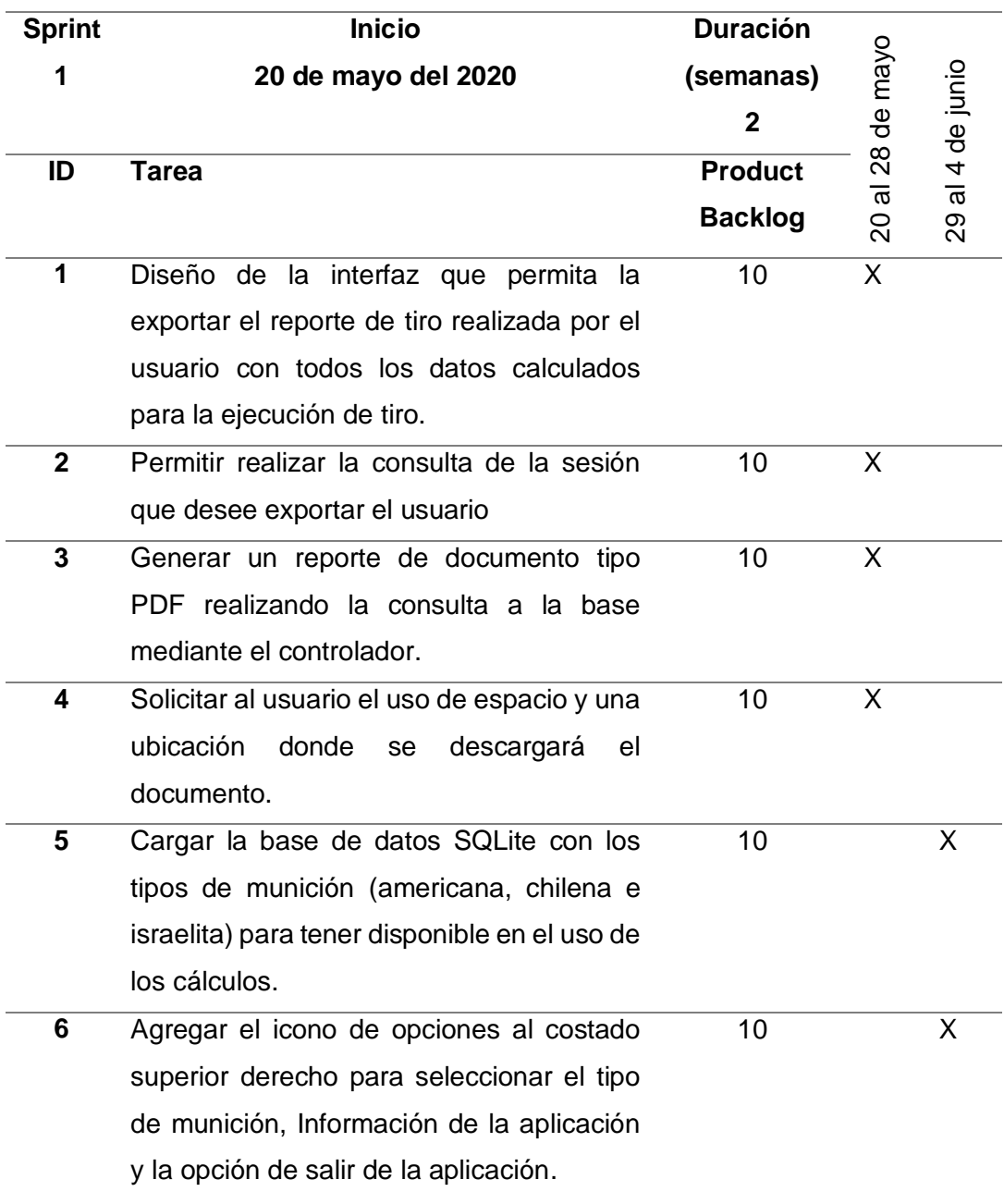

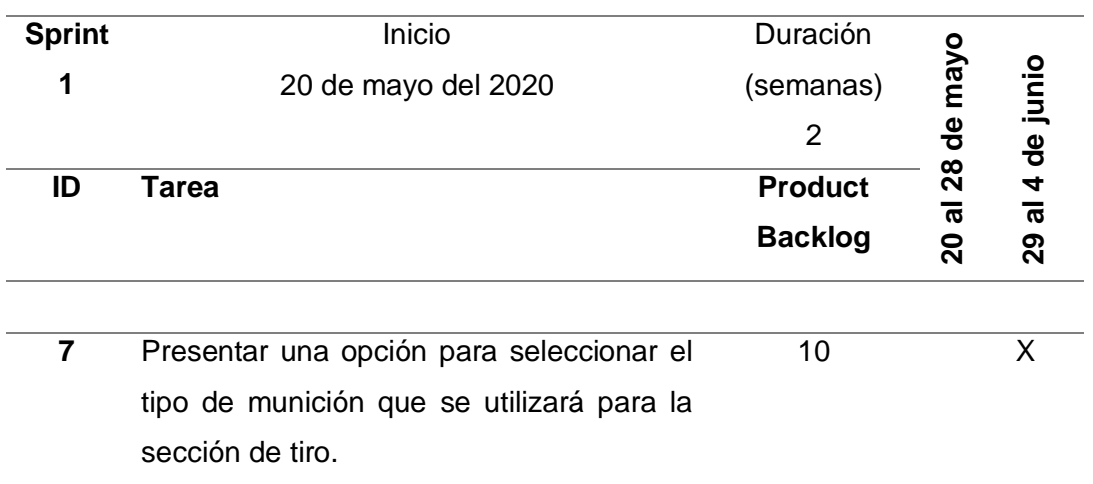

# *Revisión y Seguimiento del Sprint 6*

**Tabla 28.** 

# *TAREAS COMPLETAS DEL SPRINT 6*

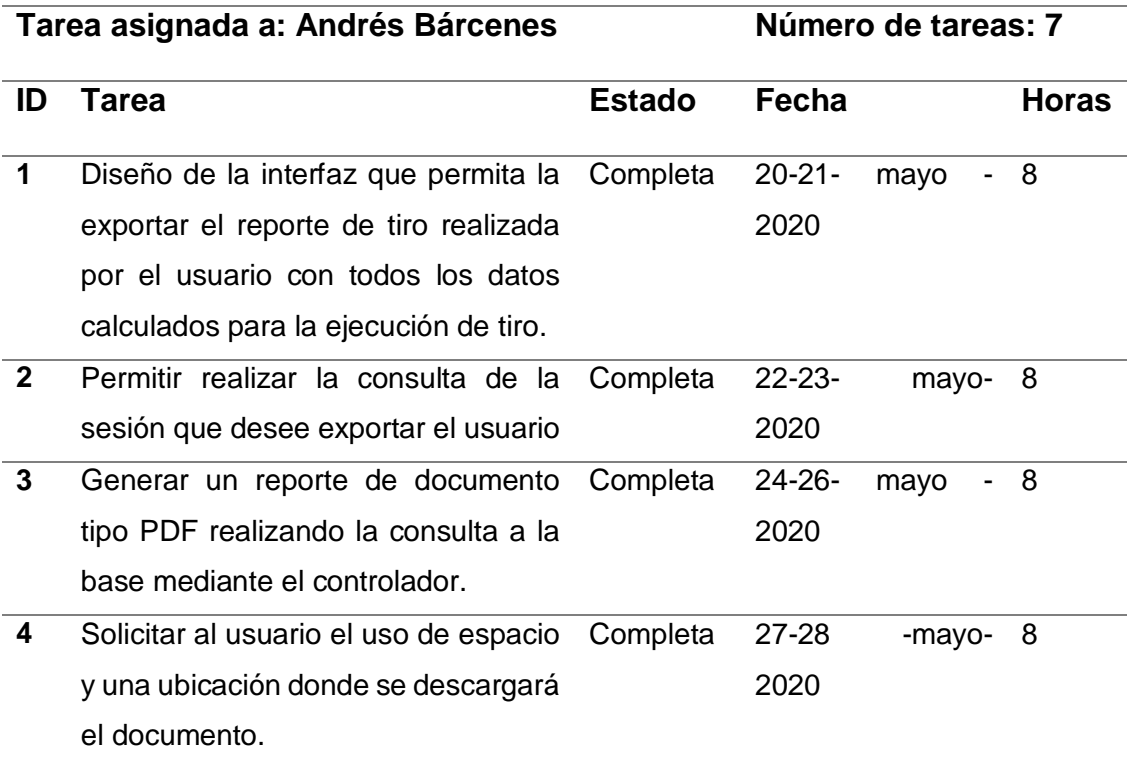

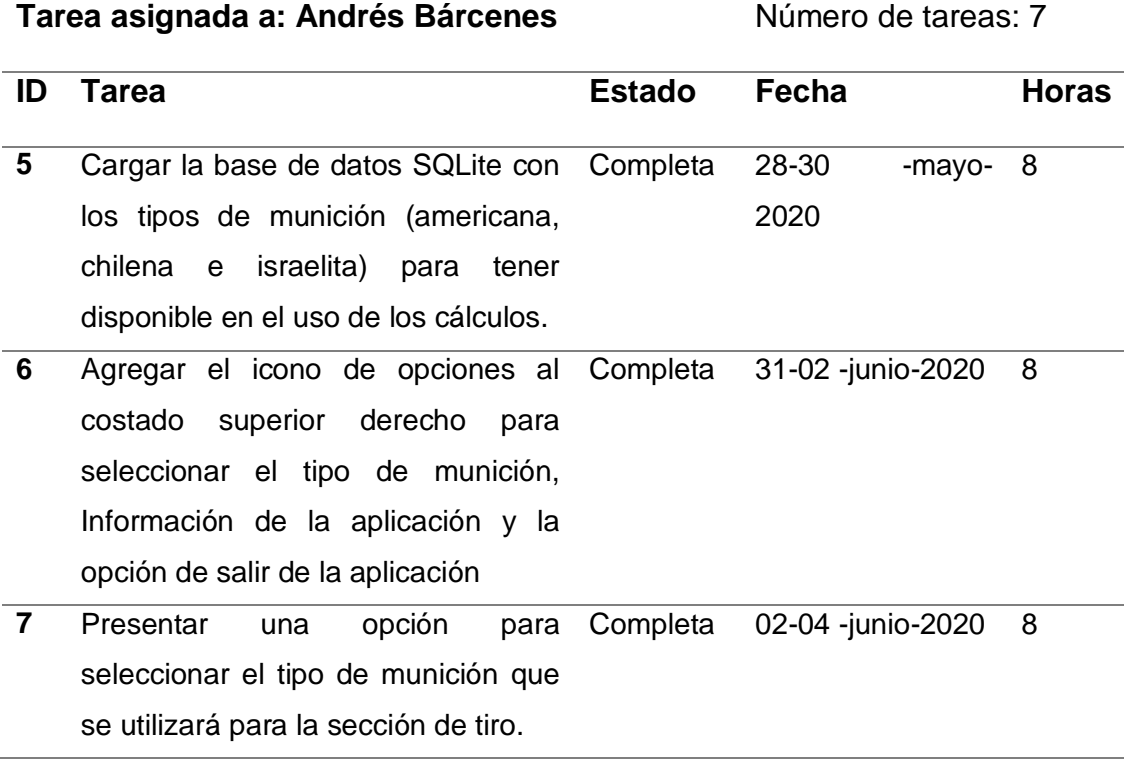

**Figura 34.**

#### *HORAS PENDIENTES DE TRABAJO PARA SPRINT 6*

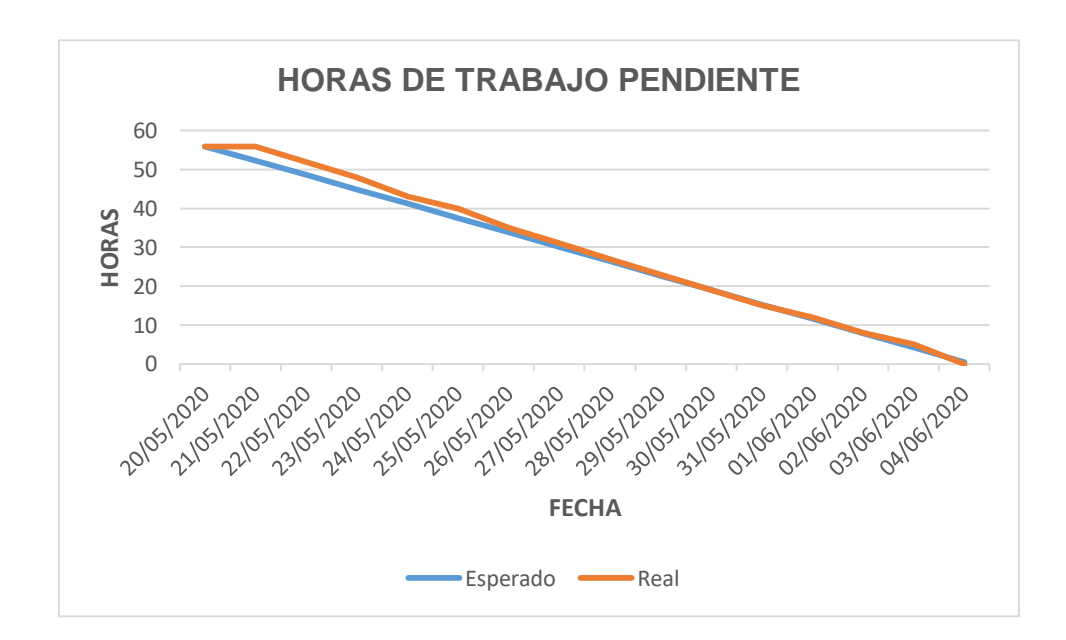

## **Figura 35.**

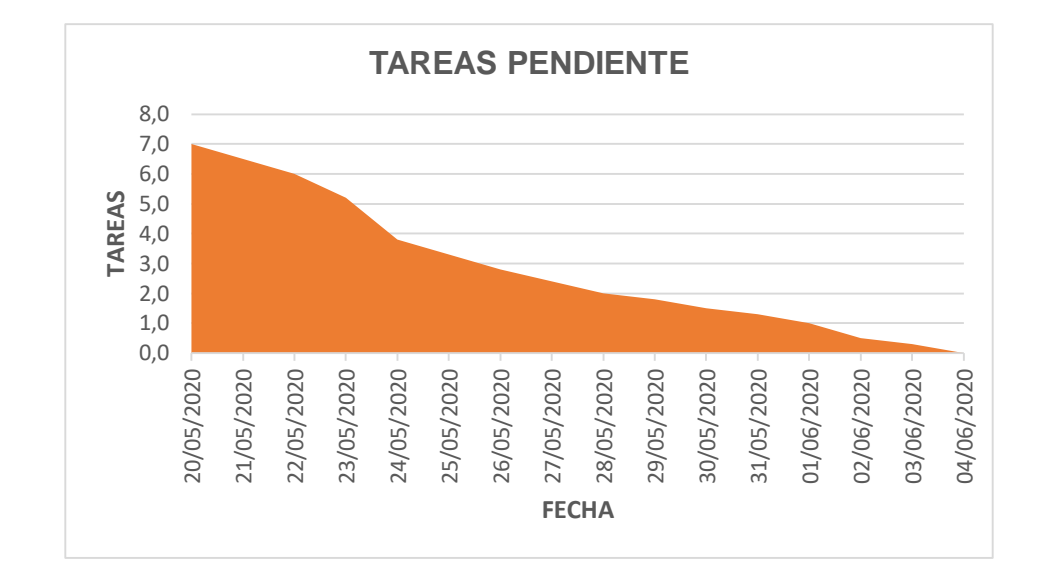

## *TAREAS PENDIENTES PARA SPRINT 6*

### *Pruebas del Sprint 6*

## *Figura 36.*

*PRUEBAS DE EXPORTACIÓN DE LA SESIÓN DE TIRO Y CONFIGURACIONES*

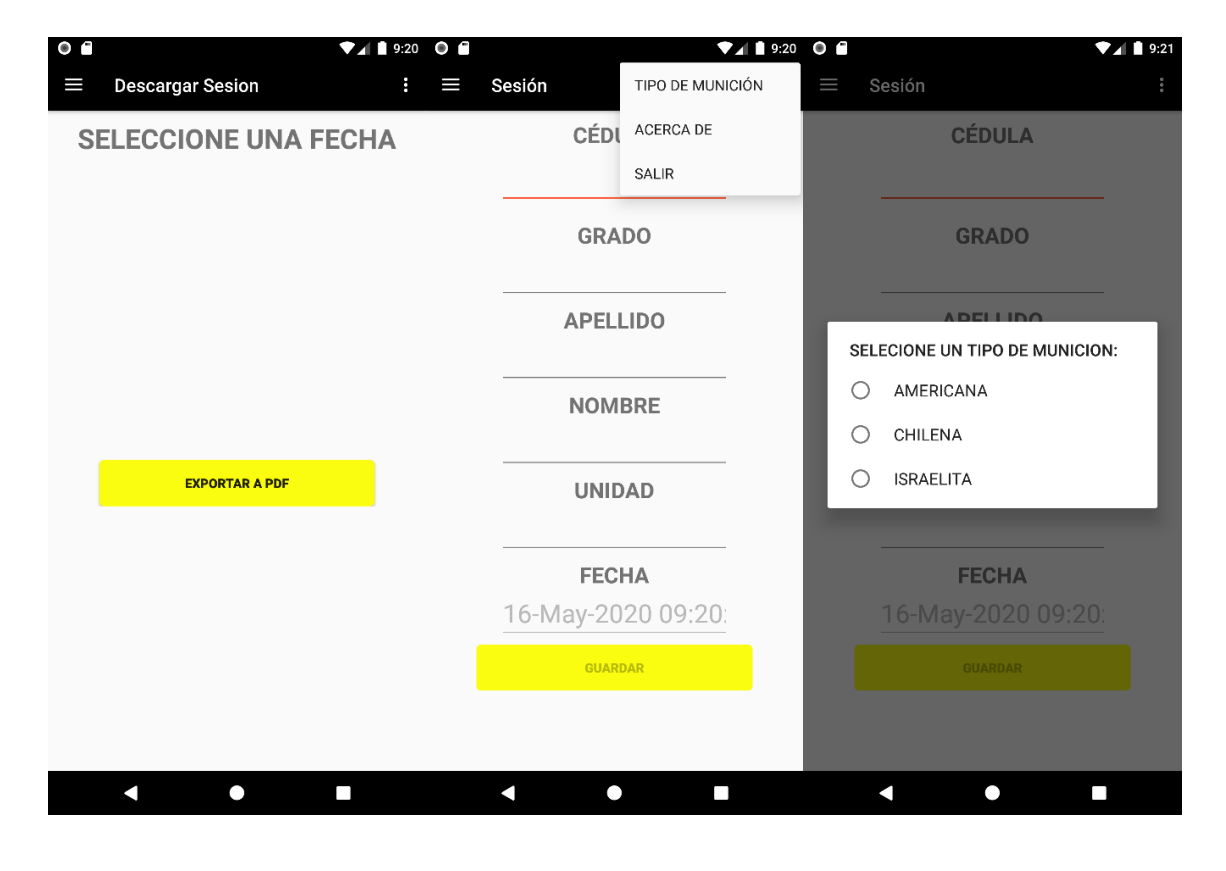

#### **Capítulo VII**

#### **Conclusiones y Recomendaciones**

#### **Conclusiones**

El método Scrum está basado en velocidad y flexibilidad para mantener un desarrollo de aplicaciones de manera ágil mediante etapas que ponen en primer plano las historias de usuario priorizadas para desarrollar un prototipo en cada Sprint que será mejorado en cada iteración hasta cumplir con las especificaciones del usuario.

El uso del método Scrum garantiza la funcionalidad del producto, debido a que cada Sprint es necesario las pruebas de funcionalidad ya que como producto del Sprint se debe entregar módulos funcionales, esto permite pruebas recurrentes para entregas de producto de calidad que cumplen con los requerimientos del usuario final.

El lenguaje de programación Kotlin es una mezcla acertada de simplicidad y potencia, propone una curva de aprendizaje bastante ligera para programadores provenientes de Java. Su mayor fortaleza radica en ser un lenguaje intuitivo, fácil de leer y comprender.

Al implementar esta aplicación, se ha podido evidenciar que el tiempo necesario para realizar el primer tiro es inferior a dos minutos, en comparación con el método convencional que requiere al menos de veinte minutos para hacerlo.

#### **Recomendaciones**

La metodología Scrum permite tener un producto de calidad por las pruebas que se realizan en cada Sprint y que permiten al Product Owner la aprobación de un buen producto en cada Sprint y al usuario le da una conformidad de su futuro producto, pero

también es recomendable la prueba final de integración que no es más que la prueba final de un producto con buena calidad que cumple con las expectativas del usuario.

El lenguaje de programación Kotlin tienen un enfoque funcional y procedural, al igual que los más modernos lenguajes de programación. Además, cuenta con constantes optimizaciones, lo que permite obtener un menor tamaño en las librerías y mejores tiempos de compilación. Finalmente, cabe recalcar que Kotlin maneja de una manera superior los NullPointerException, evitando así que nuestro código tenga errores al manejar los nulos(null).

#### **Bibliografía**

Alvarez, C., & Sierra, V. (1998). *Metodología de la investigación científica.* Obtenido de La investigación científica en la sociedad del conocimiento: ecaths1.s3.amazonaws.com/tesis/48107023.UI\_LIBRO BASE.pdf

Angularjs. (2018). Obtenido de https://angularjs.org/

Caldwell, R., & Lindberg, D. (2013). *Understanding science how science really works*. Obtenido de https://undsci.berkeley.edu/article/0\_0\_0/whatisscience\_02

*Calidad&Gestión*. (27 de 05 de 2019). Obtenido de http://www.calidad-

gestion.com.ar/boletin/58\_ciclo\_pdca\_estrategia\_para\_mejora\_continua.html

Christensen, C. H. (2002).

Congreso Nacional. (2007). *Ley Orgánica de la Defensa Nacional.* Quito.

Defens, N. (2003). Army Speeds Up Development Of Mortar Fire Control System. *National Defense Magazine* .

Emotiv. (2019). *Emotiv*. Obtenido de https://www.emotiv.com/

- Emotiv-technology. (2019). *The science behind our technology*. Obtenido de https://www.emotiv.com/our-technology/
- Fernández, S., & Rodríguez, M. (2019). *Repositorio Institucional de la Universidad de las Fuerzas Armadas ESPE*. Obtenido de Estudio de caso para la adopción del paradigma de investigación reproducible en ingeniería de software: http://repositorio.espe.edu.ec/bitstream/21000/15801/1/T-ESPE-040736.pdf
- Gaby, A. (s.f.). *https://es.slideshare.net/Alejandroslide/alejandro-gabayort-conferencia-19072011*.
- García, M. (s.f.). *Historia de Android*. Obtenido de http://www.brandemia.org/la-historiadel-logo-de-android
- Gómez, V. (s.f.). *Instinto Binario*. Obtenido de https://instintobinario.com/scrum-lametodologia-agil-mas-usada/.

Guerrero, J. (2011). *Ingeniería Biomédica.* España: Universidad de Valencia.

- Gutiérrez, J., Cantillo, J., Cariño, R., & Elías, D. (2013). Los sistemas de interfaz cerebro-computadora: una herramienta para apoyar la rehabilitación de pacientes con discapacidad motora. *Investigación en Discapacidad*, 62 - 69.
- Hernández, Á. (2014). *Universidad Católica de Santiago de Guayaquil.* Obtenido de Desarrollo e implementación de una interfaz de comunicación que permita la interacción entre un usuario y las señales emitidas por sus ondas cerebrales usando un dispositivo de EEG de neurosky para controlar periféricos

electrónicos.: http://repositorio.ucsg.edu.ec/bitstream/3317/1636/1/T-UCSG-PRE-TEC-ITEL-19.pdf

- Hughes, J. (2008). *Epilepsy & Behavior.* Obtenido de Gamma, fast, and ultrafast waves of the brain: Their relationships with epilepsy and behavior: https://www.epilepsybehavior.com/article/S1525-5050(08)00012-7/fulltext
- Luca, D. D. (s.f.). *Kotlin*. Obtenido de https://damiandeluca.com.ar/android-kotlin
- Martínez, M., & Trout, G. (2006). Conceptos básicos de electroencefalografía. *Duazuary, Vol. 3*, 18 - 23.
- Merchán, D. (2011). *Wikimedia commons*. Obtenido de Arquitectura BCI: http://es.wikipedia.org/wiki/Interfaz\_Cerebro\_Computadora
- Muradas, Y. (s.f.). *SQLite para Android: La herramienta definitiva*. Obtenido de https://openwebinars.net/blog/sqlite-para-android-la-herramienta-definitiva/
- muse. (2018). *muse.* Obtenido de https://choosemuse.com/es/
- MySQL. (2019). Obtenido de https://www.mysql.com/
- Nácher, V., Ledberg, A., Deco, G., & Romo, R. (2013). *PNAS.* Obtenido de Coherent delta-band oscillations between cortical areas correlate with decision making: https://www.pnas.org/content/pnas/110/37/15085.full.pdf
- NeuroSky. (2019). *NeuroSky. Body and mind. Quantified.* Obtenido de http://neurosky.com/
- Nureibis, C., & Muñoz, H. (2014). *Universidad Autonoma de Madrid.* Obtenido de Estudio de Técnicas de análisis y clasificación de señales EEG en el contexto de Sistemas BCI (Brain Computer Interface):

https://repositorio.uam.es/bitstream/handle/10486/660477/henriquez\_munnoz\_cl audia\_nureibis\_tfm.pdf?sequence=1&isAllowed=y

- Ponce, J. (2014). *Repositorio Institucional de la Universidad de las Fuerzas Armadas ESPE; Implementación de una Interface Cerebro – Computador para la detección de posición con la ayuda de las señales EEG.* Obtenido de https://repositorio.espe.edu.ec/bitstream/21000/8059/1/AC-ET-ESPE-047748.pdf
- Press, S. (2019). *¿Como combatir?* Obtenido de ¿Qué son los estresores?: https://estres.comocombatir.com/que-son-los-estresores.html
- Publishing, N. (2015). Engineer's Toolbox: Advanced sensors supercharge Army portable mortar systems. *Design, 22*.
- Robles, F. (2018). *Lifeder.com.* Obtenido de Los 15 tipos de investigación científica y sus características: https://www.lifeder.com/tipos-investigacion-cientifica/
- Tanuj. (2019). Trends of Mortar Fire Control Computer Market Size Reviewed with MAS Zengrange Ltd,ARDEC,Picatinny,SDT SUSTAV,General Dynamics Mission Systems,Denel Land Systems. *New Daily Herald, 23*, 4-5.
- Terrestre, C. G. (1995). *Diccionario Militar.* Quito.
- Terrestre, D. d. (2007). *Manual del centro director de tiro.* Quito.
- Terrestre, D. d. (2007). *MANUAL DEL CENTRO DIRECTOR DE TIRO.* Quito.
- Terrestre, D. d. (2017). *Manual del centro director de tiro* (Vol. 22).
- Velazquez, L. (2016). *Metodología de la investigación.* Obtenido de Universidad de Guayaquil:

http://repositorio.educacionsuperior.gob.ec/bitstream/28000/4720/4/Anexo%205. pdf

- Velez, J. (s.f.). *Cultura informática*. Obtenido de https://culturainformatica.co/ya-llegoandroid-studio-3-0-en-su-version-estable-con-soporte-para-kotlin/
- Villamor, F. (2014). *Notas de software*. Obtenido de Información sobre desarrollo de software en español: http://notasdesoftware.com/2014/06/trabajando-conmindwave-mobile.html